# <span id="page-0-0"></span>**LHÉO** *Version 2.3.2*

**Comité de pilotage LHÉO**

**janv. 17, 2022**

# Table des matières

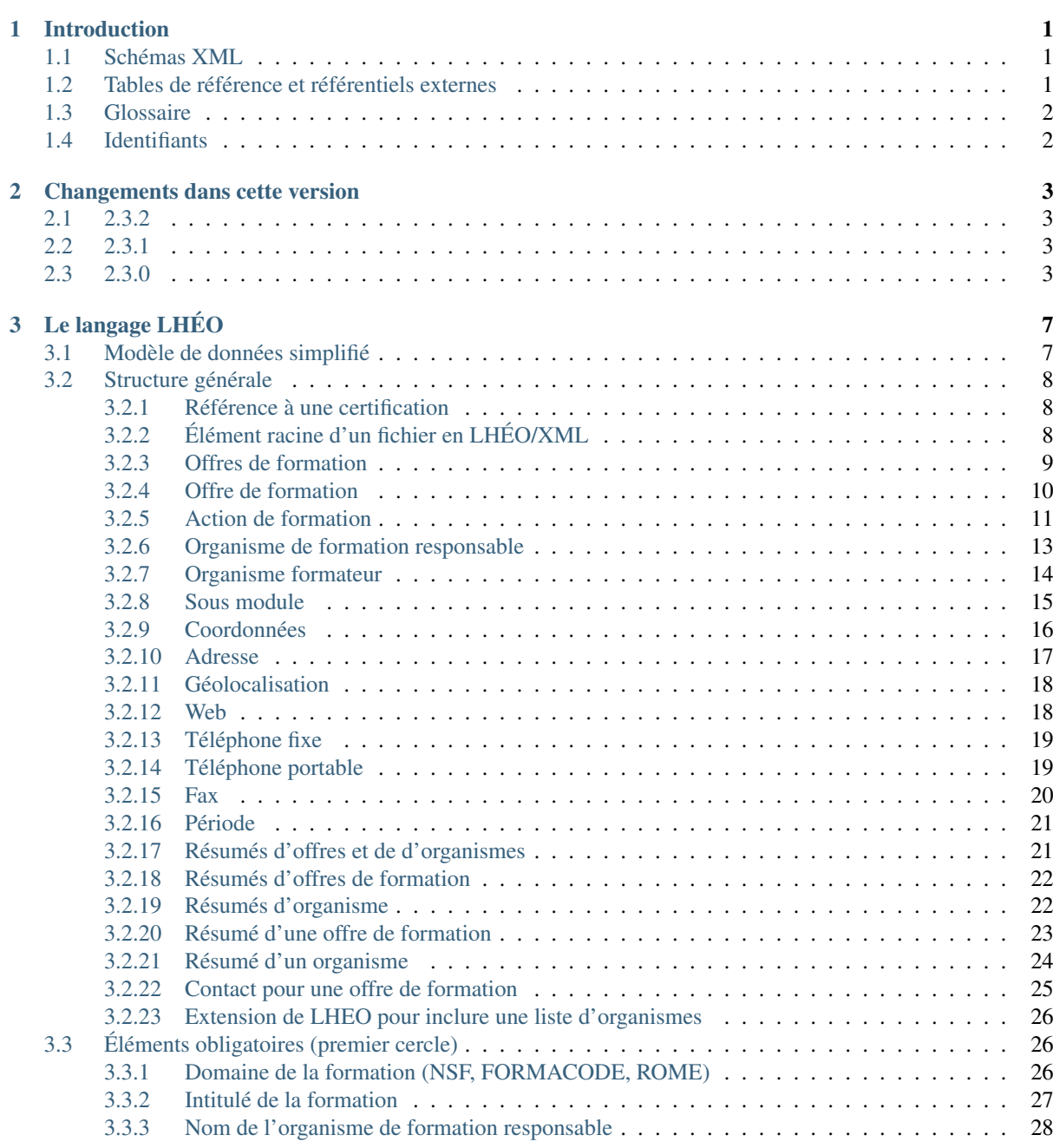

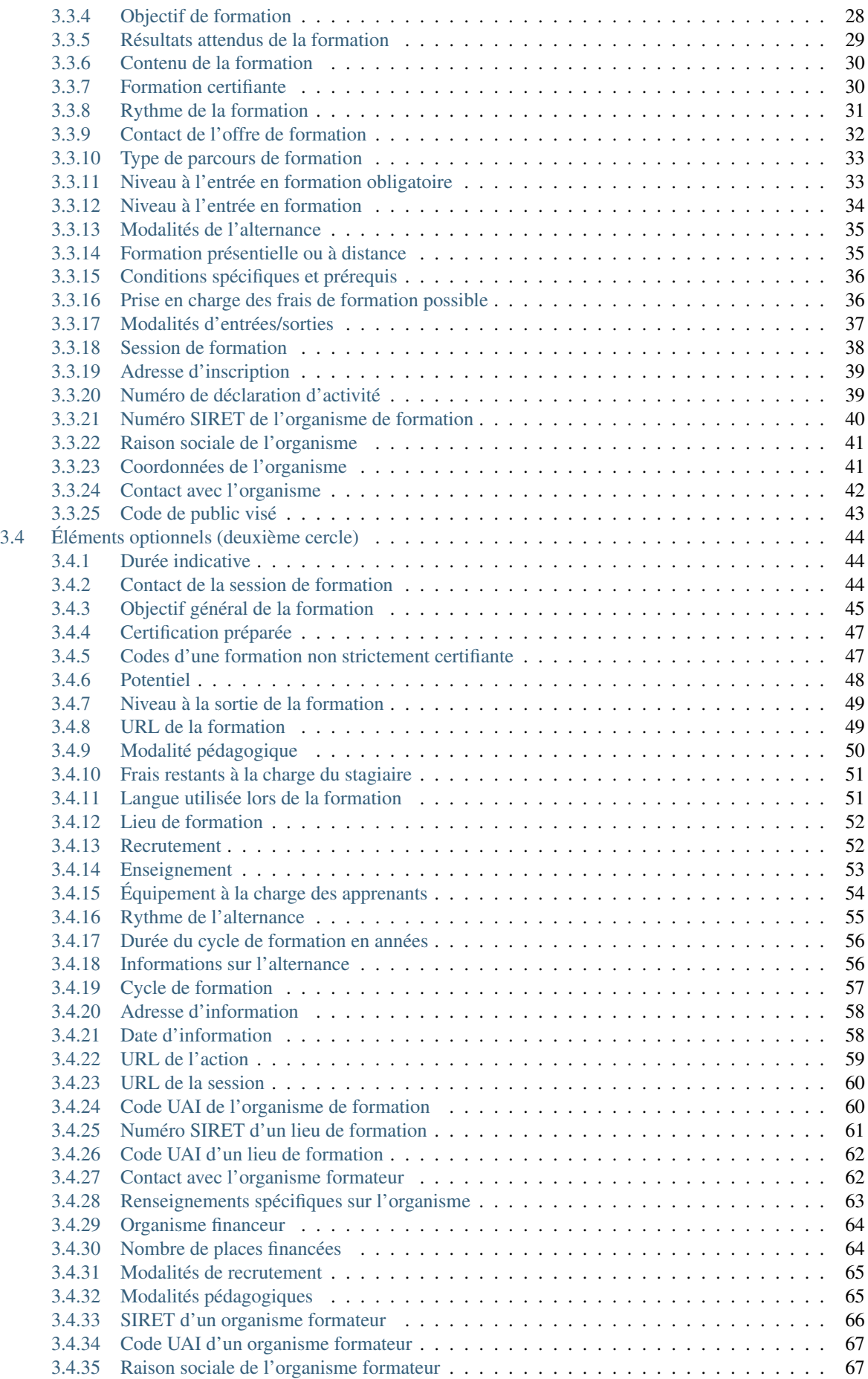

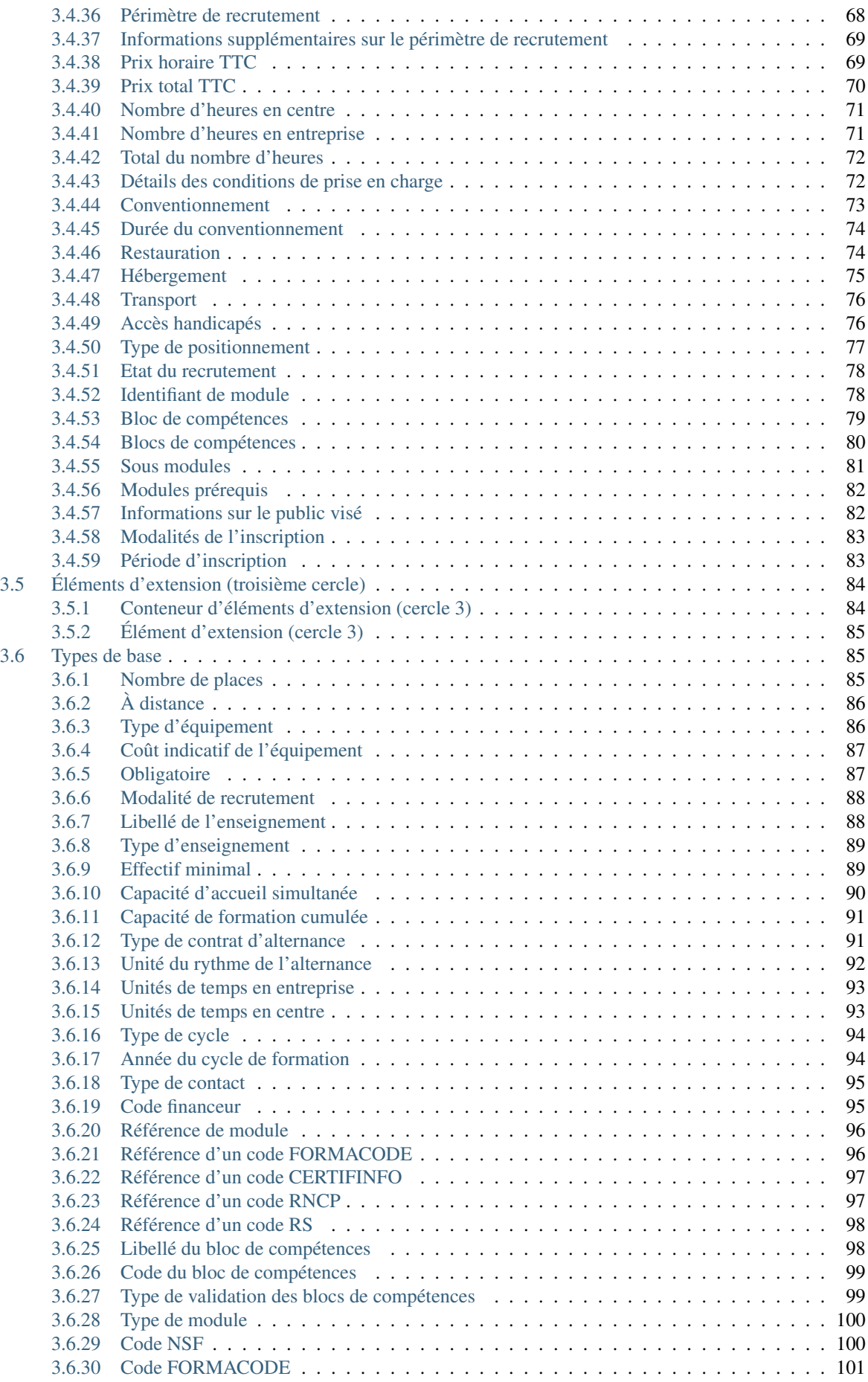

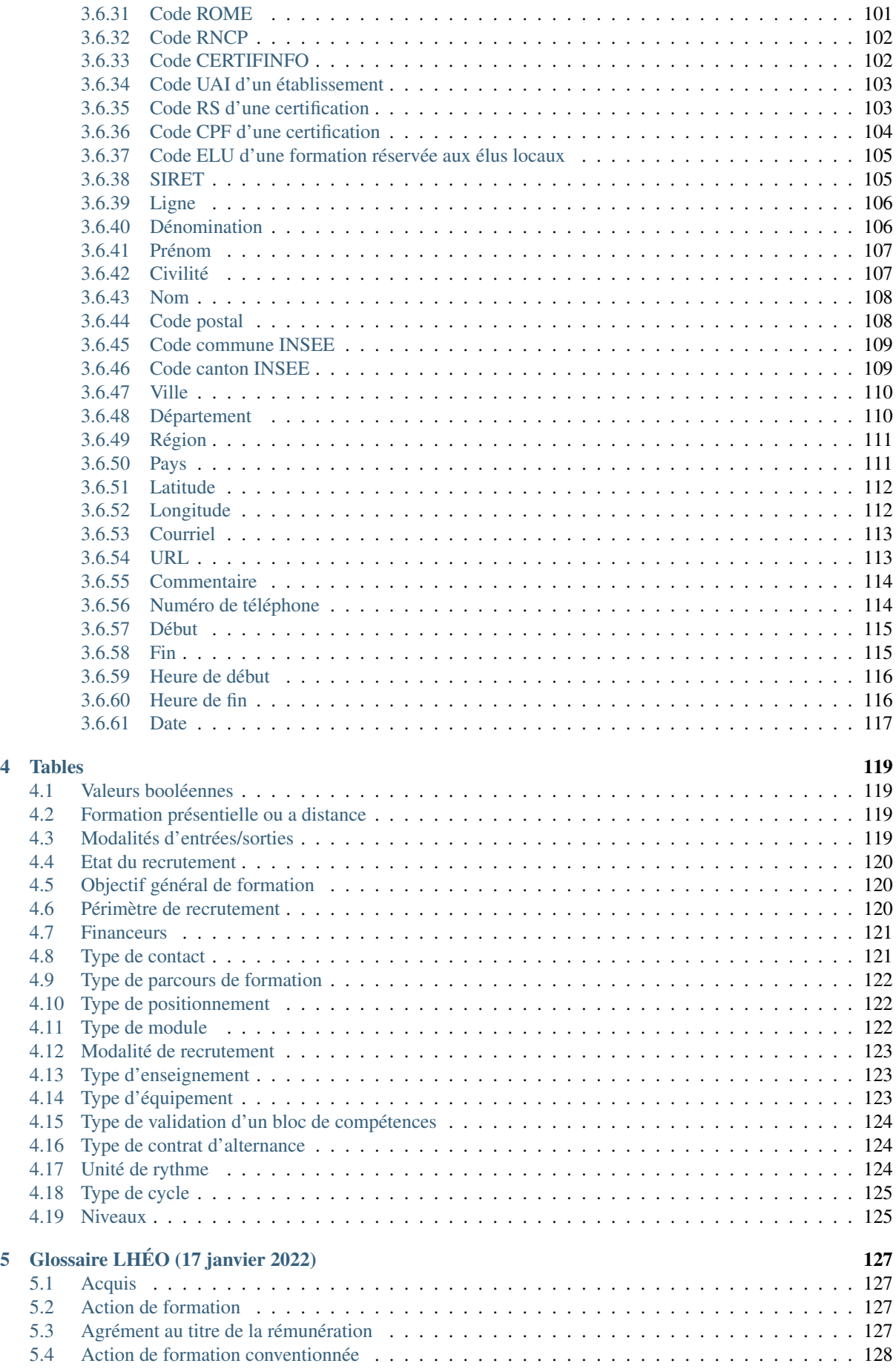

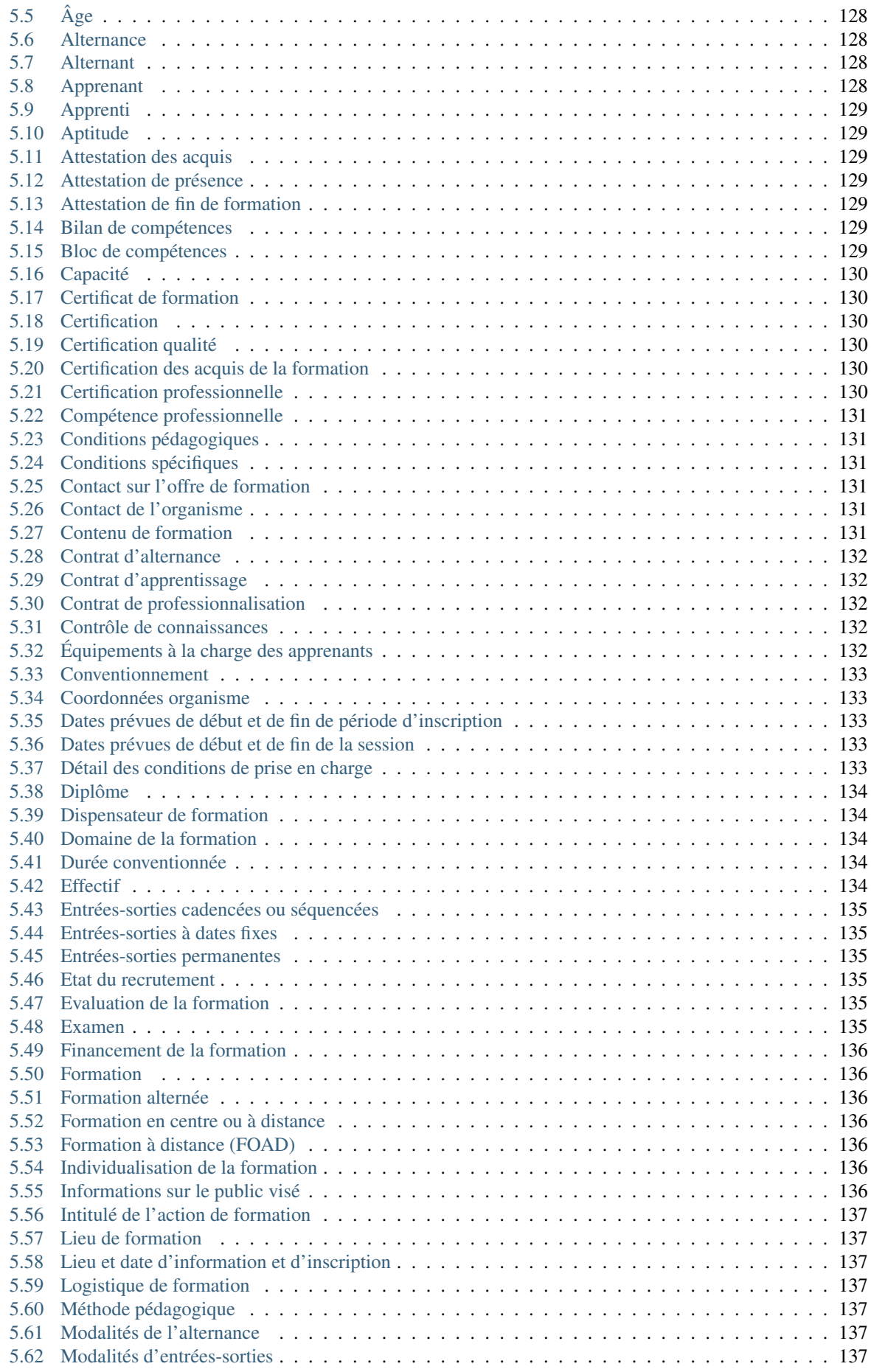

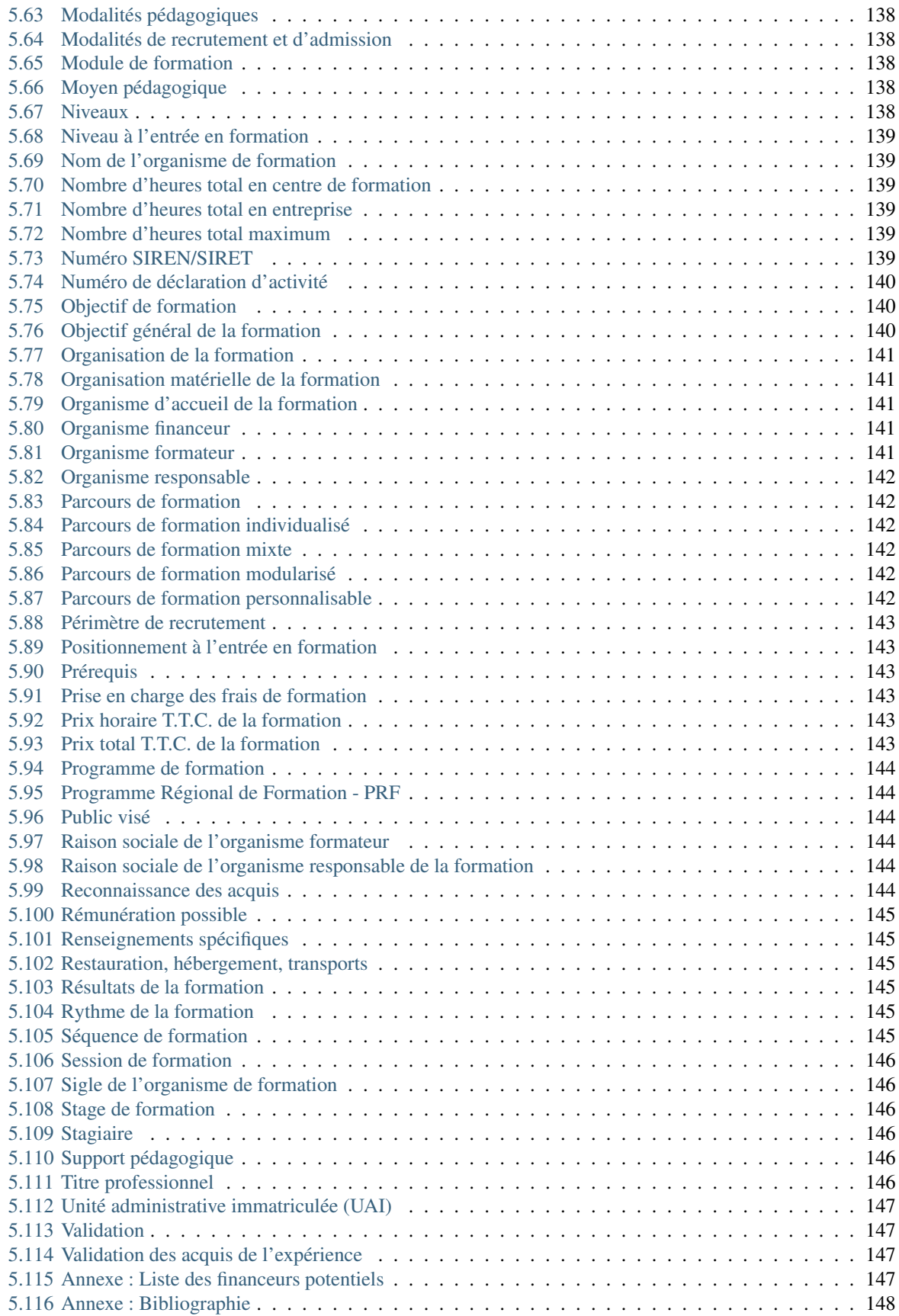

# CHAPITRE<sup>1</sup>

# Introduction

<span id="page-8-0"></span>Cette documentation décrit le langage LHÉO, qui permet de décrire de manière structurée et normalisée un flux d'offre de formations. Ce langage a été conçu afin d'échanger des données sur l'offre de formation entre les systèmes d'information des différents acteurs du champ de la formation professionnelle : organismes de formation, financeurs, diffuseurs.

Actuellement en version 2.3, les principaux changements de cette version sont décrits dans le chapitre *[Change](#page-10-0)[ments dans cette version](#page-10-0)*.

Une version [PDF](#page-0-0) de cette documentation est également disponible.

# <span id="page-8-1"></span>**1.1 Schémas XML**

Actuellement implémenté en XML, il est matérialisé par les éléments techniques suivants :

- une DTD : <lheo.dtd>
- un schema XML : <lheo.xsd>

Ce langage est décrit dans le chapitre *[Le langage LHÉO](#page-14-0)*. La structure générale d'un fichier XML au format LHÉO est présentée dans le fichier exemple : <lheo-exemple.xml>

# <span id="page-8-2"></span>**1.2 Tables de référence et référentiels externes**

Le langage utilise une série de tables de référence (*[Tables](#page-126-0)*), fournissant des listes fermées de valeurs normalisées pour certains concepts. Un fichier XML [\(lheo-tables.xml\)](lheo-tables.xml) contient une représentation structurée de ces tables.

Le langage utilise également plusieurs référentiels externes :

- le [Code Officiel Géographique \(COG\)](https://www.insee.fr/fr/information/2560452) de l'INSEE contenant la liste des communes (*[Code commune IN-](#page-116-0)[SEE](#page-116-0)*, *[Ville](#page-117-0)*), cantons (*[Code canton INSEE](#page-116-1)*), départements (*[Département](#page-117-1)*), régions (*[Région](#page-118-0)*) et pays (*[Pays](#page-118-1)*, *[Langue utilisée lors de la formation](#page-58-1)*),
- le [Formacode](https://formacode.centre-inffo.fr) dans l'élément *[Code FORMACODE](#page-108-0)*
- la [Nomenclature des spécialités de formation \(NSF\)](https://www.legifrance.gouv.fr/codes/article_lc/LEGIARTI000006526701) dans l'élément *[Code NSF](#page-107-1)*
- le [Répertoire Opérationnel des Métiers et des Emplois \(ROME\)](https://www.pole-emploi.fr/employeur/vos-recrutements/le-rome-et-les-fiches-metiers.html) dans l'élément *[Code ROME](#page-108-1)*
- le [RNCP](https://www.francecompetences.fr/recherche_certificationprofessionnelle/) dans l'élément *[Code RNCP](#page-109-0)*
- le [Répertoire Spécifique \(RS\)](https://www.francecompetences.fr/fiche/comment-une-demande-denregistrement-au-rsch-est-elle-evaluee/) dans l'élément *[Code RS d'une certification](#page-110-1)*
- le [CPF](https://www.moncompteformation.gouv.fr/) dans l'élément *[Code CPF d'une certification](#page-111-0)*
- le code [ELU](https://www.moncompteformation.gouv.fr/) dans l'élément *[Code ELU d'une formation réservée aux élus locaux](#page-112-0)*

— la base [CertifInfo](https://www.certifinfo.org/) dans l'élément *[Code CERTIFINFO](#page-109-1)*

Afin de garantir la qualité des adresses utilisées dans les offres de formation, l'utilisation de la [Base Adresse](https://www.data.gouv.fr/fr/datasets/base-adresse-nationale/) [Nationale \(BAN\)](https://www.data.gouv.fr/fr/datasets/base-adresse-nationale/) est recommandée. La base [SIRENE de l'INSEE](https://www.data.gouv.fr/fr/datasets/base-sirene-des-entreprises-et-de-leurs-etablissements-siren-siret/) devrait également être utilisée pour les numéros SIREN/SIRET des entreprises et leurs dénominations officielles.

# <span id="page-9-0"></span>**1.3 Glossaire**

Le langage utilise également le *[Glossaire LHÉO \(17 janvier 2022\)](#page-134-0)* destiné à expliciter les termes du champ de la formation. Ce glossaire est également disponible sous la forme d'une page unique au format HTML : <lheo-glossaire.html>

# <span id="page-9-1"></span>**1.4 Identifiants**

Des attributs présents sur tous les éléments de LHÉO peuvent être utilisés en tant qu'identifiant :

- @numero : texte. Peut contenir n'importe quel texte et n'a pas besoin d'être unique.
- $\equiv$  @id: ID. Le type de données ID ne peut pas être numérique uniquement et ne doit pas contenir d'espace (il est de type xml:id [https://www.w3.org/TR/xml-id\)](https://www.w3.org/TR/xml-id/). Il doit être unique dans tout le document XML. L'attribut @idref, de type xml:id également, doit faire référence à un attribut @id existant ailleurs dans le document XML.
- @uri : attribut de type xs:anyURI [\(https://www.w3.org/TR/xmlschema11-2/#anyURI\)](https://www.w3.org/TR/xmlschema11-2/#anyURI), sans contrainte d'unicité.

L'élément *[Identifiant de module](#page-85-1)* permet également de créer un identifiant pour une formation, mais cet identifiant est normalement réservé au contexte de la modularisation.

# $C$ HAPITRE  $2$

# Changements dans cette version

# <span id="page-10-1"></span><span id="page-10-0"></span>**2.1 2.3.2**

— Correction de l'entrée *[Niveaux](#page-145-4)* du glossaire (mise-à-jour par rapport à la nouvelle nomenclature des niveaux).

# <span id="page-10-2"></span>**2.2 2.3.1**

— Correction du cercle pour *[Contact de la session de formation](#page-51-2)* qui est en cercle 2

# <span id="page-10-3"></span>**2.3 2.3.0**

- Nouveau domaine pour l'espace de noms : <http://lheo.gouv.fr/2.3>
- [PEL-27: Précisions sur raison-sociale-formateur](https://gitlab.com/lheo/lheo-schema/-/issues/27)
	- Précisions dans la documentation de *[Raison sociale de l'organisme](#page-48-0)*
	- Précisions dans la documentation de *[Raison sociale de l'organisme formateur](#page-74-1)*
- [PEL-26: Précisions sur nombre-heures-total](https://gitlab.com/lheo/lheo-schema/-/issues/26)
	- Nouveau titre, *Informations sur le nombre d'heures* devient *[Durée indicative](#page-51-1)*
	- Précisions dans la documentation de *[Durée indicative](#page-51-1)*
	- Précisions dans la documentation de *[Total du nombre d'heures](#page-79-0)*
	- Suppression de l'entrée du glossaire *Informations sur le nombre d'heures total*
	- Lien de *[Total du nombre d'heures](#page-79-0)* avec l'entrée de glossaire *[Nombre d'heures total maximum](#page-146-4)*
- [PEL-29: Dates de création, modification et export](https://gitlab.com/lheo/lheo-schema/-/issues/29)
	- Ajout sur tous les éléments de trois attributs horodatage-creation, horodatage-modification, horodatage-export de type [dateTime](https://www.w3.org/TR/xmlschema-2/#dateTime)
	- Passage au format GML 1.2 pour la représentation du schéma LHÉO, pour le support du type d'attribut attribute\_datetime
- [PEL-28: Attribut uri](https://gitlab.com/lheo/lheo-schema/-/issues/28)
- Ajout sur tous les éléments d'un attribut uri de type [anyURI](https://www.w3.org/TR/xmlschema11-2/#anyURI)
- [PEL-43: Passage à un code CERTIFINFO jusqu'à 10 caractères](https://gitlab.com/lheo/lheo-schema/-/issues/42)
	- Changement de la taille maximale de *[Code CERTIFINFO](#page-109-1)* de 6 à 10 caractères
- [PEL-34: Nouvel élément SIRET](https://gitlab.com/lheo/lheo-schema/-/issues/34)
	- Nouvel élément *[Numéro SIRET d'un lieu de formation](#page-68-0)* en cercle 2
- [PEL-38: Nouvel élément UAI](https://gitlab.com/lheo/lheo-schema/-/issues/38)
	- Nouvelle entrée de glossaire *[Unité administrative immatriculée \(UAI\)](#page-154-0)*
	- Nouveau type de base *[Code UAI d'un établissement](#page-110-0)*
	- Nouvel élément *[Code UAI de l'organisme de formation](#page-67-1)* optionnel dans *[Organisme de formation res](#page-20-0)[ponsable](#page-20-0)*
	- Nouvel élément *[Code UAI d'un lieu de formation](#page-69-0)* optionnel dans *[Lieu de formation](#page-59-0)*
	- Nouvel élément *[Code UAI d'un organisme formateur](#page-74-0)* optionnel dans *[Organisme formateur](#page-21-0)*
- [PEL-39: Nouveaux codes pour les types de référentiels utilisés par la Caisse des dépôts](https://gitlab.com/lheo/lheo-schema/-/issues/40)
	- Nouveau type de base *[Code ELU d'une formation réservée aux élus locaux](#page-112-0)*
	- Nouveau type de base *[Code CPF d'une certification](#page-111-0)*
	- Nouveau type de base *[Code RS d'une certification](#page-110-1)*
	- Passage de 6 à 10 caractères maximum pour *[Code RNCP](#page-109-0)*
	- Nouvel élément *[Codes d'une formation non strictement certifiante](#page-54-1)* en cercle 2 dans *[Offre de formation](#page-17-0)*
- [PEL-6: Données de contact](https://gitlab.com/lheo/lheo-schema/-/issues/9)
	- Nouveau dictionnaire *[Type de contact](#page-128-1)*
	- Nouvel élément *[Type de contact](#page-102-0)*
	- Nouvel élément *[Contact de la session de formation](#page-51-2)*
	- Multivaluation de *[Contact de la session de formation](#page-51-2)* (dans *[Session de formation](#page-45-0)*), *[Contact de l'offre](#page-39-0) [de formation](#page-39-0)* (dans *[Offre de formation](#page-17-0)*), *[Contact avec l'organisme](#page-49-0)* (dans *[Organisme de formation res](#page-20-0)[ponsable](#page-20-0)*), *[Contact avec l'organisme formateur](#page-69-1)* (dans *[Organisme formateur](#page-21-0)*)
	- Mise-à-jour des entrées de glossaire *[Contact sur l'offre de formation](#page-138-3)* et *[Contact de l'organisme](#page-138-4)*
- [PEL-17: Ajout d'une dénomination dans les adresses](https://gitlab.com/lheo/lheo-schema/-/issues/20)
	- Nouvel élément *[Dénomination](#page-113-1)*
	- Nouvel élément optionnel *[Dénomination](#page-113-1)* dans *[Adresse](#page-24-0)*
- [PEL-14: Cardinalités Organisme formateur et Lieu de formation](https://gitlab.com/lheo/lheo-schema/-/issues/17)
	- Changement de cardinalité de *[Organisme formateur](#page-21-0)* dans *[Action de formation](#page-18-0)* : de 0,1 à 0,n
	- Changement de cardinalité de *[Lieu de formation](#page-59-0)* dans *[Action de formation](#page-18-0)* : de 1,1 à 0,n
	- Changement dans les titres et documentations pour refléter la multiplicité
	- *[Lieu de formation](#page-59-0)* devenant optionnel, il passe en cercle 2
- [PEL-37: Nouvelle table des niveaux](https://gitlab.com/lheo/lheo-schema/-/issues/37)
	- Ajout des niveaux de la nouvelle nomenclature dans *[Niveaux](#page-132-1)*
- [PEL-20: Multivaluation de langue-formation](https://gitlab.com/lheo/lheo-schema/-/issues/23)
- Passage de 1 à 5 répétitions possibles de *[Langue utilisée lors de la formation](#page-58-1)* dans *[Action de formation](#page-18-0)*
- [PEL-40: Évolutions de la table des financeurs](https://gitlab.com/lheo/lheo-schema/-/issues/2)
- Nouvelles entrées dans la table *[Financeurs](#page-128-0)*
	- Nouvelle entrée de glossaire *[Programme Régional de Formation PRF](#page-151-1)*
- [PEL-8: Valorisation d'une formation](https://gitlab.com/lheo/lheo-schema/-/issues/11)
	- Ajout d'une URL sur la session : *[URL de la session](#page-67-0)* dans *[Session de formation](#page-45-0)*
	- Introduction : ajout d'informations sur les bases tierces *[Tables de référence et référentiels externes](#page-8-2)*
- [PEL-42: Nouvelles entrées du glossaire sur l'apprentissage et l'alternance](https://gitlab.com/lheo/lheo-schema/-/issues/39)
	- Nouvelle entrée de glossaire *[Alternant](#page-135-3)*
	- Nouvelle entrée de glossaire *[Apprenti](#page-136-0)*
	- Nouvelle entrée de glossaire *[Contrat d'apprentissage](#page-139-1)*
- [PEL-4: Date prévisionnelle d'entrée en session](https://gitlab.com/lheo/lheo-schema/-/issues/7)
	- Modification de la documentation de *[Session de formation](#page-45-0)*
	- Nouvelle entrée de glossaire *[Entrées-sorties cadencées ou séquencées](#page-142-0)*
	- Modification de l'entrée de glossaire *[Dates prévues de début et de fin de la session](#page-140-3)*
- [PEL-11: Recrutement](https://gitlab.com/lheo/lheo-schema/-/issues/14)
	- Nouvel élément *[Commentaire](#page-121-0)*
	- Nouvelle table *[Modalité de recrutement](#page-130-0)*
	- Nouvel élément *[Modalité de recrutement](#page-95-0)*
	- Nouvel élément *[À distance](#page-93-0)*
	- Nouvel élément *[Nombre de places](#page-92-2)*
	- Nouvel élément *[Heure de début](#page-123-0)*
	- Nouvel élément *[Heure de fin](#page-123-1)*
	- Nouvel élément *[Recrutement](#page-59-1)* dans *[Session de formation](#page-45-0)*
- [PEL-35: Nouvel élément Enseignements](https://gitlab.com/lheo/lheo-schema/-/issues/35)
	- Nouvel élément *[Obligatoire](#page-94-1)*
- Nouvelle table *[Type d'enseignement](#page-130-1)*
- Nouvel élément *[Type d'enseignement](#page-96-0)*
- Nouvel élément *[Libellé de l'enseignement](#page-95-1)*
- Nouvel élément *[Enseignement](#page-60-0)* dans *[Action de formation](#page-18-0)*
- [PEL-9: Équipements à la charge des apprenants](https://gitlab.com/lheo/lheo-schema/-/issues/12)
	- Nouvelle table *[Type d'équipement](#page-130-2)*
	- Nouvel élément *[Type d'équipement](#page-93-1)*
	- Nouvel élément *[Équipement à la charge des apprenants](#page-61-0)* dans *[Action de formation](#page-18-0)*
	- Nouvelle entrée de glossaire *[Équipements à la charge des apprenants](#page-139-4)*
	- Modification de la document de *[Frais restants à la charge du stagiaire](#page-58-0)*
- [PEL-13: Bloc de Compétences et multi-certification](https://gitlab.com/lheo/lheo-schema/-/issues/16)
	- Nouvel élément *[Référence d'un code FORMACODE](#page-103-1)*
	- Nouvel élément *[Référence d'un code CERTIFINFO](#page-104-0)*
	- Nouvel élément *[Référence d'un code RNCP](#page-104-1)*
	- Nouvel élément *[Référence d'un code RS](#page-105-0)*
	- Nouvel élément *[Référence à une certification](#page-15-1)* (dans *[Session de formation](#page-45-0)*, *[Blocs de compétences](#page-87-0)*, *[Or](#page-21-0)[ganisme formateur](#page-21-0)*)
	- Nouvel élément *[Libellé du bloc de compétences](#page-105-1)*
	- Nouvel élément *[Code du bloc de compétences](#page-106-0)*
	- Nouvel élément *[Bloc de compétences](#page-86-0)*
	- Nouvelle table *[Type de validation d'un bloc de compétences](#page-131-0)*
	- Nouvel élément *[Type de validation des blocs de compétences](#page-106-1)*
	- Nouvel élément *[Blocs de compétences](#page-87-0)* dans *[Session de formation](#page-45-0)*
	- Modification de l'entrée de glossaire *[Attestation de fin de formation](#page-136-4)*
	- Modification de l'entrée de glossaire *[Certification](#page-137-2)*
	- Nouvelle entrée de glossaire *[Certification qualité](#page-137-3)*
	- Modification de l'entrée de glossaire *[Certification des acquis de la formation](#page-137-4)*
	- Modification de l'entrée de glossaire *[Certification professionnelle](#page-137-5)*
	- Nouvelle entrée de glossaire *[Bloc de compétences](#page-136-6)*
	- Nouvelle entrée de glossaire *[Validation](#page-154-1)*
	- Modification de l'entrée de glossaire *[Module de formation](#page-145-2)*
- [PEL-2: Effectif minimal, Capacité d'accueil simultanée et Capacité d'accueil cumulée](https://gitlab.com/lheo/lheo-schema/-/issues/1)
	- Nouvel élément *[Effectif minimal](#page-96-1)*
	- Nouvel élément *[Capacité d'accueil simultanée](#page-97-0)*
	- Nouvel élément *[Capacité de formation cumulée](#page-98-0)*
	- Nouvelle table *[Type de contrat d'alternance](#page-131-1)*
	- Nouvel élément *[Type de contrat d'alternance](#page-98-1)*
	- Nouvel élément de glossaire *[Effectif](#page-141-4)*
	- Nouvel élément de glossaire *[Apprenant](#page-135-4)*
	- Nouvel élément de glossaire *[Stagiaire](#page-153-3)*
- [PEL-5: Cycle de l'alternance](https://gitlab.com/lheo/lheo-schema/-/issues/8)
	- Nouvel élément de glossaire *[Alternance](#page-135-2)*
	- Nouvel élément de glossaire *[Modalités de l'alternance](#page-144-5)*
	- Nouvel élément de glossaire *[Contrat d'alternance](#page-139-0)*
	- Nouvel élément de glossaire *[Contrat de professionnalisation](#page-139-2)*
	- Nouvelle table *[Unité de rythme](#page-131-2)*
	- Nouvel élément *[Unité du rythme de l'alternance](#page-99-0)*
	- Nouvel élément *[Unités de temps en entreprise](#page-100-0)*
	- Nouvel élément *[Unités de temps en centre](#page-100-1)*
	- Nouvel élément *[Rythme de l'alternance](#page-62-0)*
- [PEL-15: Multi Modalités FI/FA/CA/CP d'une session avec mixité des publics et cycles](https://gitlab.com/lheo/lheo-schema/-/issues/18)
	- Nouvelle table *[Type de cycle](#page-132-0)*
	- Nouvel élément *[Type de cycle](#page-101-0)*
	- Nouvel élément *[Durée du cycle de formation en années](#page-63-0)* (dans *[Action de formation](#page-18-0)*)
	- Nouvel élément *[Année du cycle de formation](#page-101-1)*
	- Nouvel élément *[Informations sur l'alternance](#page-63-1)* (dans *[Cycle de formation](#page-64-0)*)
	- Nouvel élément *[Cycle de formation](#page-64-0)* (dans *[Session de formation](#page-45-0)*)
- [PEL-33: Meilleures pratiques : identifiants](https://gitlab.com/lheo/lheo-schema/-/issues/33)

— Ajout d'un chapitre dans la documentation *[Identifiants](#page-9-1)*

# CHAPITRE<sup>3</sup>

# Le langage LHÉO

# <span id="page-14-1"></span><span id="page-14-0"></span>**3.1 Modèle de données simplifié**

Le schéma ci-dessous décrit le modèle de données associé à la représentation d'une offre de formation au format LHÉO. L'entité principale *[Offre de formation](#page-17-0)* peut posséder de 1 à n entités *[Action de formation](#page-18-0)* qui peut posséder de 1 à n entités *[Session de formation](#page-45-0)*. L'entité *[Offre de formation](#page-17-0)* est associée à une et une seule entité représentant l"*[Organisme de formation responsable](#page-20-0)*. Les entités *[Action de formation](#page-18-0)* peuvent de leur côté être éventuellement associées à une entité *[Organisme formateur](#page-21-0)* et à plusieurs entités *[Organisme financeur](#page-71-0)*.

On peut noter que les entités *[Action de formation](#page-18-0)* et *[Session de formation](#page-45-0)* sont des entités *faibles* dans le sens où ces entités ne peuvent exister sans respectivement une *[Offre de formation](#page-17-0)* parente et une *[Action de formation](#page-18-0)* parente, matérialisation d'une organisation hiérarchique des données : une entité *[Action de formation](#page-18-0)* (respectivement *[Session de formation](#page-45-0)*) ne peut donc pas être rattachée à plusieurs entités *[Offre de formation](#page-17-0)* (respectivement *[Action](#page-18-0) [de formation](#page-18-0)*).

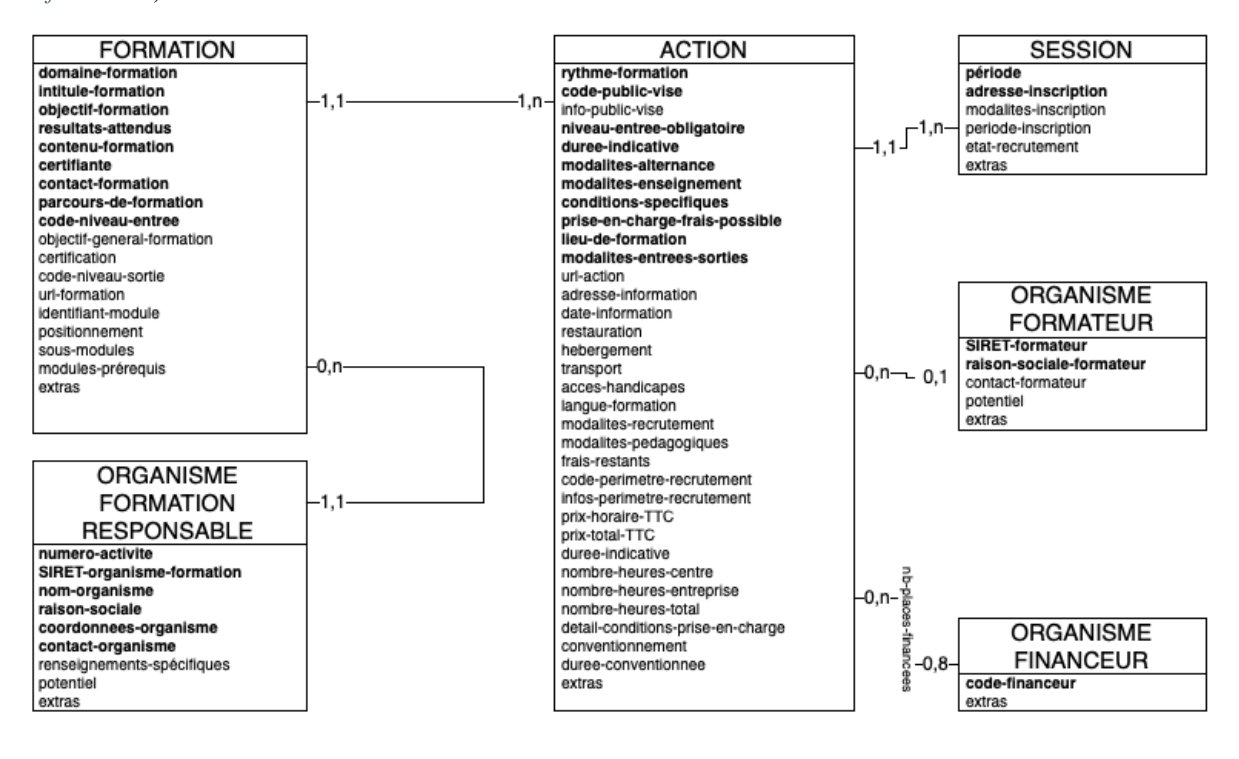

# <span id="page-15-0"></span>**3.2 Structure générale**

# <span id="page-15-1"></span>**3.2.1 Référence à une certification**

```
<reference-certification>
 <reference-code-RNCP>...</reference-code-RNCP> <!-- (0,1) -->
 <reference-code-CERTIFINFO>...</reference-code-CERTIFINFO> <!-- [0,1] -->
 <reference-code-RS>...</reference-code-RS> <!-- [0,1] -->
  <extras>...</extras> <!-- [0,N] -->
</reference-certification>
```
Cet élément permet de faire référence à une certification définie par ailleurs dans « Certification préparée ».

### **Éléments**

Séquence ordonnée des éléments suivants :

- <reference-code-RNCP> *[Référence d'un code RNCP](#page-104-1)* [0, 1]
- <reference-code-CERTIFINFO> *[Référence d'un code CERTIFINFO](#page-104-0)* [0, 1]
- <reference-code-RS> *[Référence d'un code RS](#page-105-0)* [0, 1]
- <extras> *[Conteneur d'éléments d'extension \(cercle 3\)](#page-91-1)* [0, N]

### **Attributs**

- numero (optionnel) texte  $(0,N)$
- $-$  info (optionnel) texte  $(0,N)$
- $-$  ref (optionnel) texte  $(0,N)$
- $-$  id (optionnel) ID  $(0,N)$
- idref (optionnel) IDREF (0,N)
- tag (optionnel) texte  $(0,N)$
- horodatage-creation (optionnel) DateTime
- horodatage-modification (optionnel) DateTime
- horodatage-export (optionnel) DateTime
- uri (optionnel) URI

Utilisé dans *[Organisme formateur](#page-21-0)*, *[Session de formation](#page-45-0)*, *[Blocs de compétences](#page-87-0)*.

# <span id="page-15-2"></span>**3.2.2 Élément racine d'un fichier en LHÉO/XML**

```
<lheo>
 <offres>...</offres> <!-- [1,1] -->
 <extras>...</extras> <!-- [0,N] -->
</lheo>
```
Élément racine d'un document XML au format LHÉO.

### **Éléments**

Séquence ordonnée des éléments suivants :

- <offres> *[Offres de formation](#page-16-0)* [1, 1]
- <extras> *[Conteneur d'éléments d'extension \(cercle 3\)](#page-91-1)* [0, N]

### **Attributs**

- numero (optionnel) texte  $(0,N)$
- $-$  info (optionnel) texte  $(0,N)$
- $-$  ref (optionnel) texte  $(0,N)$
- id (optionnel) ID  $(0,N)$
- idref (optionnel) IDREF (0,N)
- $-$  tag (optionnel) texte  $(0,N)$
- datemaj (optionnel) texte (0,N)
- $-$  datecrea (optionnel) texte  $(0,N)$
- horodatage-creation (optionnel) DateTime
- horodatage-modification (optionnel) DateTime
- horodatage-export (optionnel) DateTime
- uri (optionnel) URI

# <span id="page-16-0"></span>**3.2.3 Offres de formation**

```
<offres>
 <formation>...</formation> <!-- [1,N] -->
  <extras>...</extras> <!-- [0,N] -->
</offres>
```
Élément contenant une liste de formations.

## **Éléments**

Séquence ordonnée des éléments suivants :

- <formation> *[Offre de formation](#page-17-0)* [1, N]
- <extras> *[Conteneur d'éléments d'extension \(cercle 3\)](#page-91-1)* [0, N]

#### **Attributs**

- numero (optionnel) texte  $(0,N)$
- $-$  info (optionnel) texte  $(0,N)$
- $-$  ref (optionnel) texte  $(0,N)$
- $-$  id (optionnel) ID  $(0,N)$
- idref (optionnel) IDREF (0,N)
- $-$  tag (optionnel) texte  $(0,N)$
- horodatage-creation (optionnel) DateTime
- horodatage-modification (optionnel) DateTime
- horodatage-export (optionnel) DateTime
- uri (optionnel) URI

Utilisé dans *[Élément racine d'un fichier en LHÉO/XML](#page-15-2)*.

## <span id="page-17-0"></span>**3.2.4 Offre de formation**

```
<formation>
 <domaine-formation>...</domaine-formation> <!-- [1,1] -->
 <intitule-formation>...</intitule-formation> <!-- [1,1] -->
 <objectif-formation>...</objectif-formation> <!-- [1,1] -->
 <resultats-attendus>...</resultats-attendus> <!-- [1,1] -->
 <contenu-formation>...</contenu-formation> <!-- [1,1] -->
 <certifiante>...</certifiante> <!-- [1,1] -->
 <contact-formation>...</contact-formation> <!-- [1,N] -->
 <parcours-de-formation>...</parcours-de-formation> <!-- [1,1] -->
 <code-niveau-entree>...</code-niveau-entree> <!-- [1,1] -->
 <objectif-general-formation>...</objectif-general-formation> <!-- [0,1] -->
 <certification>...</certification> <!-- [0,5] -->
 <code-type-formation>...</code-type-formation> <!-- [0,5] -->
 <code-niveau-sortie>...</code-niveau-sortie> <!-- [0,1] -->
 <url-formation>...</url-formation> <!-- [0,1] -->
 <action>...</action> <!-- [1,N] -->
 <organisme-formation-responsable>...</organisme-formation-responsable> <!-- [1,
\leftarrow11 -->
 <identifiant-module>...</identifiant-module> <!-- [0,1] -->
 <positionnement>...</positionnement> <!-- [0,1] -->
 <sous-modules>...</sous-modules> <!-- [0,1] -->
 <modules-prerequis>...</modules-prerequis> <!-- [0,1] -->
 <extras>...</extras> <!-- [0, N]</formation>
```
Cet élément décrit une offre de formation, tous les aspects organisationnels de cette formation et les organismes liés à cette formation.

#### **Éléments**

- <domaine-formation> *[Domaine de la formation \(NSF, FORMACODE, ROME\)](#page-33-2)* [1, 1]
- <intitule-formation> *[Intitulé de la formation](#page-34-0)* [1, 1]
- <objectif-formation> *[Objectif de formation](#page-35-1)* [1, 1]
- <resultats-attendus> *[Résultats attendus de la formation](#page-36-0)* [1, 1]
- <contenu-formation> *[Contenu de la formation](#page-37-0)* [1, 1]
- <certifiante> *[Formation certifiante](#page-37-1)* [1, 1]
- <contact-formation> *[Contact de l'offre de formation](#page-39-0)* [1, N]
- <parcours-de-formation> *[Type de parcours de formation](#page-40-0)* [1, 1]
- <code-niveau-entree> *[Niveau à l'entrée en formation](#page-41-0)* [1, 1]
- <objectif-general-formation> *[Objectif général de la formation](#page-52-0)* [0, 1]
- <certification> *[Certification préparée](#page-54-0)* [0, 5]
- <code-type-formation> *[Codes d'une formation non strictement certifiante](#page-54-1)* [0, 5]
- <code-niveau-sortie> *[Niveau à la sortie de la formation](#page-56-0)* [0, 1]
- <url-formation> *[URL de la formation](#page-56-1)* [0, 1]
- <action> *[Action de formation](#page-18-0)* [1, N]
- <organisme-formation-responsable> *[Organisme de formation responsable](#page-20-0)* [1, 1]
- <identifiant-module> *[Identifiant de module](#page-85-1)* [0, 1]
- <positionnement> *[Type de positionnement](#page-84-0)* [0, 1]
- <sous-modules> *[Sous modules](#page-88-0)* [0, 1]
- <modules-prerequis> *[Modules prérequis](#page-89-0)* [0, 1]
- <extras> *[Conteneur d'éléments d'extension \(cercle 3\)](#page-91-1)* [0, N]

- $-$  href (optionnel) texte  $(0,N)$
- $-$  file (optionnel) texte  $(0,N)$
- numero (optionnel) texte  $(0,N)$
- $-$  info (optionnel) texte  $(0,N)$
- $-$  ref (optionnel) texte  $(0,N)$
- id (optionnel) ID  $(0,N)$
- idref (optionnel) IDREF (0,N)
- tag (optionnel) texte  $(0,N)$
- $-$  datemaj (optionnel) texte  $(0,N)$
- datecrea (optionnel) texte (0,N)
- horodatage-creation (optionnel) DateTime
- horodatage-modification (optionnel) DateTime
- horodatage-export (optionnel) DateTime
- uri (optionnel) URI

Utilisé dans *[Offres de formation](#page-16-0)*.

# <span id="page-18-0"></span>**3.2.5 Action de formation**

```
<action>
 <rythme-formation>...</rythme-formation> <!-- [1,1] -->
 <code-public-vise>...</code-public-vise> <!-- [1,10] -->
 <info-public-vise>...</info-public-vise> <!-- [0,1] -->
 <niveau-entree-obligatoire>...</niveau-entree-obligatoire> <!-- [1,1] -->
  <modalites-alternance>...</modalites-alternance> <!-- [1,1] -->
  <modalites-enseignement>...</modalites-enseignement> <!-- [1,1] -->
  <conditions-specifiques>...</conditions-specifiques> <!-- [1,1] -->
 <prise-en-charge-frais-possible>...</prise-en-charge-frais-possible> <!-- [1,1] -
\leftrightarrow<lieu-de-formation>...</lieu-de-formation> <!-- [0,N] -->
 <modalites-entrees-sorties>...</modalites-entrees-sorties> <!-- [1,1] -->
 <url-action>...</url-action> <!-- [0,1] -->
 <duree-cycle>...</duree-cycle> <!-- [0,1] -->
 <session>...</session> <!-- [1,N] -->
 \alphadresse-information>...</adresse-information> <!-- [0,1] -->
 <date-information>...</date-information> <!-- [0,3] -->
 <restauration>...</restauration> <!-- [0,1] -->
 <hebergement>...</hebergement> <!-- [0,1] -->
 <transport>...</transport> <!-- [0,1] -->
 <acces-handicapes>...</acces-handicapes> <!-- [0,1] -->
 <langue-formation>...</langue-formation> <!-- [0,5] -->
 <modalites-recrutement>...</modalites-recrutement> <!-- [0,1] -->
 <modalites-pedagogiques>...</modalites-pedagogiques> <!-- [0,1] -->
 <code-modalite-pedagogique>...</code-modalite-pedagogique> <!-- [0,5] -->
 <equipement>...</equipement> <!-- [0,N] -->
  <frais-restants>...</frais-restants> <!-- [0,1] -->
  <code-perimetre-recrutement>...</code-perimetre-recrutement> <!-- [0,1] -->
 <infos-perimetre-recrutement>...</infos-perimetre-recrutement> <!-- [0,1] -->
 <prix-horaire-TTC>...</prix-horaire-TTC> <!-- [0,1] -->
 <prix-total-TTC>...</prix-total-TTC> <!-- [0,1] -->
 <duree-indicative>...</duree-indicative> <!-- [0,1] -->
 <nombre-heures-centre>...</nombre-heures-centre> <!-- [0,1] -->
 <nombre-heures-entreprise>...</nombre-heures-entreprise> <!-- [0,1] -->
 <nombre-heures-total>...</nombre-heures-total> <!-- [0,1] -->
 <detail-conditions-prise-en-charge>...</detail-conditions-prise-en-charge> <!--
\leftarrow[0,11 -->
 <conventionnement>...</conventionnement> <!-- [0,1] -->
 <duree-conventionnee>...</duree-conventionnee> <!-- [0,1] -->
```
(suite sur la page suivante)

(suite de la page précédente)

```
<organisme-formateur>...</organisme-formateur> <!-- [0,N] -->
 <organisme-financeur>...</organisme-financeur> <!-- [0,8] -->
 <enseignement>...</enseignement> <!-- [0,N] -->
 <extras>...</extras> <!-- [0,N] -->
</action>
```
Cet élément décrit une action de formation.

### **Éléments**

- <rythme-formation> *[Rythme de la formation](#page-38-0)* [1, 1]
- <code-public-vise> *[Code de public visé](#page-50-0)* [1, 10]
- <info-public-vise> *[Informations sur le public visé](#page-89-1)* [0, 1]
- <niveau-entree-obligatoire> *[Niveau à l'entrée en formation obligatoire](#page-40-1)* [1, 1]
- <modalites-alternance> *[Modalités de l'alternance](#page-42-0)* [1, 1]
- <modalites-enseignement> *[Formation présentielle ou à distance](#page-42-1)* [1, 1]
- <conditions-specifiques> *[Conditions spécifiques et prérequis](#page-43-0)* [1, 1]
- <prise-en-charge-frais-possible> *[Prise en charge des frais de formation possible](#page-43-1)* [1, 1]
- <lieu-de-formation> *[Lieu de formation](#page-59-0)* [0, N]
- <modalites-entrees-sorties> *[Modalités d'entrées/sorties](#page-44-0)* [1, 1]
- <url-action> *[URL de l'action](#page-66-0)* [0, 1]
- <duree-cycle> *[Durée du cycle de formation en années](#page-63-0)* [0, 1]
- <session> *[Session de formation](#page-45-0)* [1, N]
- <adresse-information> *[Adresse d'information](#page-65-0)* [0, 1]
- <date-information> *[Date d'information](#page-65-1)* [0, 3]
- <restauration> *[Restauration](#page-81-1)* [0, 1]
- <hebergement> *[Hébergement](#page-82-0)* [0, 1]
- <transport> *[Transport](#page-83-0)* [0, 1]
- <acces-handicapes> *[Accès handicapés](#page-83-1)* [0, 1]
- <langue-formation> *[Langue utilisée lors de la formation](#page-58-1)* [0, 5]
- <modalites-recrutement> *[Modalités de recrutement](#page-72-0)* [0, 1]
- <modalites-pedagogiques> *[Modalités pédagogiques](#page-72-1)* [0, 1]
- <code-modalite-pedagogique> *[Modalité pédagogique](#page-57-0)* [0, 5]
- <equipement> *[Équipement à la charge des apprenants](#page-61-0)* [0, N]
- <frais-restants> *[Frais restants à la charge du stagiaire](#page-58-0)* [0, 1]
- <code-perimetre-recrutement> *[Périmètre de recrutement](#page-75-0)* [0, 1]
- <infos-perimetre-recrutement> *[Informations supplémentaires sur le périmètre de recrutement](#page-76-0)* [0, 1]
- <prix-horaire-TTC> *[Prix horaire TTC](#page-76-1)* [0, 1]
- <prix-total-TTC> *[Prix total TTC](#page-77-0)* [0, 1]
- <duree-indicative> *[Durée indicative](#page-51-1)* [0, 1]
- <nombre-heures-centre> *[Nombre d'heures en centre](#page-78-0)* [0, 1]
- <nombre-heures-entreprise> *[Nombre d'heures en entreprise](#page-78-1)* [0, 1]
- <nombre-heures-total> *[Total du nombre d'heures](#page-79-0)* [0, 1]
- <detail-conditions-prise-en-charge> *[Détails des conditions de prise en charge](#page-79-1)* [0, 1]
- <conventionnement> *[Conventionnement](#page-80-0)* [0, 1]
- <duree-conventionnee> *[Durée du conventionnement](#page-81-0)* [0, 1]
- <organisme-formateur> *[Organisme formateur](#page-21-0)* [0, N]
- <organisme-financeur> *[Organisme financeur](#page-71-0)* [0, 8]
- <enseignement> *[Enseignement](#page-60-0)* [0, N]
- <extras> *[Conteneur d'éléments d'extension \(cercle 3\)](#page-91-1)* [0, N]

- numero (optionnel) texte  $(0,N)$
- $-$  info (optionnel) texte  $(0,N)$
- $-$  ref (optionnel) texte  $(0,N)$
- $-$  id (optionnel) ID  $(0,N)$
- idref (optionnel) IDREF (0,N)
- tag (optionnel) texte  $(0,N)$
- datemaj (optionnel) texte  $(0,N)$
- $-$  datecrea (optionnel) texte  $(0,N)$
- horodatage-creation (optionnel) DateTime
- horodatage-modification (optionnel) DateTime
- horodatage-export (optionnel) DateTime
- uri (optionnel) URI

Utilisé dans *[Offre de formation](#page-17-0)*.

#### Dans le glossaire LHÉO

#### *[Action de formation](#page-134-2)*

S'entend de tout ce qui contribue à la conception, à l'organisation, et à la mise en œuvre d'une formation.

# <span id="page-20-0"></span>**3.2.6 Organisme de formation responsable**

```
<organisme-formation-responsable>
 <numero-activite>...</numero-activite> <!-- [1,1] -->
 <SIRET-organisme-formation>...</SIRET-organisme-formation> <!-- [1,1] -->
 <nom-organisme>...</nom-organisme> <!-- [1,1] -->
 <raison-sociale>...</raison-sociale> <!-- [1,1] -->
 <coordonnees-organisme>...</coordonnees-organisme> <!-- [1,1] -->
 <contact-organisme>...</contact-organisme> <!-- [1,N] -->
 <renseignements-specifiques>...</renseignements-specifiques> <!-- [0,1] -->
 <potentiel>...</potentiel> <!-- [0,1] -->
 <code-UAI-organisme-formation>...</code-UAI-organisme-formation> <!-- [0,1] -->
 <extras>...</extras> <!-- [0,N] -->
</organisme-formation-responsable>
```
Cet élément décrit l'organisme de formation responsable de la formation.

### **Éléments**

- <numero-activite> *[Numéro de déclaration d'activité](#page-46-1)* [1, 1]
- <SIRET-organisme-formation> *[Numéro SIRET de l'organisme de formation](#page-47-0)* [1, 1]
- <nom-organisme> *[Nom de l'organisme de formation responsable](#page-35-0)* [1, 1]
- <raison-sociale> *[Raison sociale de l'organisme](#page-48-0)* [1, 1]
- <coordonnees-organisme> *[Coordonnées de l'organisme](#page-48-1)* [1, 1]
- <contact-organisme> *[Contact avec l'organisme](#page-49-0)* [1, N]
- <renseignements-specifiques> *[Renseignements spécifiques sur l'organisme](#page-70-0)* [0, 1]
- <potentiel> *[Potentiel](#page-55-0)* [0, 1]
- <code-UAI-organisme-formation> *[Code UAI de l'organisme de formation](#page-67-1)* [0, 1]
- <extras> *[Conteneur d'éléments d'extension \(cercle 3\)](#page-91-1)* [0, N]

- $-$  href (optionnel) texte  $(0,N)$
- $-$  file (optionnel) texte  $(0,N)$
- numero (optionnel) texte  $(0,N)$
- $-$  info (optionnel) texte  $(0,N)$
- $ref$  (optionnel) texte  $(0,N)$
- $-$  id (optionnel) ID  $(0,N)$
- idref (optionnel) IDREF (0,N)
- tag (optionnel) texte  $(0,N)$
- horodatage-creation (optionnel) DateTime
- horodatage-modification (optionnel) DateTime
- horodatage-export (optionnel) DateTime
- uri (optionnel) URI

Utilisé dans *[Offre de formation](#page-17-0)*.

#### Dans le glossaire LHÉO

#### *[Organisme responsable](#page-149-0)*

Il s'agit, pour une action de formation donnée, de l'organisme juridiquement chargé de l'offre de formation proposée. Il est l'organisme signataire des documents contractuels relatifs à l'offre. C'est l'organisme qui engage sa responsabilité auprès du financeur de l'action de formation.

# <span id="page-21-0"></span>**3.2.7 Organisme formateur**

```
<organisme-formateur>
 <SIRET-formateur>...</SIRET-formateur> <!-- [1,1] -->
 <raison-sociale-formateur>...</raison-sociale-formateur> <!-- [1,1] -->
 <contact-formateur>...</contact-formateur> <!-- [0,N] -->
 <potentiel>...</potentiel> <!-- [0,1] -->
 <code-UAI-formateur>...</code-UAI-formateur> <!-- [0,1] -->
 <reference-certification>...</reference-certification> <!-- [0,5] -->
  <extras>...</extras> <!-- [0,N] -->
</organisme-formateur>
```
Cet élément décrit un organisme qui effectue tout ou partie de la formation.

### **Éléments**

- <SIRET-formateur> *[SIRET d'un organisme formateur](#page-73-0)* [1, 1]
- <raison-sociale-formateur> *[Raison sociale de l'organisme formateur](#page-74-1)* [1, 1]
- <contact-formateur> *[Contact avec l'organisme formateur](#page-69-1)* [0, N]
- <potentiel> *[Potentiel](#page-55-0)* [0, 1]
- <code-UAI-formateur> *[Code UAI d'un organisme formateur](#page-74-0)* [0, 1]
- <reference-certification> *[Référence à une certification](#page-15-1)* [0, 5]
- <extras> *[Conteneur d'éléments d'extension \(cercle 3\)](#page-91-1)* [0, N]

- $-$  numero (optionnel) texte  $(0,N)$
- $-$  info (optionnel) texte  $(0,N)$
- $-$  ref (optionnel) texte  $(0,N)$
- $-$  id (optionnel) ID  $(0,N)$
- idref (optionnel) IDREF (0,N)
- $-$  tag (optionnel) texte  $(0,N)$
- horodatage-creation (optionnel) DateTime
- horodatage-modification (optionnel) DateTime
- horodatage-export (optionnel) DateTime
- uri (optionnel) URI

Utilisé dans *[Action de formation](#page-18-0)*.

#### Dans le glossaire LHÉO

*[Organisme formateur](#page-148-4)*

Il s'agit, pour une action de formation donnée, de l'organisme qui concrètement la réalise.

# <span id="page-22-0"></span>**3.2.8 Sous module**

```
<sous-module>
 <reference-module>...</reference-module> <!-- [1,1] -->
  <type-module>...</type-module> <!-- [1,1] -->
  <extras>...</extras> <!-- [0,N] -->
</sous-module>
```
Cet élément permet de référencer un sous-module du module/action et de donner son type (obligatoire ou personnalisable).

### **Éléments**

Séquence ordonnée des éléments suivants :

- <reference-module> *[Référence de module](#page-103-0)* [1, 1]
- <type-module> *[Type de module](#page-107-0)* [1, 1]
- <extras> *[Conteneur d'éléments d'extension \(cercle 3\)](#page-91-1)* [0, N]

### **Attributs**

- numero (optionnel) texte  $(0,N)$
- $-$  info (optionnel) texte  $(0,N)$
- $-$  ref (optionnel) texte  $(0,N)$
- $-$  id (optionnel) ID  $(0,N)$
- idref (optionnel) IDREF (0,N)
- $-$  tag (optionnel) texte  $(0,N)$
- horodatage-creation (optionnel) DateTime
- horodatage-modification (optionnel) DateTime
- horodatage-export (optionnel) DateTime
- uri (optionnel) URI

Utilisé dans *[Sous modules](#page-88-0)*.

# <span id="page-23-0"></span>**3.2.9 Coordonnées**

```
<coordonnees>
  <civilite>...</civilite> <!-- [0,1] -->
  \langle \text{nom} \rangle...\langle \text{nom} \rangle \langle | -- | 0, 1] -->
  <prenom>...</prenom> <!-- [0,1] -->
  <ligne>...</ligne> <!-- [0,3] -->
  <adresse>...</adresse> <!-- [0,1] -->
  <telfixe>...</telfixe> <!-- [0,1] -->
  <portable>...</portable> <!-- [0,1] -->
  \langlefax>...\langlefax> \langle !-- [0, 1] -->
  <courriel>...</courriel> <!-- [0,1] -->
  \langle \text{web} \rangle...\langle \text{web} \rangle \langle \text{len} \rangle<extras>...</extras> <!-- [0,N] -->
</coordonnees>
```
Cet élément contient des coordonnées.

### **Éléments**

Séquence ordonnée des éléments suivants :

- <civilite> *[Civilité](#page-114-1)* [0, 1]
- $-$  <nom> *[Nom](#page-115-0)* [0, 1]
- <prenom> *[Prénom](#page-114-0)* [0, 1]
- <ligne> *[Ligne](#page-113-0)* [0, 3]
- <adresse> *[Adresse](#page-24-0)* [0, 1]
- <telfixe> *[Téléphone fixe](#page-26-0)* [0, 1]
- <portable> *[Téléphone portable](#page-26-1)* [0, 1]
- $-$  <fax> *[Fax](#page-27-0)* [0, 1]
- <courriel> *[Courriel](#page-120-0)* [0, 1]
- $-$  <web> *[Web](#page-25-1)*  $[0, 1]$
- <extras> *[Conteneur d'éléments d'extension \(cercle 3\)](#page-91-1)* [0, N]

#### **Attributs**

- numero (optionnel) texte  $(0,N)$
- $-$  info (optionnel) texte  $(0,N)$
- $-$  ref (optionnel) texte  $(0,N)$
- $-$  id (optionnel) ID  $(0,N)$
- idref (optionnel) IDREF (0,N)
- $-$  tag (optionnel) texte  $(0,N)$
- horodatage-creation (optionnel) DateTime
- horodatage-modification (optionnel) DateTime
- horodatage-export (optionnel) DateTime
- uri (optionnel) URI

Utilisé dans *[Contact de l'offre de formation](#page-39-0)*, *[Contact de la session de formation](#page-51-2)*, *[Lieu de formation](#page-59-0)*, *[Coordonnées](#page-48-1) [de l'organisme](#page-48-1)*, *[Contact avec l'organisme](#page-49-0)*, *[Contact avec l'organisme formateur](#page-69-1)*.

## <span id="page-24-0"></span>**3.2.10 Adresse**

```
<adresse>
 <denomination>...</denomination> <!-- [0,1] -->
 <ligne>...</ligne> <!-- [1,4] -->
 <codepostal>...</codepostal> <!-- [1,1] -->
 <ville>...</ville> <!-- [1,1] -->
 <departement>...</departement> <!-- [0,1] -->
 <code-INSEE-commune>...</code-INSEE-commune> <!-- [0,1] -->
 <code-INSEE-canton>...</code-INSEE-canton> <!-- [0,1] -->
 <region>...</region> <!-- [0,1] -->
 <pays>...</pays> <!-- [0,1] -->
 <geolocalisation>...</geolocalisation> <!-- [0,1] -->
 <extras>...</extras> <!-- [0,N] -->
</adresse>
```
Cet élément contient une adresse postale.

#### **Éléments**

Séquence ordonnée des éléments suivants :

- <denomination> *[Dénomination](#page-113-1)* [0, 1]
- <ligne> *[Ligne](#page-113-0)* [1, 4]
- <codepostal> *[Code postal](#page-115-1)* [1, 1]
- <ville> *[Ville](#page-117-0)* [1, 1]
- <departement> *[Département](#page-117-1)* [0, 1]
- <code-INSEE-commune> *[Code commune INSEE](#page-116-0)* [0, 1]
- <code-INSEE-canton> *[Code canton INSEE](#page-116-1)* [0, 1]
- <region> *[Région](#page-118-0)* [0, 1]
- $<$  pays $>$  *[Pays](#page-118-1)* [0, 1]
- <geolocalisation> *[Géolocalisation](#page-25-0)* [0, 1]
- <extras> *[Conteneur d'éléments d'extension \(cercle 3\)](#page-91-1)* [0, N]

#### **Attributs**

- numero (optionnel) texte  $(0,N)$
- $-$  info (optionnel) texte  $(0,N)$
- $-$  ref (optionnel) texte  $(0,N)$
- $-$  id (optionnel) ID  $(0,N)$
- idref (optionnel) IDREF (0,N)
- $-$  tag (optionnel) texte  $(0,N)$
- horodatage-creation (optionnel) DateTime
- horodatage-modification (optionnel) DateTime
- horodatage-export (optionnel) DateTime
- uri (optionnel) URI

Utilisé dans *[Recrutement](#page-59-1)*, *[Adresse d'inscription](#page-46-0)*, *[Adresse d'information](#page-65-0)*, *[Coordonnées](#page-23-0)*.

# <span id="page-25-0"></span>**3.2.11 Géolocalisation**

```
<geolocalisation>
  <latitude>...</latitude> <!-- [1,1] -->
  <longitude>...</longitude> <!-- [1,1] -->
  <extras>...</extras> <!-- [0,N] -->
</geolocalisation>
```
Coordonnées géographiques (latitude, longitude) exprimées en degré décimal (système WGS84)

## **Éléments**

Séquence ordonnée des éléments suivants :

- <latitude> *[Latitude](#page-119-0)* [1, 1]
- <longitude> *[Longitude](#page-119-1)* [1, 1]
- <extras> *[Conteneur d'éléments d'extension \(cercle 3\)](#page-91-1)* [0, N]

### **Attributs**

- numero (optionnel) texte  $(0,N)$
- $-$  info (optionnel) texte  $(0,N)$
- $-$  ref (optionnel) texte  $(0,N)$
- $-$  id (optionnel) ID  $(0,N)$
- idref (optionnel) IDREF (0,N)
- $-$  tag (optionnel) texte  $(0,N)$
- horodatage-creation (optionnel) DateTime
- horodatage-modification (optionnel) DateTime
- horodatage-export (optionnel) DateTime
- uri (optionnel) URI

Utilisé dans *[Adresse](#page-24-0)*.

## <span id="page-25-1"></span>**3.2.12 Web**

```
<web>
 <urlweb>...</urlweb> <!-- [1,3] -->
  <extras>...</extras> <!-- [0,N] -->
</web>
```
Cet élément contient une liste d'adresses de sites web.

## **Éléments**

```
Séquence ordonnée des éléments suivants :
```

```
— <urlweb> URL [1, 3]
```
— <extras> *[Conteneur d'éléments d'extension \(cercle 3\)](#page-91-1)* [0, N]

- numero (optionnel) texte  $(0,N)$
- $-$  info (optionnel) texte  $(0,N)$
- $-$  ref (optionnel) texte  $(0,N)$
- $-$  id (optionnel) ID  $(0,N)$
- idref (optionnel) IDREF (0,N)
- $-$  tag (optionnel) texte  $(0,N)$
- horodatage-creation (optionnel) DateTime
- horodatage-modification (optionnel) DateTime
- horodatage-export (optionnel) DateTime
- uri (optionnel) URI

Utilisé dans *[Coordonnées](#page-23-0)*.

# <span id="page-26-0"></span>**3.2.13 Téléphone fixe**

```
<telfixe>
 <numtel>...</numtel> <!-- [1,3] -->
  <extras>...</extras> <!-- [0,N] -->
</telfixe>
```
Cet élément contient une liste de numéros de téléphone fixe.

## **Éléments**

Séquence ordonnée des éléments suivants :

- <numtel> *[Numéro de téléphone](#page-121-1)* [1, 3]
- <extras> *[Conteneur d'éléments d'extension \(cercle 3\)](#page-91-1)* [0, N]

## **Attributs**

- numero (optionnel) texte  $(0,N)$
- $-$  info (optionnel) texte  $(0,N)$
- $-$  ref (optionnel) texte  $(0,N)$
- $-$  id (optionnel) ID  $(0,N)$
- idref (optionnel) IDREF (0,N)
- $-$  tag (optionnel) texte  $(0,N)$
- horodatage-creation (optionnel) DateTime
- horodatage-modification (optionnel) DateTime
- horodatage-export (optionnel) DateTime
- uri (optionnel) URI

Utilisé dans *[Coordonnées](#page-23-0)*.

# <span id="page-26-1"></span>**3.2.14 Téléphone portable**

```
<portable>
  <numtel>...</numtel> <!-- [1,3] -->
  <extras>...</extras> <!-- [0,N] -->
</portable>
```
#### Cet élément contient une liste de numéros de téléphone portable.

#### **Éléments**

Séquence ordonnée des éléments suivants :

- <numtel> *[Numéro de téléphone](#page-121-1)* [1, 3]
- <extras> *[Conteneur d'éléments d'extension \(cercle 3\)](#page-91-1)* [0, N]

#### **Attributs**

- numero (optionnel) texte  $(0,N)$
- $-$  info (optionnel) texte  $(0,N)$
- $-$  ref (optionnel) texte  $(0,N)$
- id (optionnel) ID  $(0,N)$
- idref (optionnel) IDREF (0,N)
- $-$  tag (optionnel) texte  $(0,N)$
- horodatage-creation (optionnel) DateTime
- horodatage-modification (optionnel) DateTime
- horodatage-export (optionnel) DateTime
- uri (optionnel) URI

Utilisé dans *[Coordonnées](#page-23-0)*.

# <span id="page-27-0"></span>**3.2.15 Fax**

```
<fax>
  <numtel>...</numtel> <!-- [1,3] -->
  <extras>...</extras> <!-- [0,N] -->
</fax>
```
Cet élément contient une liste de numéros de FAX.

### **Éléments**

Séquence ordonnée des éléments suivants :

- <numtel> *[Numéro de téléphone](#page-121-1)* [1, 3]
- <extras> *[Conteneur d'éléments d'extension \(cercle 3\)](#page-91-1)* [0, N]

#### **Attributs**

- numero (optionnel) texte  $(0,N)$
- $-$  info (optionnel) texte  $(0,N)$
- $-$  ref (optionnel) texte  $(0,N)$
- id (optionnel) ID  $(0,N)$
- idref (optionnel) IDREF (0,N)
- $-$  tag (optionnel) texte  $(0,N)$
- horodatage-creation (optionnel) DateTime
- horodatage-modification (optionnel) DateTime
- horodatage-export (optionnel) DateTime
- uri (optionnel) URI

Utilisé dans *[Coordonnées](#page-23-0)*.

## <span id="page-28-0"></span>**3.2.16 Période**

```
<periode>
  <debut>...</debut> <!-- [1,1] -->
  \langle fin>...\langle fin> \langle |-- | |, 1 | -->
  <extras>...</extras> <!-- [0,N] -->
</periode>
```
Cet élément permet de définir une période comprise entre deux dates. Il faut garantir que debut >= fin.

#### **Éléments**

Séquence ordonnée des éléments suivants :

- <debut> *[Début](#page-122-0)* [1, 1]
- $-$  <fin>  $Fin[1, 1]$  $Fin[1, 1]$
- <extras> *[Conteneur d'éléments d'extension \(cercle 3\)](#page-91-1)* [0, N]

#### **Attributs**

- numero (optionnel) texte  $(0,N)$
- $-$  info (optionnel) texte  $(0,N)$
- $-$  ref (optionnel) texte  $(0,N)$
- $-$  id (optionnel) ID  $(0,N)$
- idref (optionnel) IDREF (0,N)
- $-$  tag (optionnel) texte  $(0,N)$
- horodatage-creation (optionnel) DateTime
- horodatage-modification (optionnel) DateTime
- horodatage-export (optionnel) DateTime
- uri (optionnel) URI

Utilisé dans *[Recrutement](#page-59-1)*, *[Session de formation](#page-45-0)*, *[Période d'inscription](#page-90-1)*.

## <span id="page-28-1"></span>**3.2.17 Résumés d'offres et de d'organismes**

```
<lheo-index>
 <resumes-offres>...</resumes-offres> <!-- [0,1] -->
 <resumes-organismes>...</resumes-organismes> <!-- [0,1] -->
 <extras>...</extras> <!-- [0,N] -->
</lheo-index>
```
Cet élément permet de définir une liste de résumé d'offres de formation et d'organismes. Chaque résumé peut contenir un lien (URL) vers une description complète d'offre de formation ou d'organisme.

## **Éléments**

- <resumes-offres> *[Résumés d'offres de formation](#page-29-0)* [0, 1]
- <resumes-organismes> *[Résumés d'organisme](#page-29-1)* [0, 1]
- <extras> *[Conteneur d'éléments d'extension \(cercle 3\)](#page-91-1)* [0, N]

- numero (optionnel) texte  $(0,N)$
- $-$  info (optionnel) texte  $(0,N)$
- $-$  ref (optionnel) texte  $(0,N)$
- $-$  id (optionnel) ID  $(0,N)$
- idref (optionnel) IDREF (0,N)
- $-$  tag (optionnel) texte  $(0,N)$
- datemaj (optionnel) texte  $(0,N)$
- $-$  datecrea (optionnel) texte  $(0,N)$
- horodatage-creation (optionnel) DateTime
- horodatage-modification (optionnel) DateTime
- horodatage-export (optionnel) DateTime
- uri (optionnel) URI

# <span id="page-29-0"></span>**3.2.18 Résumés d'offres de formation**

```
<resumes-offres>
 <resume-offre>...</resume-offre> <!-- [0, N] -->
  <extras>...</extras> <!-- [0,N] -->
</resumes-offres>
```
### **Éléments**

Séquence ordonnée des éléments suivants :

- <resume-offre> *[Résumé d'une offre de formation](#page-30-0)* [0, N]
- <extras> *[Conteneur d'éléments d'extension \(cercle 3\)](#page-91-1)* [0, N]

## **Attributs**

- numero (optionnel) texte  $(0,N)$
- $-$  info (optionnel) texte  $(0,N)$
- ref (optionnel) texte  $(0,N)$
- $-$  id (optionnel) ID  $(0,N)$
- idref (optionnel) IDREF (0,N)
- $-$  tag (optionnel) texte  $(0,N)$
- horodatage-creation (optionnel) DateTime
- horodatage-modification (optionnel) DateTime
- horodatage-export (optionnel) DateTime
- uri (optionnel) URI

# <span id="page-29-1"></span>**3.2.19 Résumés d'organisme**

```
<resumes-organismes>
 <resume-organisme>...</resume-organisme> <!-- [0,N] -->
 <extras>...</extras> <!-- [0,N] -->
</resumes-organismes>
```
#### **Éléments**

#### Séquence ordonnée des éléments suivants :

- <resume-organisme> *[Résumé d'un organisme](#page-31-0)* [0, N]
- <extras> *[Conteneur d'éléments d'extension \(cercle 3\)](#page-91-1)* [0, N]

#### **Attributs**

- numero (optionnel) texte  $(0,N)$
- $-$  info (optionnel) texte  $(0,N)$
- $-$  ref (optionnel) texte  $(0,N)$
- id (optionnel) ID  $(0,N)$
- idref (optionnel) IDREF (0,N)
- $-$  tag (optionnel) texte  $(0,N)$
- horodatage-creation (optionnel) DateTime
- horodatage-modification (optionnel) DateTime
- horodatage-export (optionnel) DateTime
- uri (optionnel) URI

## <span id="page-30-0"></span>**3.2.20 Résumé d'une offre de formation**

```
<resume-offre>
 <domaine-formation>...</domaine-formation> <!-- [1,1] -->
 <intitule-formation>...</intitule-formation> <!-- [1,1] -->
 <nom-organisme>...</nom-organisme> <!-- [1,1] -->
 <SIRET>...</SIRET> <!-- [1,1] -->
 <codepostal>...</codepostal> <!-- [0,1] -->
 <code-INSEE-commune>...</code-INSEE-commune> <!-- [0,1] -->
 <ville>...</ville> <!-- [1,1] -->
 <departement>...</departement> <!-- [1,1] -->
 <region>...</region> <!-- [0,1] -->
 <certifiante>...</certifiante> <!-- [1,1] -->
 <code-niveau-entree>...</code-niveau-entree> <!-- [1,1] -->
 <prise-en-charge-frais-possible>...</prise-en-charge-frais-possible> <!-- [1,1] -
\rightarrow<modalites-enseignement>...</modalites-enseignement> <!-- [0,1] -->
 <code-public-vise>...</code-public-vise> <!-- [1,10] -->
 <nombre-heures-total>...</nombre-heures-total> <!-- [0,1] -->
 <session>...</session> <!-- [0,N] -->
 <contact-formation-resume>...</contact-formation-resume> <!-- [0,N] -->
 <certification>...</certification> <!-- [0,5] -->
 <extras>...</extras> <!-- [0,N] -->
</resume-offre>
```
### **Éléments**

- <domaine-formation> *[Domaine de la formation \(NSF, FORMACODE, ROME\)](#page-33-2)* [1, 1]
- <intitule-formation> *[Intitulé de la formation](#page-34-0)* [1, 1]
- <nom-organisme> *[Nom de l'organisme de formation responsable](#page-35-0)* [1, 1]
- <SIRET> *[SIRET](#page-112-1)* [1, 1]
- <codepostal> *[Code postal](#page-115-1)* [0, 1]
- <code-INSEE-commune> *[Code commune INSEE](#page-116-0)* [0, 1]
- <ville> *[Ville](#page-117-0)* [1, 1]
- <departement> *[Département](#page-117-1)* [1, 1]
- <region> *[Région](#page-118-0)* [0, 1]
- <certifiante> *[Formation certifiante](#page-37-1)* [1, 1]
- <code-niveau-entree> *[Niveau à l'entrée en formation](#page-41-0)* [1, 1]
- <prise-en-charge-frais-possible> *[Prise en charge des frais de formation possible](#page-43-1)* [1, 1]
- <modalites-enseignement> *[Formation présentielle ou à distance](#page-42-1)* [0, 1]
- <code-public-vise> *[Code de public visé](#page-50-0)* [1, 10]
- <nombre-heures-total> *[Total du nombre d'heures](#page-79-0)* [0, 1]
- <session> *[Session de formation](#page-45-0)* [0, N]
- <contact-formation-resume> *[Contact pour une offre de formation](#page-32-0)* [0, N]
- <certification> *[Certification préparée](#page-54-0)* [0, 5]
- <extras> *[Conteneur d'éléments d'extension \(cercle 3\)](#page-91-1)* [0, N]

- href (optionnel) texte  $(0,N)$
- $-$  file (optionnel) texte  $(0,N)$
- $-$  numero (optionnel) texte  $(0,N)$
- $-$  info (optionnel) texte  $(0,N)$
- $-$  ref (optionnel) texte  $(0,N)$
- $-$  id (optionnel) ID  $(0,N)$
- idref (optionnel) IDREF (0,N)
- $-$  tag (optionnel) texte  $(0,N)$
- datemaj (optionnel) texte  $(0,N)$
- $-$  datecrea (optionnel) texte  $(0,N)$
- horodatage-creation (optionnel) DateTime
- horodatage-modification (optionnel) DateTime
- horodatage-export (optionnel) DateTime
- uri (optionnel) URI

## <span id="page-31-0"></span>**3.2.21 Résumé d'un organisme**

#### **<resume-organisme>**

```
<nom-organisme>...</nom-organisme> <!-- [1,1] -->
 <raison-sociale>...</raison-sociale> <!-- [1,1] -->
 <SIRET>...</SIRET> <!-- [1,1] -->
 <numero-activite>...</numero-activite> <!-- [1,1] -->
 <extras>...</extras> <!-- [0,N] -->
</resume-organisme>
```
### **Éléments**

- <nom-organisme> *[Nom de l'organisme de formation responsable](#page-35-0)* [1, 1]
- <raison-sociale> *[Raison sociale de l'organisme](#page-48-0)* [1, 1]
- <SIRET> *[SIRET](#page-112-1)* [1, 1]
- <numero-activite> *[Numéro de déclaration d'activité](#page-46-1)* [1, 1]
- <extras> *[Conteneur d'éléments d'extension \(cercle 3\)](#page-91-1)* [0, N]

- $-$  href (optionnel) texte  $(0,N)$
- $-$  file (optionnel) texte  $(0,N)$
- numero (optionnel) texte  $(0,N)$
- $-$  info (optionnel) texte  $(0,N)$
- $-$  ref (optionnel) texte  $(0,N)$
- $-$  id (optionnel) ID  $(0,N)$
- idref (optionnel) IDREF (0,N)
- tag (optionnel) texte  $(0,N)$
- $-$  datemaj (optionnel) texte  $(0,N)$
- datecrea (optionnel) texte (0,N)
- horodatage-creation (optionnel) DateTime
- horodatage-modification (optionnel) DateTime
- horodatage-export (optionnel) DateTime
- uri (optionnel) URI

# <span id="page-32-0"></span>**3.2.22 Contact pour une offre de formation**

```
<contact-formation-resume>
  <type-contact>...</type-contact> <!-- [0,1] -->
  \langle \text{nom} \rangle...\langle \text{nom} \rangle \langle | -- | 0, 1] -->
  <telfixe>...</telfixe> <!-- [0,1] -->
  <courriel>...</courriel> <!-- [0,1] -->
  <extras>...</extras> <!-- [0,N] -->
</contact-formation-resume>
```
### **Éléments**

Séquence ordonnée des éléments suivants :

- <type-contact> *[Type de contact](#page-102-0)* [0, 1]
- $<$ nom $>$  *[Nom](#page-115-0)* [0, 1]
- <telfixe> *[Téléphone fixe](#page-26-0)* [0, 1]
- <courriel> *[Courriel](#page-120-0)* [0, 1]
- <extras> *[Conteneur d'éléments d'extension \(cercle 3\)](#page-91-1)* [0, N]

#### **Attributs**

- numero (optionnel) texte  $(0,N)$
- $-$  info (optionnel) texte  $(0,N)$
- $-$  ref (optionnel) texte  $(0,N)$
- $-$  id (optionnel) ID  $(0,N)$
- idref (optionnel) IDREF (0,N)
- tag (optionnel) texte  $(0,N)$
- horodatage-creation (optionnel) DateTime
- horodatage-modification (optionnel) DateTime
- horodatage-export (optionnel) DateTime
- uri (optionnel) URI

# <span id="page-33-0"></span>**3.2.23 Extension de LHEO pour inclure une liste d'organismes**

```
<lheo-plus>
  <lheo>...</lheo> <!-- [0,1] -->
  <organisme-formation-responsable>...</organisme-formation-responsable> <!-- [0,
\leftrightarrowN] \leftarrow >
 <extras>...</extras> <!-- [0,N] -->
</lheo-plus>
```
Une liste d'organisme permet de lister des organismes ne présentant pas d'offre de formation précise mais un « potentiel ».

## **Éléments**

Séquence ordonnée des éléments suivants :

- <lheo> *[Élément racine d'un fichier en LHÉO/XML](#page-15-2)* [0, 1]
- <organisme-formation-responsable> *[Organisme de formation responsable](#page-20-0)* [0, N]
- <extras> *[Conteneur d'éléments d'extension \(cercle 3\)](#page-91-1)* [0, N]

#### **Attributs**

- numero (optionnel) texte (0,N)
- $-$  info (optionnel) texte  $(0,N)$
- $-$  ref (optionnel) texte  $(0,N)$
- $-$  id (optionnel) ID  $(0,N)$
- idref (optionnel) IDREF (0,N)
- tag (optionnel) texte  $(0,N)$
- horodatage-creation (optionnel) DateTime
- horodatage-modification (optionnel) DateTime
- horodatage-export (optionnel) DateTime
- uri (optionnel) URI

# <span id="page-33-1"></span>**3.3 Éléments obligatoires (premier cercle)**

# <span id="page-33-2"></span>**3.3.1 Domaine de la formation (NSF, FORMACODE, ROME)**

```
<domaine-formation>
  <code-FORMACODE>...</code-FORMACODE> <!-- [0,5] -->
  <code-NSF>...</code-NSF> <!-- [0,3] -->
  <code-ROME>...</code-ROME> <!-- [0,5] -->
  <extras>...</extras> <!-- [0,N] -->
</domaine-formation>
```
Cet élément contient des listes de codes décrivant le domaine de la formation, en utilisant les nomenclatures NSF (Nomenclature des Spécialités de Formation), ROME (Répertoire Opérationnel des Métiers et des Emplois) et/ou le FORMACODE (thésaurus de l'offre de formation du Centre Inffo). Règle de gestion : le premier code FORMACODE doit être considéré comme le FORMACODE principal.

## **Éléments**

Séquence ordonnée des éléments suivants :

- <code-FORMACODE> *[Code FORMACODE](#page-108-0)* [0, 5]
- <code-NSF> *[Code NSF](#page-107-1)* [0, 3]
- <code-ROME> *[Code ROME](#page-108-1)* [0, 5]
- <extras> *[Conteneur d'éléments d'extension \(cercle 3\)](#page-91-1)* [0, N]

### **Attributs**

- $-$  numero (optionnel) texte  $(0,N)$
- info (optionnel) texte  $(0,N)$
- ref (optionnel) texte  $(0,N)$
- $-$  id (optionnel) ID  $(0,N)$
- idref (optionnel) IDREF (0,N)
- $-$  tag (optionnel) texte  $(0,N)$
- horodatage-creation (optionnel) DateTime
- horodatage-modification (optionnel) DateTime
- horodatage-export (optionnel) DateTime
- uri (optionnel) URI

Utilisé dans *[Offre de formation](#page-17-0)*.

#### Dans le glossaire LHÉO

#### *[Domaine de la formation](#page-141-2)*

Les champs intellectuels dans lesquels vient s'inscrire une action de formation, considérée dans son contenu, son programme ou ses objectifs affichés (NSF, FORMACODE).

# <span id="page-34-0"></span>**3.3.2 Intitulé de la formation**

**<intitule-formation>**CAP photographe**</intitule-formation>**

Cet élément décrit l'intitulé de la formation. Si la formation a comme résultat l'obtention d'un diplôme, le contenu de cet élément devrait utiliser une dénomination conforme aux tables de l'Éducation Nationale. Si la formation a comme résultat un titre ou une certification, le contenu devrait utiliser une dénomination conforme au contenu du Répertoire National des Certifications Professionnelles (RNCP).

## **Type**

Texte de 1 à 255 caractère(s).

### **Attributs**

- numero (optionnel) texte  $(0,N)$
- $-$  info (optionnel) texte  $(0,N)$
- ref (optionnel) texte  $(0,N)$
- $-$  id (optionnel) ID  $(0,N)$
- idref (optionnel) IDREF (0,N)
- $-$  tag (optionnel) texte  $(0,N)$
- horodatage-creation (optionnel) DateTime
- horodatage-modification (optionnel) DateTime
- horodatage-export (optionnel) DateTime
- uri (optionnel) URI

Utilisé dans *[Offre de formation](#page-17-0)*.

#### Dans le glossaire LHÉO

*[Intitulé de l'action de formation](#page-144-0)*

Intitulé qui sert à caractériser et singulariser une action de formation. Il en indique le titre.

### <span id="page-35-0"></span>**3.3.3 Nom de l'organisme de formation responsable**

**<nom-organisme>**Centre de formation d'apprentis académique (CFA)**</nom-organisme>**

Cet élément décrit le nom usuel de l'organisme responsable de la formation.

#### **Type**

Texte de 1 à 250 caractère(s).

#### **Attributs**

- $-$  numero (optionnel) texte  $(0,N)$
- $-$  info (optionnel) texte  $(0,N)$
- $-$  ref (optionnel) texte  $(0,N)$
- $-$  id (optionnel) ID  $(0,N)$
- idref (optionnel) IDREF (0,N)
- tag (optionnel) texte  $(0,N)$
- horodatage-creation (optionnel) DateTime
- horodatage-modification (optionnel) DateTime
- horodatage-export (optionnel) DateTime
- uri (optionnel) URI

Utilisé dans *[Organisme de formation responsable](#page-20-0)*.

#### Dans le glossaire LHÉO

#### *[Nom de l'organisme de formation](#page-146-1)*

Il s'agit de la dénomination usuelle de l'organisme responsable de l'offre de formation. Ce peut-être notamment un sigle ou un nom pour les sociétés en nom propre.

### <span id="page-35-1"></span>**3.3.4 Objectif de formation**

```
<objectif-formation>Effectuer des travaux de prises de vue (photos d'identité,
˓→travaux de reportage, prises de vue d'un objet technique en 3 dimensions, prises
→de vue publicitaires type catalogue...) et les travaux de laboratoire: tirage en
˓→noir et blanc ou en couleur.</objectif-formation>
```
Cet élément décrit l'objectif de la formation. Il décrit la ou les compétences à acquérir, à améliorer ou à entretenir.
## **Type**

Texte de 1 à 3000 caractère(s).

## **Attributs**

- numero (optionnel) texte  $(0,N)$
- $-$  info (optionnel) texte  $(0,N)$
- ref (optionnel) texte  $(0,N)$
- $-$  id (optionnel) ID  $(0,N)$
- idref (optionnel) IDREF (0,N)
- tag (optionnel) texte  $(0,N)$
- horodatage-creation (optionnel) DateTime
- horodatage-modification (optionnel) DateTime
- horodatage-export (optionnel) DateTime
- uri (optionnel) URI

Utilisé dans *[Offre de formation](#page-17-0)*.

### Dans le glossaire LHÉO

#### *[Objectif de formation](#page-147-0)*

Compétence(s) à acquérir, à améliorer ou à entretenir exprimée(s) initialement par les commanditaires et/ou les apprenants. L'objectif de formation est l'élément fondamental des cahiers des charges. Il sert à évaluer les effets de la formation (NFX 50-750 voir *[Annexe : Bibliographie](#page-155-0)* ). Il doit exprimer clairement les compétences visées (savoirs, savoir-faire, comportements). Il doit être formalisé.

# **3.3.5 Résultats attendus de la formation**

**<resultats-attendus>**CAP Photographe**</resultats-attendus>**

Cet élément décrit les résultats attendus de la formation (titre, diplôme, certificat, attestation, . . . ) et précise les modalités de reconnaissance ou de validation. De la même manière que pour l'élément "intitule-formation", les diplômes, titres ou certifications devraient utiliser des dénominations conformes aux tables de l'Éducation Nationale ou au Répertoire National des Certifications Professionnelles (RNCP).

## **Type**

Texte de 1 à 3000 caractère(s).

## **Attributs**

- numero (optionnel) texte  $(0,N)$
- $-$  info (optionnel) texte  $(0,N)$
- ref (optionnel) texte  $(0,N)$
- $-$  id (optionnel) ID  $(0,N)$
- idref (optionnel) IDREF (0,N)
- $-$  tag (optionnel) texte  $(0,N)$
- horodatage-creation (optionnel) DateTime
- horodatage-modification (optionnel) DateTime
- horodatage-export (optionnel) DateTime
- uri (optionnel) URI

Utilisé dans *[Offre de formation](#page-17-0)*.

#### Dans le glossaire LHÉO

*[Résultats de la formation](#page-152-0)*

Ils matérialisent le passage en formation et en précisent les modalités de reconnaissance ou de validation.

## **3.3.6 Contenu de la formation**

```
<contenu-formation>Apprendre les techniques de prises de vues. Choisir et
→fabriquer une mise en scène. Maîtriser les éclairages et les couleurs. Effectuer
˓→des travaux de développements et d'agrandissements.</contenu-formation>
```
Cet élément décrit le contenu de la formation et fournit une description détaillée des différents sujets traités dans la formation.

### **Type**

Texte de 1 à 3000 caractère(s).

#### **Attributs**

- numero (optionnel) texte  $(0,N)$
- $-$  info (optionnel) texte  $(0,N)$
- $ref$  (optionnel) texte  $(0,N)$
- $-$  id (optionnel) ID  $(0,N)$
- idref (optionnel) IDREF (0,N)
- $-$  tag (optionnel) texte  $(0,N)$
- horodatage-creation (optionnel) DateTime
- horodatage-modification (optionnel) DateTime
- horodatage-export (optionnel) DateTime
- uri (optionnel) URI

Utilisé dans *[Offre de formation](#page-17-0)*.

#### Dans le glossaire LHÉO

#### *[Contenu de formation](#page-138-0)*

Description détaillée des différents sujets traités dans la formation, en fonction d'objectifs pédagogiques et de formation définis explicitement (NFX 50-750 voir *[Annexe : Bibliographie](#page-155-0)* ).

## **3.3.7 Formation certifiante**

**<certifiante>**1**</certifiante>**

Cet élément indique si la formation permet d'obtenir une certification (diplôme, titre ou certificat de qualification).

## **Type**

Clé de la table *[Valeurs booléennes](#page-126-0)*

## **Attributs**

- numero (optionnel) texte  $(0,N)$
- $-$  info (optionnel) texte  $(0,N)$
- $-$  ref (optionnel) texte  $(0,N)$
- $-$  id (optionnel) ID  $(0,N)$
- idref (optionnel) IDREF (0,N)
- tag (optionnel) texte  $(0,N)$
- horodatage-creation (optionnel) DateTime
- horodatage-modification (optionnel) DateTime
- horodatage-export (optionnel) DateTime
- uri (optionnel) URI

Utilisé dans *[Offre de formation](#page-17-0)*.

### Dans le glossaire LHÉO

#### *[Diplôme](#page-141-0)*

Document écrit établissant un privilège ou un droit. Il émane d'une autorité compétente, sous le contrôle de l'État. Il conditionne l'accès à certaines professions et à certaines formations ou concours. Il reconnaît au titulaire un niveau de capacité vérifié.

# **3.3.8 Rythme de la formation**

<rythme-formation>temps plein</rythme-formation>

Cet élément décrit le rythme de la formation : temps plein, temps partiel, etc.

## **Type**

Texte de 1 à 3000 caractère(s).

## **Attributs**

- numero (optionnel) texte  $(0,N)$
- $-$  info (optionnel) texte  $(0,N)$
- $-$  ref (optionnel) texte  $(0,N)$
- $-$  id (optionnel) ID  $(0,N)$
- idref (optionnel) IDREF (0,N)
- tag (optionnel) texte  $(0,N)$
- horodatage-creation (optionnel) DateTime
- horodatage-modification (optionnel) DateTime
- horodatage-export (optionnel) DateTime
- uri (optionnel) URI

Utilisé dans *[Action de formation](#page-18-0)*.

## Dans le glossaire LHÉO

*[Rythme de la formation](#page-152-1)*

Ce sont la ou les possibilité(s) de suivi offerte(s) aux apprenants pour une action de formation proposée. Ce peutêtre un suivi à temps partiel, à temps plein ou encore un mélange de ces 2 modalités (temps plein et temps partiel) sur la même action de formation.

# **3.3.9 Contact de l'offre de formation**

```
<contact-formation>
 <type-contact>...</type-contact> <!-- [0,1] -->
 <coordonnees>...</coordonnees> <!-- [1,1] -->
 <extras>...</extras> <!-- [0,N] -->
</contact-formation>
```
Cet élément contient les coordonnées (typiquement un nom, avec une adresse ou un numéro de téléphone, une adresse de courrier électronique, etc.) d'un contact pouvant donner des renseignements sur l'offre de formation.

## **Éléments**

Séquence ordonnée des éléments suivants :

- <type-contact> *[Type de contact](#page-102-0)* [0, 1]
- <coordonnees> *[Coordonnées](#page-23-0)* [1, 1]
- <extras> *[Conteneur d'éléments d'extension \(cercle 3\)](#page-91-0)* [0, N]

## **Attributs**

- numero (optionnel) texte  $(0,N)$
- $-$  info (optionnel) texte  $(0,N)$
- ref (optionnel) texte  $(0,N)$
- id (optionnel) ID  $(0,N)$
- idref (optionnel) IDREF (0,N)
- $-$  tag (optionnel) texte  $(0,N)$
- horodatage-creation (optionnel) DateTime
- horodatage-modification (optionnel) DateTime
- horodatage-export (optionnel) DateTime
- uri (optionnel) URI

Utilisé dans *[Offre de formation](#page-17-0)*.

#### Dans le glossaire LHÉO

### *[Contact sur l'offre de formation](#page-138-1)*

Données de contact permettant d'obtenir des renseignements sur l'offre de formation ou la session. Le contact peut être nominatif ou générique à la discrétion de l'organisme de formation. Les éléments précisés peuvent être le nom, numéro de téléphone, adresse électronique, lien vers un formulaire de contact afin d'obtenir des renseignements sur l'action de formation.

Un contact peut avoir des périmètres d'intervention diversifiés et répondre sur différents aspects : règlementaires, budgétaires, pédagogiques.

# **3.3.10 Type de parcours de formation**

**<parcours-de-formation>**2**</parcours-de-formation>**

Cet élément permet de qualifier le type de parcours de formation.

## **Type**

Clé de la table *[Type de parcours de formation](#page-129-0)*

## **Attributs**

- numero (optionnel) texte  $(0,N)$
- $-$  info (optionnel) texte  $(0,N)$
- $-$  ref (optionnel) texte  $(0,N)$
- $-$  id (optionnel) ID  $(0,N)$
- idref (optionnel) IDREF (0,N)
- $-$  tag (optionnel) texte  $(0,N)$
- horodatage-creation (optionnel) DateTime
- horodatage-modification (optionnel) DateTime
- horodatage-export (optionnel) DateTime
- uri (optionnel) URI

Utilisé dans *[Offre de formation](#page-17-0)*.

### Dans le glossaire LHÉO

#### *[Parcours de formation](#page-149-0)*

Itinéraire organisé d'acquisition de connaissances. Il comporte des évaluations et peut déboucher sur une validation (AFNOR).

# **3.3.11 Niveau à l'entrée en formation obligatoire**

**<niveau-entree-obligatoire>**1**</niveau-entree-obligatoire>**

Cet élément précise si le niveau à l'entrée en formation décrit dans l'élément "code-niveau-entree" est obligatoire ou uniquement indicatif.

## **Type**

Clé de la table *[Valeurs booléennes](#page-126-0)*

## **Attributs**

- numero (optionnel) texte  $(0,N)$
- $-$  info (optionnel) texte  $(0,N)$
- ref (optionnel) texte  $(0,N)$
- $-$  id (optionnel) ID  $(0,N)$
- idref (optionnel) IDREF (0,N)
- $-$  tag (optionnel) texte  $(0,N)$
- horodatage-creation (optionnel) DateTime
- horodatage-modification (optionnel) DateTime
- horodatage-export (optionnel) DateTime

— uri (optionnel) URI

Utilisé dans *[Action de formation](#page-18-0)*.

### Dans le glossaire LHÉO

#### *[Niveau à l'entrée en formation](#page-146-0)*

Il correspond au niveau de titre ou de diplôme acquis par le demandeur de formation au moment de son entrée dans l'action.

## **3.3.12 Niveau à l'entrée en formation**

**<code-niveau-entree>**1**</code-niveau-entree>**

Cet élément décrit le niveau à l'entrée en formation. Ce niveau peut être souhaité ou exigé en fonction de la valeur du code contenu dans l'élément "niveau-entree-obligatoire". Règle de gestion : si il y a plusieurs niveaux d'entrée possibles, prendre le niveau minimal.

#### **Type**

Clé de la table *[Niveaux](#page-132-0)*

#### **Attributs**

- numero (optionnel) texte (0,N)
- $-$  info (optionnel) texte  $(0,N)$
- $-$  ref (optionnel) texte  $(0,N)$
- $-$  id (optionnel) ID  $(0,N)$
- idref (optionnel) IDREF (0,N)
- tag (optionnel) texte  $(0,N)$
- horodatage-creation (optionnel) DateTime
- horodatage-modification (optionnel) DateTime
- horodatage-export (optionnel) DateTime
- uri (optionnel) URI

Utilisé dans *[Offre de formation](#page-17-0)*.

#### Dans le glossaire LHÉO

#### *[Niveau à l'entrée en formation](#page-146-0)*

Il correspond au niveau de titre ou de diplôme acquis par le demandeur de formation au moment de son entrée dans l'action.

# **3.3.13 Modalités de l'alternance**

**<modalites-alternance>**stage en entreprise de juin à août**</modalites-alternance>**

Cet élément permet de préciser les dates et la durée des périodes en centre ou en entreprise.

## **Type**

Texte de 1 à 3000 caractère(s).

## **Attributs**

- numero (optionnel) texte  $(0,N)$
- $-$  info (optionnel) texte  $(0,N)$
- $-$  ref (optionnel) texte  $(0,N)$
- $-$  id (optionnel) ID  $(0,N)$
- idref (optionnel) IDREF (0,N)
- $-$  tag (optionnel) texte  $(0,N)$
- horodatage-creation (optionnel) DateTime
- horodatage-modification (optionnel) DateTime
- horodatage-export (optionnel) DateTime
- uri (optionnel) URI

Utilisé dans *[Action de formation](#page-18-0)*.

#### Dans le glossaire LHÉO

#### *[Modalités de l'alternance](#page-144-0)*

Informations précisant l'organisation de l'alternance : dates, durées des périodes en centre ou en entreprise.

# **3.3.14 Formation présentielle ou à distance**

**<modalites-enseignement>**0**</modalites-enseignement>**

Cet élément indique si la formation se déroule en présentiel, à distance ou une combinaison des deux. L'élément "modalites-pedagogiques" permet de préciser les modalités d'enseignement à distance sous la forme d'un texte.

## **Type**

Clé de la table *[Formation présentielle ou a distance](#page-126-1)*

## **Attributs**

- numero (optionnel) texte  $(0,N)$
- $-$  info (optionnel) texte  $(0,N)$
- ref (optionnel) texte  $(0,N)$
- id (optionnel) ID  $(0,N)$
- idref (optionnel) IDREF (0,N)
- $-$  tag (optionnel) texte  $(0,N)$
- horodatage-creation (optionnel) DateTime
- horodatage-modification (optionnel) DateTime
- horodatage-export (optionnel) DateTime
- uri (optionnel) URI

Utilisé dans *[Action de formation](#page-18-0)*.

#### Dans le glossaire LHÉO

*[Formation en centre ou à distance](#page-143-0)*

Indication permettant de savoir si la formation à lieu dans un centre de formation ou à distance.

## **3.3.15 Conditions spécifiques et prérequis**

```
<conditions-specifiques>Savoir se servir d'un appareil photo</conditions-
˓→specifiques>
```
Cet élément indique les conditions spécifiques d'accès à la formation, les aptitudes requises, une tranche d'âge, etc. Il indique les prérequis pour avoir accès à la formation. Si il n'y a pas de conditions spécifiques, il convient de préciser "aucune" dans cet élément.

### **Type**

Texte de 1 à 3000 caractère(s).

#### **Attributs**

- numero (optionnel) texte  $(0,N)$
- $-$  info (optionnel) texte  $(0,N)$
- $ref$  (optionnel) texte  $(0,N)$
- $-$  id (optionnel) ID  $(0,N)$
- idref (optionnel) IDREF (0,N)
- tag (optionnel) texte  $(0,N)$
- horodatage-creation (optionnel) DateTime
- horodatage-modification (optionnel) DateTime
- horodatage-export (optionnel) DateTime
- uri (optionnel) URI

Utilisé dans *[Action de formation](#page-18-0)*.

#### Dans le glossaire LHÉO

#### *[Conditions spécifiques](#page-138-2)*

Cet élément indique les conditions spécifiques d'accès à la formation, les aptitudes requises, une tranche d'âge, etc.

## **3.3.16 Prise en charge des frais de formation possible**

**<prise-en-charge-frais-possible>**1**</prise-en-charge-frais-possible>**

Cet élément indique si une prise en charge des frais de formation est possible (renvoi vers les conseillers en charge de l'élaboration des parcours). Si une prise en charge des frais est possible, le détail des conditions de cette prise en charge devrait être donné dans l'élément «Détails des conditions de prise en charge».

## **Type**

Clé de la table *[Valeurs booléennes](#page-126-0)*

## **Attributs**

- numero (optionnel) texte  $(0,N)$
- $-$  info (optionnel) texte  $(0,N)$
- $-$  ref (optionnel) texte  $(0,N)$
- $-$  id (optionnel) ID  $(0,N)$
- idref (optionnel) IDREF (0,N)
- tag (optionnel) texte  $(0,N)$
- horodatage-creation (optionnel) DateTime
- horodatage-modification (optionnel) DateTime
- horodatage-export (optionnel) DateTime
- uri (optionnel) URI

Utilisé dans *[Action de formation](#page-18-0)*.

### Dans le glossaire LHÉO

*[Prise en charge des frais de formation](#page-150-0)*

Indique si une prise en charge des frais de formation est possible.

# **3.3.17 Modalités d'entrées/sorties**

**<modalites-entrees-sorties>**0**</modalites-entrees-sorties>**

Cet élément contient un code permettant de dire si la formation est à dates fixes ou avec des entrées/sorties permanentes.

## **Type**

Clé de la table *[Modalités d'entrées/sorties](#page-126-2)*

## **Attributs**

- numero (optionnel) texte  $(0,N)$
- $-$  info (optionnel) texte  $(0,N)$
- $-$  ref (optionnel) texte  $(0,N)$
- $-$  id (optionnel) ID  $(0,N)$
- idref (optionnel) IDREF (0,N)
- $-$  tag (optionnel) texte  $(0,N)$
- horodatage-creation (optionnel) DateTime
- horodatage-modification (optionnel) DateTime
- horodatage-export (optionnel) DateTime
- uri (optionnel) URI

Utilisé dans *[Action de formation](#page-18-0)*.

## Dans le glossaire LHÉO

*[Modalités d'entrées-sorties](#page-144-1)*

Caractéristiques temporelles de la session de formation.

## <span id="page-45-0"></span>**3.3.18 Session de formation**

```
<session>
 <periode>...</periode> <!-- [1,1] -->
 <adresse-inscription>...</adresse-inscription> <!-- [1,1] -->
 <modalites-inscription>...</modalites-inscription> <!-- [0,1] -->
 <periode-inscription>...</periode-inscription> <!-- [0,1] -->
 <etat-recrutement>...</etat-recrutement> <!-- [0,1] -->
 <recrutement>...</recrutement> <!-- [0,N] -->
 <url-session>...</url-session> <!-- [0,1] -->
 <contact-session>...</contact-session> <!-- [0,N] -->
 <reference-certification>...</reference-certification> <!-- [0,5] -->
 <blocs-competences>...</blocs-competences> <!-- [0,N] -->
 <cycle>...</cycle> <!-- [0,N] -->
 <extras>...</extras> <!-- [0,N] -->
</session>
```
Cet élément permet de préciser une session de formation. Le date de début de session (Période) est une date prévisionnelle d'entrée en session.

#### **Éléments**

Séquence ordonnée des éléments suivants :

- <periode> *[Période](#page-28-0)* [1, 1]
- <adresse-inscription> *[Adresse d'inscription](#page-46-0)* [1, 1]
- <modalites-inscription> *[Modalités de l'inscription](#page-90-0)* [0, 1]
- <periode-inscription> *[Période d'inscription](#page-90-1)* [0, 1]
- <etat-recrutement> *[Etat du recrutement](#page-85-0)* [0, 1]
- <recrutement> *[Recrutement](#page-59-0)* [0, N]
- <url-session> *[URL de la session](#page-67-0)* [0, 1]
- <contact-session> *[Contact de la session de formation](#page-51-0)* [0, N]
- <reference-certification> *[Référence à une certification](#page-15-0)* [0, 5]
- <blocs-competences> *[Blocs de compétences](#page-87-0)* [0, N]
- <cycle> *[Cycle de formation](#page-64-0)* [0, N]
- <extras> *[Conteneur d'éléments d'extension \(cercle 3\)](#page-91-0)* [0, N]

## **Attributs**

- numero (optionnel) texte  $(0,N)$
- $-$  info (optionnel) texte  $(0,N)$
- ref (optionnel) texte  $(0,N)$
- $-$  id (optionnel) ID (0,N)
- idref (optionnel) IDREF (0,N)
- tag (optionnel) texte  $(0,N)$
- $-$  datemaj (optionnel) texte  $(0,N)$
- datecrea (optionnel) texte (0,N)
- horodatage-creation (optionnel) DateTime
- horodatage-modification (optionnel) DateTime
- horodatage-export (optionnel) DateTime
- uri (optionnel) URI

Utilisé dans *[Action de formation](#page-18-0)*.

#### Dans le glossaire LHÉO

#### *[Session de formation](#page-153-0)*

Période pendant laquelle une action de formation sera réalisée dans un centre de formation ou dans une entreprise et regroupant généralement plusieurs participants en simultané.

## <span id="page-46-0"></span>**3.3.19 Adresse d'inscription**

```
<adresse-inscription>
  <adresse>...</adresse> <!-- [1,1] -->
  <extras>...</extras> <!-- [0,N] -->
</adresse-inscription>
```
Cet élément permet d'indiquer l'adresse où se déroule l'inscription à la formation.

### **Éléments**

Séquence ordonnée des éléments suivants :

- <adresse> *[Adresse](#page-24-0)* [1, 1]
- <extras> *[Conteneur d'éléments d'extension \(cercle 3\)](#page-91-0)* [0, N]

#### **Attributs**

- numero (optionnel) texte  $(0,N)$
- $-$  info (optionnel) texte  $(0,N)$
- $ref$  (optionnel) texte  $(0,N)$
- id (optionnel) ID  $(0,N)$
- idref (optionnel) IDREF (0,N)
- tag (optionnel) texte  $(0,N)$
- horodatage-creation (optionnel) DateTime
- horodatage-modification (optionnel) DateTime
- horodatage-export (optionnel) DateTime
- uri (optionnel) URI

Utilisé dans *[Session de formation](#page-45-0)*.

### Dans le glossaire LHÉO

*[Lieu et date d'information et d'inscription](#page-144-2)*

Indiquent la ou les adresse(s) précise(s) du/des lieu(x) où se déroulent les actions d'information et d'inscription pour une action de formation donnée. Toutes les dates associées aux actions d'information et aux périodes d'inscription doivent être également précisées.

## **3.3.20 Numéro de déclaration d'activité**

```
<numero-activite>64194292762</numero-activite>
```
Cet élément permet de préciser le numéro de déclaration d'activité de l'organisme responsable de l'offre.

## **Type**

Texte de 11 à 11 caractère(s).

### **Attributs**

- $-$  numero (optionnel) texte  $(0,N)$
- $-$  info (optionnel) texte  $(0,N)$
- $-$  ref (optionnel) texte  $(0,N)$
- $-$  id (optionnel) ID  $(0,N)$
- idref (optionnel) IDREF (0,N)
- tag (optionnel) texte  $(0,N)$
- horodatage-creation (optionnel) DateTime
- horodatage-modification (optionnel) DateTime
- horodatage-export (optionnel) DateTime
- uri (optionnel) URI

Utilisé dans *[Organisme de formation responsable](#page-20-0)*.

#### Dans le glossaire LHÉO

*[Numéro de déclaration d'activité](#page-147-1)*

Il s'agit de l'immatriculation attribuée par les services de contrôle de la formation professionnelle aux organismes exerçant dans ce secteur.

## **3.3.21 Numéro SIRET de l'organisme de formation**

```
<SIRET-organisme-formation>
 <SIRET>...</SIRET> <!-- [1,1] -->
 <extras>...</extras> <!-- [0,N] -->
</SIRET-organisme-formation>
```
## **Éléments**

Séquence ordonnée des éléments suivants :

- <SIRET> *[SIRET](#page-112-0)* [1, 1]
- <extras> *[Conteneur d'éléments d'extension \(cercle 3\)](#page-91-0)* [0, N]

## **Attributs**

- numero (optionnel) texte  $(0,N)$
- $-$  info (optionnel) texte  $(0,N)$
- ref (optionnel) texte  $(0,N)$
- id (optionnel) ID  $(0,N)$
- idref (optionnel) IDREF (0,N)
- $-$  tag (optionnel) texte  $(0,N)$
- horodatage-creation (optionnel) DateTime
- horodatage-modification (optionnel) DateTime
- horodatage-export (optionnel) DateTime
- uri (optionnel) URI

Utilisé dans *[Organisme de formation responsable](#page-20-0)*.

### Dans le glossaire LHÉO

### *[Numéro SIREN/SIRET](#page-146-1)*

Il s'agit des numéros INSEE d'immatriculation des entreprises (SIREN), ou des établissements employeurs d'une entreprise (SIRET). Le SIRET se compose de l'identifiant entreprise agrémenté de caractères permettant d'identifier chaque établissement employeur au sein de l'entreprise mère.

# **3.3.22 Raison sociale de l'organisme**

**<raison-sociale>**Centre de formation d'apprentis académique (CFA)**</raison-sociale>**

Cet élément permet de préciser la raison sociale de l'organisme responsable de l'offre. La raison sociale d'un organisme est son nom officiel tel que défini dans la base Sirene de l'INSEE.

## **Type**

Texte de 1 à 250 caractère(s).

## **Attributs**

- numero (optionnel) texte  $(0,N)$
- $-$  info (optionnel) texte  $(0,N)$
- ref (optionnel) texte  $(0,N)$
- $-$  id (optionnel) ID  $(0,N)$
- idref (optionnel) IDREF (0,N)
- $-$  tag (optionnel) texte  $(0,N)$
- horodatage-creation (optionnel) DateTime
- horodatage-modification (optionnel) DateTime
- horodatage-export (optionnel) DateTime
- uri (optionnel) URI

Utilisé dans *[Organisme de formation responsable](#page-20-0)*.

#### Dans le glossaire LHÉO

*[Raison sociale de l'organisme responsable de la formation](#page-151-0)*

Il s'agit de la raison sociale de l'organisme responsable de l'offre. Cette dénomination à valeur juridique peut être identique au nom usuel ou sigle de l'organisme.

# **3.3.23 Coordonnées de l'organisme**

```
<coordonnees-organisme>
 <coordonnees>...</coordonnees> <!-- [1,1] -->
  <extras>...</extras> <!-- [0,N] -->
</coordonnees-organisme>
```
Cet élément permet de donner les coordonnées complètes de l'organisme responsable de l'offre.

### **Éléments**

```
Séquence ordonnée des éléments suivants :
```
- <coordonnees> *[Coordonnées](#page-23-0)* [1, 1]
- <extras> *[Conteneur d'éléments d'extension \(cercle 3\)](#page-91-0)* [0, N]

### **Attributs**

- numero (optionnel) texte  $(0,N)$
- $-$  info (optionnel) texte  $(0,N)$
- $-$  ref (optionnel) texte  $(0,N)$
- id (optionnel) ID  $(0,N)$
- idref (optionnel) IDREF (0,N)
- $-$  tag (optionnel) texte  $(0,N)$
- horodatage-creation (optionnel) DateTime
- horodatage-modification (optionnel) DateTime
- horodatage-export (optionnel) DateTime
- uri (optionnel) URI

Utilisé dans *[Organisme de formation responsable](#page-20-0)*.

#### Dans le glossaire LHÉO

#### *[Coordonnées organisme](#page-140-0)*

Elles indiquent les coordonnées de l'organisme juridiquement responsable de l'action de formation.

## **3.3.24 Contact avec l'organisme**

```
<contact-organisme>
 <type-contact>...</type-contact> <!-- [0,1] -->
 <coordonnees>...</coordonnees> <!-- [1,1] -->
 <extras>...</extras> <!-- [0,N] -->
</contact-organisme>
```
Cet élément permet de donner les coordonnées (typiquement un nom, avec une adresse ou un numéro de téléphone, une adresse de courrier électronique, etc.) d'une personne de l'organisme responsable de l'offre à contacter.

## **Éléments**

Séquence ordonnée des éléments suivants :

- <type-contact> *[Type de contact](#page-102-0)* [0, 1]
- <coordonnees> *[Coordonnées](#page-23-0)* [1, 1]
- <extras> *[Conteneur d'éléments d'extension \(cercle 3\)](#page-91-0)* [0, N]

## **Attributs**

- $-$  numero (optionnel) texte  $(0,N)$
- $-$  info (optionnel) texte  $(0,N)$
- $-$  ref (optionnel) texte  $(0,N)$
- $-$  id (optionnel) ID  $(0,N)$
- idref (optionnel) IDREF (0,N)
- $-$  tag (optionnel) texte  $(0,N)$
- horodatage-creation (optionnel) DateTime
- horodatage-modification (optionnel) DateTime
- horodatage-export (optionnel) DateTime
- uri (optionnel) URI

Utilisé dans *[Organisme de formation responsable](#page-20-0)*.

### Dans le glossaire LHÉO

#### *[Contact de l'organisme](#page-138-3)*

Données de contact permettant d'obtenir des renseignements auprès de l'organisme de formation. Le contact peut être nominatif ou générique à la discrétion de la structure. Les éléments précisés peuvent être un nom, numéro de téléphone, adresse électronique, lien vers un formulaire de contact.

# **3.3.25 Code de public visé**

**<code-public-vise>**80056**</code-public-vise>**

Cet élément contient un code de public visé. Ce code est issu du FORMACODE. Il est obligatoire de préciser grâce à l'attribut "ref" la version du FORMACODE utilisée (par exemple "V10" pour la version 10 du FORMACODE).

## **Type**

Texte de 5 à 5 caractère(s).

## **Attributs**

- numero (optionnel) texte  $(0,N)$
- $-$  info (optionnel) texte  $(0,N)$
- ref (obligatoire) texte  $(0,N)$
- $-$  id (optionnel) ID  $(0,N)$
- idref (optionnel) IDREF (0,N)
- $-$  tag (optionnel) texte  $(0,N)$
- horodatage-creation (optionnel) DateTime
- horodatage-modification (optionnel) DateTime
- horodatage-export (optionnel) DateTime
- uri (optionnel) URI

Utilisé dans *[Action de formation](#page-18-0)*.

#### Dans le glossaire LHÉO

#### *[Public visé](#page-151-1)*

Il s'agit des différentes catégories de population auxquelles s'adresse l'action de formation. Ces catégories sont définies en fonction de différents types de critères (ex : administratifs, sociaux-économiques, âge, sexe, etc...)

# **3.4 Éléments optionnels (deuxième cercle)**

# **3.4.1 Durée indicative**

**<duree-indicative>**2 ans**</duree-indicative>**

Cet élément donne la durée indicative moyenne de la formation pour le stagiaire. Elle peut être exprimée en année, semestre, mois, jour ou heure. Elle indique un délai entre le début et la fin de la formation, à la différence de l'élément « Total du nombre d'heures » qui donne une charge en nombre d'heures s'inscrivant dans ce délai.

## **Type**

Texte de 0 à 150 caractère(s).

### **Attributs**

- numero (optionnel) texte (0,N)
- $-$  info (optionnel) texte  $(0,N)$
- $-$  ref (optionnel) texte  $(0,N)$
- $-$  id (optionnel) ID  $(0,N)$
- idref (optionnel) IDREF (0,N)
- $-$  tag (optionnel) texte  $(0,N)$
- horodatage-creation (optionnel) DateTime
- horodatage-modification (optionnel) DateTime
- horodatage-export (optionnel) DateTime
- uri (optionnel) URI

Utilisé dans *[Action de formation](#page-18-0)*.

# <span id="page-51-0"></span>**3.4.2 Contact de la session de formation**

```
<contact-session>
 <type-contact>...</type-contact> <!-- [0,1] -->
 <coordonnees>...</coordonnees> <!-- [1,1] -->
  <extras>...</extras> <!-- [0,N] -->
</contact-session>
```
Cet élément contient les coordonnées (typiquement un nom, avec une adresse ou un numéro de téléphone, une adresse de courrier électronique, etc.) d'un contact pouvant donner des renseignements sur la session de formation ou qui est référent sur un sujet particulier.

## **Éléments**

Séquence ordonnée des éléments suivants :

- <type-contact> *[Type de contact](#page-102-0)* [0, 1]
- <coordonnees> *[Coordonnées](#page-23-0)* [1, 1]
- <extras> *[Conteneur d'éléments d'extension \(cercle 3\)](#page-91-0)* [0, N]

## **Attributs**

- $-$  numero (optionnel) texte  $(0,N)$
- $-$  info (optionnel) texte  $(0,N)$
- $-$  ref (optionnel) texte  $(0,N)$
- $-$  id (optionnel) ID  $(0,N)$
- idref (optionnel) IDREF (0,N)
- $-$  tag (optionnel) texte  $(0,N)$
- horodatage-creation (optionnel) DateTime
- horodatage-modification (optionnel) DateTime
- horodatage-export (optionnel) DateTime
- uri (optionnel) URI

Utilisé dans *[Session de formation](#page-45-0)*.

### Dans le glossaire LHÉO

#### *[Contact sur l'offre de formation](#page-138-1)*

Données de contact permettant d'obtenir des renseignements sur l'offre de formation ou la session. Le contact peut être nominatif ou générique à la discrétion de l'organisme de formation. Les éléments précisés peuvent être le nom, numéro de téléphone, adresse électronique, lien vers un formulaire de contact afin d'obtenir des renseignements sur l'action de formation.

Un contact peut avoir des périmètres d'intervention diversifiés et répondre sur différents aspects : règlementaires, budgétaires, pédagogiques.

# **3.4.3 Objectif général de la formation**

#### **<objectif-general-formation>**8**</objectif-general-formation>**

Cet élément indique l'objectif général de la formation. Il utilise pour cela la table Pôle emploi utilisée pour l'AIS (Attestation d'Inscription à un Stage). Le but de cette nomenclature est de fixer un référentiel stable et standardisé pour définir l'objectif général d'une formation. Dans le cadre de cette nomenclature, la notion de formation qualifiante regroupe les deux notions : formation certifiante ou professionnalisante. Règle importante de codage : certains stages peuvent cumuler plusieurs objectifs différents. Les catégories 2/3 et 4 peuvent être compatibles avec les catégories 6, 7 et 8. Un stage certifiant peut par exemple relever aussi du perfectionnement. Lorsque ce sera possible, on admettra donc plusieurs codages. Néanmoins, les applications informatiques ne sont pas toujours compatibles avec une double codification. Il est donc nécessaire d'instaurer une priorité de codage. À ce titre, si un stage répond à plusieurs objectifs, la catégorie 6, 7 ou 8 sera privilégiée.

## **Type**

Clé de la table *[Objectif général de formation](#page-127-0)*

## **Attributs**

- numero (optionnel) texte  $(0,N)$
- $-$  info (optionnel) texte  $(0,N)$
- ref (optionnel) texte  $(0,N)$
- $-$  id (optionnel) ID  $(0,N)$
- idref (optionnel) IDREF (0,N)
- $-$  tag (optionnel) texte  $(0,N)$
- horodatage-creation (optionnel) DateTime
- horodatage-modification (optionnel) DateTime
- horodatage-export (optionnel) DateTime

— uri (optionnel) URI

Utilisé dans *[Offre de formation](#page-17-0)*.

### Dans le glossaire LHÉO

### *[Objectif général de la formation](#page-147-2)*

Il peut s'agir d'une session de *certification* , de *professionnalisation* , de *préparation à la qualification* , de *remise à niveau* , de *(re)mobilisation* , de *perfectionnement* ou de *création d'entreprise* . Ces catégories sont de type administratif et sont décrites ci-dessous.

*Certification* - Cette catégorie comprend l'ensemble des formations sanctionnées par le passage d'une certification (diplôme, titre, certificat de qualification professionnelle). Les certifications regroupent l'ensemble des diplômes généraux de l'éducation nationale et de l'enseignement supérieur (diplômes nationaux, diplômes des universités) ainsi que l'ensemble des certifications professionnelles inscrites au Répertoire national des certifications professionnelles (RNCP).

*Professionnalisation* - Les objectifs des formations professionnalisantes sont très proches de ceux des formations certifiantes professionnelles, mais elles ne donnent lieu à aucun diplôme, titre ou certificat inscrit au RNCP. Comme les formations certifiantes professionnelles, ces formations visent à enseigner les techniques et connaissances propres à rendre un individu opérationnel dans un métier (ou plus généralement sur un type de poste de travail). Attention à ne pas confondre avec les formations de perfectionnement, qui visent à approfondir les compétences de publics déjà opérationnels dans un métier ou un poste donné.

*Préparation à la qualification* - Cette catégorie comprend les formations qui préparent à l'entrée dans toute formation qualifiante (i.e. certifiante ou professionnalisante), quelque soit son niveau. On y inclut bien sûr les formations de pré-qualification pour les jeunes (des Conseils régionaux) par exemple. Les formations de préparation aux concours sont donc incluses dans cette catégorie. En effet, elles préparent à l'entrée dans une école ou plus généralement à un cursus composé de périodes de formation et de périodes d'application pratique. Ce n'est qu'à la fin de ce cursus que la réussite du titre final aura lieu. Il convient de ne pas confondre les actions de préparation à la qualification s'adressant aux jeunes non qualifiés, avec les formations aux savoirs de base. Même s'ils comportent des modules de remise à niveau, leur finalité est bien, dans un métier donné, de préparer à l'entrée dans une formation qualifiante pour ce métier.

*Remise à niveau, maîtrise des savoirs de base, initiation* - Il s'agit là de sessions de remise à niveau ou d'initiation à des compétences ou techniques transversales à une large gamme de métiers. Il peut s'agir de remise à niveau dans les disciplines générales (français, lutte contre l'illettrisme, mathématiques de base), mais également d'initiation aux langues, d'initiation aux logiciels courants de bureautique (tableur, traitement de texte, autre) ou d'initiation à Internet (messagerie et navigation) et aux autres compétences clés.

*(Re)mobilisation, aide à l'élaboration de projet professionnel* - Cette catégorie rassemble l'ensemble des sessions de formation visant à analyser les perspectives d'orientation des apprenants en tenant compte de leurs motivations, de leurs capacités professionnelles ainsi que des difficultés sociales qu'ils ont éventuellement rencontrées. Ils peuvent intégrer un travail sur les savoirs de base ou des modules de familiarisation avec le milieu de l'entreprise. Ces sessions ne se confondent pas avec les sessions de formation de préqualification qui s'inscrivent quant à elles dans un métier défini et constituent une étape avant d'entreprendre une action certifiante ou professionnalisante.

*Perfectionnement, élargissement des compétences* - Les formations de cette catégorie s'adressent à un public de personnes déjà opérationnelles dans leur activité professionnelle occupée ou recherchée, mais qui désirent approfondir leurs compétences ou acquérir des compétences supplémentaires. Elles favorisent l'adaptation des salariés à leur poste de travail, l'évolution ou le maintien dans leur emploi. Dans le cas particulier du perfectionnement, ces formations supposent explicitement des pré-requis (qualification ou expérience professionnelle). Par exemple, cette catégorie comprend les sessions de niveau avancé de langue, de bureautique et d'utilisation des outils Internet. Elle comprend aussi les sessions de développement personnel pour les salariés.

# **3.4.4 Certification préparée**

```
<certification>
 <code-RNCP>...</code-RNCP> <!-- [0,1] -->
 <code-CERTIFINFO>...</code-CERTIFINFO> <!-- [0,1] -->
 <code-RS>...</code-RS> <!-- [0,1] -->
 <code-CPF>...</code-CPF> <!-- [0,1] -->
 <reference-code-FORMACODE>...</reference-code-FORMACODE> <!-- [0,1] -->
 <extras>...</extras> <!-- [0,N] -->
</certification>
```
Cet élément permet de préciser le code d'une certification dans le service Certifinfo, dans les RNCP et RS de France Compétences, ou son code CPF fourni par la Caisse des dépôts.

## **Éléments**

Séquence ordonnée des éléments suivants :

- <code-RNCP> *[Code RNCP](#page-109-0)* [0, 1]
- <code-CERTIFINFO> *[Code CERTIFINFO](#page-109-1)* [0, 1]
- <code-RS> *[Code RS d'une certification](#page-110-0)* [0, 1]
- <code-CPF> *[Code CPF d'une certification](#page-111-0)* [0, 1]
- <reference-code-FORMACODE> *[Référence d'un code FORMACODE](#page-103-0)* [0, 1]
- <extras> *[Conteneur d'éléments d'extension \(cercle 3\)](#page-91-0)* [0, N]

### **Attributs**

- numero (optionnel) texte (0,N)
- $-$  info (optionnel) texte  $(0,N)$
- $-$  ref (optionnel) texte  $(0,N)$
- id (optionnel) ID  $(0,N)$
- idref (optionnel) IDREF (0,N)
- $-$  tag (optionnel) texte  $(0,N)$
- horodatage-creation (optionnel) DateTime
- horodatage-modification (optionnel) DateTime
- horodatage-export (optionnel) DateTime
- uri (optionnel) URI

Utilisé dans *[Offre de formation](#page-17-0)*.

## **3.4.5 Codes d'une formation non strictement certifiante**

```
<code-type-formation>
  <code-CPF>...</code-CPF> <!-- [0,1] -->
  <code-ELU>...</code-ELU> <!-- [0,1] -->
  <extras>...</extras> <!-- [0,N] -->
</code-type-formation>
```
Cet élément permet de préciser le code CPF ou ELU d'une formation fourni par la Caisse des dépôts, pour une formation qui n'est pas strictement certifiante. Cet élément est donc à utiliser au lieu de l'élément « Certification préparée » pour ce type de formation.

### **Éléments**

Séquence ordonnée des éléments suivants :

- <code-CPF> *[Code CPF d'une certification](#page-111-0)* [0, 1]
- <code-ELU> *[Code ELU d'une formation réservée aux élus locaux](#page-112-1)* [0, 1]
- <extras> *[Conteneur d'éléments d'extension \(cercle 3\)](#page-91-0)* [0, N]

#### **Attributs**

- $-$  numero (optionnel) texte  $(0,N)$
- $-$  info (optionnel) texte  $(0,N)$
- ref (optionnel) texte  $(0,N)$
- id (optionnel) ID  $(0,N)$
- idref (optionnel) IDREF (0,N)
- $-$  tag (optionnel) texte  $(0,N)$
- horodatage-creation (optionnel) DateTime
- horodatage-modification (optionnel) DateTime
- horodatage-export (optionnel) DateTime
- uri (optionnel) URI

Utilisé dans *[Offre de formation](#page-17-0)*.

# **3.4.6 Potentiel**

```
<potentiel>
 <code-FORMACODE>...</code-FORMACODE> <!-- [1,25] -->
  <extras>...</extras> <!-- [0,N] -->
</potentiel>
```
Cet élément contient une liste de codes du FORMACODE indiquant le potentiel d'un organisme de formation.

#### **Éléments**

Séquence ordonnée des éléments suivants :

- <code-FORMACODE> *[Code FORMACODE](#page-108-0)* [1, 25]
- <extras> *[Conteneur d'éléments d'extension \(cercle 3\)](#page-91-0)* [0, N]

### **Attributs**

- numero (optionnel) texte (0,N)
- $-$  info (optionnel) texte  $(0,N)$
- ref (optionnel) texte  $(0,N)$
- $-$  id (optionnel) ID  $(0,N)$
- idref (optionnel) IDREF (0,N)
- tag (optionnel) texte  $(0,N)$
- horodatage-creation (optionnel) DateTime
- horodatage-modification (optionnel) DateTime
- horodatage-export (optionnel) DateTime
- uri (optionnel) URI

Utilisé dans *[Organisme de formation responsable](#page-20-0)*, *[Organisme formateur](#page-21-0)*.

# **3.4.7 Niveau à la sortie de la formation**

**<code-niveau-sortie>**4**</code-niveau-sortie>**

Cet élément décrit le niveau de sortie de la formation.

## **Type**

Clé de la table *[Niveaux](#page-132-0)*

## **Attributs**

- numero (optionnel) texte  $(0,N)$
- $-$  info (optionnel) texte  $(0,N)$
- $-$  ref (optionnel) texte  $(0,N)$
- $-$  id (optionnel) ID  $(0,N)$
- idref (optionnel) IDREF (0,N)
- $-$  tag (optionnel) texte  $(0,N)$
- horodatage-creation (optionnel) DateTime
- horodatage-modification (optionnel) DateTime
- horodatage-export (optionnel) DateTime
- uri (optionnel) URI

Utilisé dans *[Offre de formation](#page-17-0)*.

#### Dans le glossaire LHÉO

#### *[Niveaux](#page-145-0)*

Les niveaux de formation correspondent à une position hiérarchique dans une nomenclature définie par l'éducation nationale d'un diplôme ou d'une formation. La personne peut soit être titulaire du diplôme ou titre correspondant aux entrées de la nomenclature, soit occuper un emploi exigeant normalement un niveau comparable.

La nomenclature des niveaux d'origine a été construite en 1969 en s'appuyant sur une grille établie en 1967 pour classer les formations conduisant aux diplômes de l'éducation nationale.

Depuis 2019, la nomenclature s'appuie sur un cadre national de certification qui comprend huit niveaux de qualification et qui est décrite dans le [décret n° 2019-14 du 8 janvier 2019](https://www.legifrance.gouv.fr/jorf/id/JORFTEXT000037964754) .

# **3.4.8 URL de la formation**

```
<url-formation>
 <urlweb>...</urlweb> <!-- [1,3] -->
  <extras>...</extras> <!-- [0,N] -->
</url-formation>
```
Cet élément contient une adresse de site web de la formation.

### **Éléments**

Séquence ordonnée des éléments suivants :

- <urlweb> *[URL](#page-120-0)* [1, 3]
- <extras> *[Conteneur d'éléments d'extension \(cercle 3\)](#page-91-0)* [0, N]

#### **Attributs**

- numero (optionnel) texte  $(0,N)$
- $-$  info (optionnel) texte  $(0,N)$
- $-$  ref (optionnel) texte  $(0,N)$
- id (optionnel) ID  $(0,N)$
- idref (optionnel) IDREF (0,N)
- $-$  tag (optionnel) texte  $(0,N)$
- horodatage-creation (optionnel) DateTime
- horodatage-modification (optionnel) DateTime
- horodatage-export (optionnel) DateTime
- uri (optionnel) URI

Utilisé dans *[Offre de formation](#page-17-0)*.

# **3.4.9 Modalité pédagogique**

**<code-modalite-pedagogique>**46278**</code-modalite-pedagogique>**

Cet élément contient un code de modalité pédagogique. Ce code est issu du FORMACODE. Il est obligatoire de préciser grâce à l'attribut "ref" la version du FORMACODE utilisée (par exemple "V10" pour la version 10 du FORMACODE).

## **Type**

Texte de 5 à 5 caractère(s).

#### **Attributs**

- $-$  numero (optionnel) texte  $(0,N)$
- $-$  info (optionnel) texte  $(0,N)$
- ref (obligatoire) texte  $(0,N)$
- $-$  id (optionnel) ID  $(0,N)$
- idref (optionnel) IDREF (0,N)
- $-$  tag (optionnel) texte  $(0,N)$
- horodatage-creation (optionnel) DateTime
- horodatage-modification (optionnel) DateTime
- horodatage-export (optionnel) DateTime
- uri (optionnel) URI

Utilisé dans *[Action de formation](#page-18-0)*.

#### Dans le glossaire LHÉO

#### *[Modalités pédagogiques](#page-145-1)*

Pédagogies mises en œuvres dans le déroulement de la formation, comme des études de cas, des mises en situation, l'individualisation de la formation, les possibilités d'autoformation, etc.

# **3.4.10 Frais restants à la charge du stagiaire**

```
<frais-restants>...</frais-restants>
```
Les frais d'équipement doivent être précisés dans des éléments « Équipements à la charge de l'apprenant ».

## **Type**

Texte de 0 à 200 caractère(s).

## **Attributs**

- numero (optionnel) texte  $(0,N)$
- $-$  info (optionnel) texte  $(0,N)$
- $-$  ref (optionnel) texte  $(0,N)$
- $-$  id (optionnel) ID  $(0,N)$
- idref (optionnel) IDREF (0,N)
- $-$  tag (optionnel) texte  $(0,N)$
- horodatage-creation (optionnel) DateTime
- horodatage-modification (optionnel) DateTime
- horodatage-export (optionnel) DateTime
- uri (optionnel) URI

Utilisé dans *[Action de formation](#page-18-0)*.

# **3.4.11 Langue utilisée lors de la formation**

```
<langue-formation>...</langue-formation>
```
Code langue au format ISO 639-1

## **Type**

Texte de 2 à 2 caractère(s).

## **Attributs**

- numero (optionnel) texte  $(0,N)$
- $-$  info (optionnel) texte  $(0,N)$
- $ref$  (optionnel) texte  $(0,N)$
- $-$  id (optionnel) ID  $(0,N)$
- $-$  idref (optionnel) IDREF  $(0,N)$
- $-$  tag (optionnel) texte  $(0,N)$
- horodatage-creation (optionnel) DateTime
- horodatage-modification (optionnel) DateTime
- horodatage-export (optionnel) DateTime
- uri (optionnel) URI

Utilisé dans *[Action de formation](#page-18-0)*.

# <span id="page-59-1"></span>**3.4.12 Lieu de formation**

```
<lieu-de-formation>
 <SIRET-lieu-formation>...</SIRET-lieu-formation> <!-- [0,1] -->
 <code-UAI-lieu-formation>...</code-UAI-lieu-formation> <!-- [0,1] -->
 <coordonnees>...</coordonnees> <!-- [1,1] -->
 <extras>...</extras> <!-- [0,N] -->
</lieu-de-formation>
```
## **Éléments**

Séquence ordonnée des éléments suivants :

- <SIRET-lieu-formation> *[Numéro SIRET d'un lieu de formation](#page-68-0)* [0, 1]
- <code-UAI-lieu-formation> *[Code UAI d'un lieu de formation](#page-69-0)* [0, 1]
- <coordonnees> *[Coordonnées](#page-23-0)* [1, 1]
- <extras> *[Conteneur d'éléments d'extension \(cercle 3\)](#page-91-0)* [0, N]

### **Attributs**

- numero (optionnel) texte  $(0,N)$
- $-$  info (optionnel) texte  $(0,N)$
- ref (optionnel) texte  $(0,N)$
- $-$  id (optionnel) ID  $(0,N)$
- idref (optionnel) IDREF (0,N)
- tag (optionnel) texte  $(0,N)$
- horodatage-creation (optionnel) DateTime
- horodatage-modification (optionnel) DateTime
- horodatage-export (optionnel) DateTime
- uri (optionnel) URI

Utilisé dans *[Action de formation](#page-18-0)*.

## Dans le glossaire LHÉO

*[Lieu de formation](#page-144-3)*

Adresse complète du lieu où se déroule la formation.

# <span id="page-59-0"></span>**3.4.13 Recrutement**

```
<recrutement>
 <modalite-recrutement>...</modalite-recrutement> <!-- [1,1] -->
 <code-perimetre-recrutement>...</code-perimetre-recrutement> <!-- [0,1] -->
 <infos-perimetre-recrutement>...</infos-perimetre-recrutement> <!-- [0,1] -->
 <a-distance>...</a-distance> <!-- [0,1] -->
 <adresse>...</adresse> <!-- [0,1] -->
 <urlweb>...</urlweb> <!-- [0,1] -->
 <nb-places>...</nb-places> <!-- [0,1] -->
 <periode>...</periode> <!-- [0,1] -->
 <heure-debut>...</heure-debut> <!-- [0,1] -->
 <heure-fin>...</heure-fin> <!-- [0,1] -->
 <commentaire>...</commentaire> <!-- [0,1] -->
 <extras>...</extras> <!-- [0,N] -->
</recrutement>
```
Informations sur le recrutement. Les documents requis pour constituer un dossier, comme un CV ou une lettre de motivation, doivent être précisés en commentaire.

## **Éléments**

Séquence ordonnée des éléments suivants :

- <modalite-recrutement> *[Modalité de recrutement](#page-95-0)* [1, 1]
- <code-perimetre-recrutement> *[Périmètre de recrutement](#page-75-0)* [0, 1]
- <infos-perimetre-recrutement> *[Informations supplémentaires sur le périmètre de recrutement](#page-76-0)*  $[0, 1]$
- <a-distance> *[À distance](#page-93-0)* [0, 1]
- <adresse> *[Adresse](#page-24-0)* [0, 1]
- $\langle$ urlweb $>$  *[URL](#page-120-0)* [0, 1]
- <nb-places> *[Nombre de places](#page-92-0)* [0, 1]
- <periode> *[Période](#page-28-0)* [0, 1]
- <heure-debut> *[Heure de début](#page-123-0)* [0, 1]
- <heure-fin> *[Heure de fin](#page-123-1)* [0, 1]
- <commentaire> *[Commentaire](#page-121-0)* [0, 1]
- <extras> *[Conteneur d'éléments d'extension \(cercle 3\)](#page-91-0)* [0, N]

### **Attributs**

- numero (optionnel) texte  $(0,N)$
- $-$  info (optionnel) texte  $(0,N)$
- $-$  ref (optionnel) texte  $(0,N)$
- $-$  id (optionnel) ID  $(0,N)$
- idref (optionnel) IDREF (0,N)
- $-$  tag (optionnel) texte  $(0,N)$
- horodatage-creation (optionnel) DateTime
- horodatage-modification (optionnel) DateTime
- horodatage-export (optionnel) DateTime
- uri (optionnel) URI

Utilisé dans *[Session de formation](#page-45-0)*.

# **3.4.14 Enseignement**

```
<enseignement>
 <libelle-enseignement>...</libelle-enseignement> <!-- [1,1] -->
 <type-enseignement>...</type-enseignement> <!-- [1,1] -->
 <obligatoire>...</obligatoire> <!-- [1,1] -->
 <commentaire>...</commentaire> <!-- [0,1] -->
  <extras>...</extras> <!-- [0,N] -->
</enseignement>
```
Matière enseignée en langue, art, sport ou enseignement dispensé au lycée ou au collège (enseignement de spécialité et optionnel).

## **Éléments**

Séquence ordonnée des éléments suivants :

- <libelle-enseignement> *[Libellé de l'enseignement](#page-95-1)* [1, 1]
- <type-enseignement> *[Type d'enseignement](#page-96-0)* [1, 1]
- <obligatoire> *[Obligatoire](#page-94-0)* [1, 1]
- <commentaire> *[Commentaire](#page-121-0)* [0, 1]
- <extras> *[Conteneur d'éléments d'extension \(cercle 3\)](#page-91-0)* [0, N]

### **Attributs**

- $-$  numero (optionnel) texte  $(0,N)$
- $-$  info (optionnel) texte  $(0,N)$
- $-$  ref (optionnel) texte  $(0,N)$
- $-$  id (optionnel) ID  $(0,N)$
- idref (optionnel) IDREF (0,N)
- $-$  tag (optionnel) texte  $(0,N)$
- horodatage-creation (optionnel) DateTime
- horodatage-modification (optionnel) DateTime
- horodatage-export (optionnel) DateTime
- uri (optionnel) URI

Utilisé dans *[Action de formation](#page-18-0)*.

# **3.4.15 Équipement à la charge des apprenants**

```
<equipement>
 <type-equipement>...</type-equipement> <!-- [1,1] -->
 <cout-indicatif-equipement>...</cout-indicatif-equipement> <!-- [0,1] -->
 <commentaire>...</commentaire> <!-- [0,1] -->
  <extras>...</extras> <!-- [0,N] -->
</equipement>
```
## **Éléments**

Séquence ordonnée des éléments suivants :

- <type-equipement> *[Type d'équipement](#page-93-1)* [1, 1]
- <cout-indicatif-equipement> *[Coût indicatif de l'équipement](#page-94-1)* [0, 1]
- <commentaire> *[Commentaire](#page-121-0)* [0, 1]
- <extras> *[Conteneur d'éléments d'extension \(cercle 3\)](#page-91-0)* [0, N]

## **Attributs**

- $-$  numero (optionnel) texte  $(0,N)$
- $-$  info (optionnel) texte  $(0,N)$
- $ref$  (optionnel) texte  $(0,N)$
- $-$  id (optionnel) ID  $(0,N)$
- idref (optionnel) IDREF (0,N)
- $-$  tag (optionnel) texte  $(0,N)$
- horodatage-creation (optionnel) DateTime
- horodatage-modification (optionnel) DateTime
- horodatage-export (optionnel) DateTime
- uri (optionnel) URI

Utilisé dans *[Action de formation](#page-18-0)*.

#### Dans le glossaire LHÉO

*[Équipements à la charge des apprenants](#page-139-0)*

Certaines formations nécessitent des équipements obligatoires ou règlementaires de sécurité, tenue, outillage professionnel que l'apprenant doit acquérir.

Par exemple : chaussures de sécurité, blouse, ordinateur, mallette de couteaux, mallette professionnelle pour la coiffure.

# <span id="page-62-0"></span>**3.4.16 Rythme de l'alternance**

```
<rythme-alternance>
 <unite-rythme-alternance>...</unite-rythme-alternance> <!-- [1,1] -->
 <unites-entreprise>...</unites-entreprise> <!-- [1,1] -->
 <unites-centre>...</unites-centre> <!-- [1,1] -->
 <extras>...</extras> <!-- [0,N] -->
</rythme-alternance>
```
Descriptif du rythme de l'alternance en utilisant trois informations : l'unité de temps du cycle, le temps passé en entreprise, le temps passé en centre. Par exemple : une alternance est organisée en apprentissage sur un rythme de 1 semaine en centre de formation et 2 semaines en entreprise. L'unité du rythme est donc la semaine, l'unité entreprise est 2 et l'unité centre est 1. Une alternance en contrat de professionnalisation est organisée sur un rythme à la demi journée, le matin en centre et l'après-midi en entreprise. L'unité du rythme est donc la demi-journée, l'unité entreprise est 1 et l'unité centre est 1.

## **Éléments**

Séquence ordonnée des éléments suivants :

- <unite-rythme-alternance> *[Unité du rythme de l'alternance](#page-99-0)* [1, 1]
- <unites-entreprise> *[Unités de temps en entreprise](#page-100-0)* [1, 1]
- <unites-centre> *[Unités de temps en centre](#page-100-1)* [1, 1]
- <extras> *[Conteneur d'éléments d'extension \(cercle 3\)](#page-91-0)* [0, N]

## **Attributs**

- numero (optionnel) texte  $(0,N)$
- $-$  info (optionnel) texte  $(0,N)$
- ref (optionnel) texte  $(0,N)$
- $-$  id (optionnel) ID  $(0,N)$
- idref (optionnel) IDREF (0,N)
- $-$  tag (optionnel) texte  $(0,N)$
- horodatage-creation (optionnel) DateTime
- horodatage-modification (optionnel) DateTime
- horodatage-export (optionnel) DateTime
- uri (optionnel) URI

Utilisé dans *[Informations sur l'alternance](#page-63-0)*.

## Dans le glossaire LHÉO

#### *[Alternance](#page-135-0)*

L'alternance caractérise l'organisation de périodes en centre et en entreprise au sein d'un parcours de formation. Cette organisation éventuellement personnalisable est décrite au démarrage du parcours qu'il s'agisse d'un stage de formation professionnelle, d'une formation par apprentissage ou dans le cadre d'un contrat de professionnalisation.

## **3.4.17 Durée du cycle de formation en années**

**<duree-cycle>**3**</duree-cycle>**

## **Type**

Entier [0,99].

### **Attributs**

- $-$  numero (optionnel) texte  $(0,N)$
- $-$  info (optionnel) texte  $(0,N)$
- $ref$  (optionnel) texte  $(0,N)$
- $-$  id (optionnel) ID  $(0,N)$
- idref (optionnel) IDREF (0,N)
- $-$  tag (optionnel) texte  $(0,N)$
- horodatage-creation (optionnel) DateTime
- horodatage-modification (optionnel) DateTime
- horodatage-export (optionnel) DateTime
- uri (optionnel) URI

Utilisé dans *[Action de formation](#page-18-0)*.

## <span id="page-63-0"></span>**3.4.18 Informations sur l'alternance**

```
<alternance>
 <type-alternance>...</type-alternance> <!-- [1,1] -->
 <rythme-alternance>...</rythme-alternance> <!-- [0,1] -->
  <extras>...</extras> <!-- [0,N] -->
</alternance>
```
## **Éléments**

Séquence ordonnée des éléments suivants :

- <type-alternance> *[Type de contrat d'alternance](#page-98-0)* [1, 1]
- <rythme-alternance> *[Rythme de l'alternance](#page-62-0)* [0, 1]
- <extras> *[Conteneur d'éléments d'extension \(cercle 3\)](#page-91-0)* [0, N]

## **Attributs**

- numero (optionnel) texte  $(0,N)$
- $-$  info (optionnel) texte  $(0,N)$
- $-$  ref (optionnel) texte  $(0,N)$
- $-$  id (optionnel) ID (0,N)
- idref (optionnel) IDREF (0,N)
- tag (optionnel) texte  $(0,N)$
- horodatage-creation (optionnel) DateTime
- horodatage-modification (optionnel) DateTime
- horodatage-export (optionnel) DateTime
- uri (optionnel) URI

Utilisé dans *[Cycle de formation](#page-64-0)*.

#### Dans le glossaire LHÉO

#### *[Alternance](#page-135-0)*

L'alternance caractérise l'organisation de périodes en centre et en entreprise au sein d'un parcours de formation. Cette organisation éventuellement personnalisable est décrite au démarrage du parcours qu'il s'agisse d'un stage de formation professionnelle, d'une formation par apprentissage ou dans le cadre d'un contrat de professionnalisation.

# <span id="page-64-0"></span>**3.4.19 Cycle de formation**

```
<cycle>
 <type-cycle>...</type-cycle> <!-- [1,1] -->
 <annee-cycle>...</annee-cycle> <!-- [0,N] -->
 <effectif-minimal>...</effectif-minimal> <!-- [0,1] -->
 <capacite-simultanee>...</capacite-simultanee> <!-- [0,1] -->
 <capacite-cumulee>...</capacite-cumulee> <!-- [0,1] -->
 <alternance>...</alternance> <!-- [0,1] -->
 <extras>...</extras> <!-- [0,N] -->
</cycle>
```
## **Éléments**

Séquence ordonnée des éléments suivants :

- <type-cycle> *[Type de cycle](#page-101-0)* [1, 1]
- <annee-cycle> *[Année du cycle de formation](#page-101-1)* [0, N]
- <effectif-minimal> *[Effectif minimal](#page-96-1)* [0, 1]
- <capacite-simultanee> *[Capacité d'accueil simultanée](#page-97-0)* [0, 1]
- <capacite-cumulee> *[Capacité de formation cumulée](#page-98-1)* [0, 1]
- <alternance> *[Informations sur l'alternance](#page-63-0)* [0, 1]
- <extras> *[Conteneur d'éléments d'extension \(cercle 3\)](#page-91-0)* [0, N]

## **Attributs**

- numero (optionnel) texte (0,N)
- $-$  info (optionnel) texte  $(0,N)$
- $-$  ref (optionnel) texte  $(0,N)$
- $-$  id (optionnel) ID (0,N)
- idref (optionnel) IDREF (0,N)
- $-$  tag (optionnel) texte  $(0,N)$
- horodatage-creation (optionnel) DateTime
- horodatage-modification (optionnel) DateTime
- horodatage-export (optionnel) DateTime
- uri (optionnel) URI

Utilisé dans *[Session de formation](#page-45-0)*.

## **3.4.20 Adresse d'information**

```
<adresse-information>
 <adresse>...</adresse> <!-- [1,1] -->
 <extras>...</extras> <!-- [0,N] -->
</adresse-information>
```
Cet élément permet d'indiquer l'adresse où obtenir des informations sur la formation.

### **Éléments**

Séquence ordonnée des éléments suivants :

```
— <adresse> Adresse [1, 1]
```
— <extras> *[Conteneur d'éléments d'extension \(cercle 3\)](#page-91-0)* [0, N]

### **Attributs**

- numero (optionnel) texte  $(0,N)$
- $-$  info (optionnel) texte  $(0,N)$
- $-$  ref (optionnel) texte  $(0,N)$
- $-$  id (optionnel) ID  $(0,N)$
- idref (optionnel) IDREF (0,N)
- $-$  tag (optionnel) texte  $(0,N)$
- horodatage-creation (optionnel) DateTime
- horodatage-modification (optionnel) DateTime
- horodatage-export (optionnel) DateTime
- uri (optionnel) URI

Utilisé dans *[Action de formation](#page-18-0)*.

#### Dans le glossaire LHÉO

*[Lieu et date d'information et d'inscription](#page-144-2)*

Indiquent la ou les adresse(s) précise(s) du/des lieu(x) où se déroulent les actions d'information et d'inscription pour une action de formation donnée. Toutes les dates associées aux actions d'information et aux périodes d'inscription doivent être également précisées.

# **3.4.21 Date d'information**

```
<date-information>
 <date>...</date> <!-- [1,1] -->
  <extras>...</extras> <!-- [0,N] -->
</date-information>
```
Cet élément permet d'indiquer la date d'une séance d'information sur la formation (une séance d'information ayant lieu à un endroit précis).

## **Éléments**

Séquence ordonnée des éléments suivants :

```
— <date> Date [1, 1]
```
— <extras> *[Conteneur d'éléments d'extension \(cercle 3\)](#page-91-0)* [0, N]

#### **Attributs**

- numero (optionnel) texte  $(0,N)$
- $-$  info (optionnel) texte  $(0,N)$
- $-$  ref (optionnel) texte  $(0,N)$
- id (optionnel) ID  $(0,N)$
- idref (optionnel) IDREF (0,N)
- $-$  tag (optionnel) texte  $(0,N)$
- horodatage-creation (optionnel) DateTime
- horodatage-modification (optionnel) DateTime
- horodatage-export (optionnel) DateTime
- uri (optionnel) URI

Utilisé dans *[Action de formation](#page-18-0)*.

#### Dans le glossaire LHÉO

*[Lieu et date d'information et d'inscription](#page-144-2)*

Indiquent la ou les adresse(s) précise(s) du/des lieu(x) où se déroulent les actions d'information et d'inscription pour une action de formation donnée. Toutes les dates associées aux actions d'information et aux périodes d'inscription doivent être également précisées.

## **3.4.22 URL de l'action**

```
<url-action>
  <urlweb>...</urlweb> <!-- [1,3] -->
  <extras>...</extras> <!-- [0,N] -->
</url-action>
```
Cet élément contient une adresse de site web de l'action de formation.

#### **Éléments**

Séquence ordonnée des éléments suivants :

```
- \langleurlweb> URL [1, 3]
```
— <extras> *[Conteneur d'éléments d'extension \(cercle 3\)](#page-91-0)* [0, N]

## **Attributs**

- numero (optionnel) texte  $(0,N)$
- $-$  info (optionnel) texte  $(0,N)$
- ref (optionnel) texte  $(0,N)$
- $-$  id (optionnel) ID (0,N)
- idref (optionnel) IDREF (0,N)
- $-$  tag (optionnel) texte  $(0,N)$
- horodatage-creation (optionnel) DateTime
- horodatage-modification (optionnel) DateTime
- horodatage-export (optionnel) DateTime

— uri (optionnel) URI

Utilisé dans *[Action de formation](#page-18-0)*.

## <span id="page-67-0"></span>**3.4.23 URL de la session**

```
<url-session>
 <urlweb>...</urlweb> <!-- [1,3] -->
  <extras>...</extras> <!-- [0,N] -->
</url-session>
```
Cet élément contient une adresse de site web de la session de formation.

## **Éléments**

Séquence ordonnée des éléments suivants :

```
- \langleurlweb> URL [1, 3]
```
— <extras> *[Conteneur d'éléments d'extension \(cercle 3\)](#page-91-0)* [0, N]

## **Attributs**

- $-$  numero (optionnel) texte  $(0,N)$
- $-$  info (optionnel) texte  $(0,N)$
- $-$  ref (optionnel) texte  $(0,N)$
- $-$  id (optionnel) ID  $(0,N)$
- idref (optionnel) IDREF (0,N)
- tag (optionnel) texte  $(0,N)$
- horodatage-creation (optionnel) DateTime
- horodatage-modification (optionnel) DateTime
- horodatage-export (optionnel) DateTime
- uri (optionnel) URI

Utilisé dans *[Session de formation](#page-45-0)*.

# **3.4.24 Code UAI de l'organisme de formation**

```
<code-UAI-organisme-formation>
 <code-UAI>...</code-UAI> <!-- [1,1] -->
 <extras>...</extras> <!-- [0,N] -->
</code-UAI-organisme-formation>
```
## **Éléments**

Séquence ordonnée des éléments suivants :

- <code-UAI> *[Code UAI d'un établissement](#page-110-1)* [1, 1]
- <extras> *[Conteneur d'éléments d'extension \(cercle 3\)](#page-91-0)* [0, N]

### **Attributs**

- $-$  numero (optionnel) texte  $(0,N)$
- $-$  info (optionnel) texte  $(0,N)$
- $-$  ref (optionnel) texte  $(0,N)$
- $-$  id (optionnel) ID  $(0,N)$
- idref (optionnel) IDREF (0,N)
- $-$  tag (optionnel) texte  $(0,N)$
- horodatage-creation (optionnel) DateTime
- horodatage-modification (optionnel) DateTime
- horodatage-export (optionnel) DateTime
- uri (optionnel) URI

Utilisé dans *[Organisme de formation responsable](#page-20-0)*.

#### Dans le glossaire LHÉO

#### *[Unité administrative immatriculée \(UAI\)](#page-154-0)*

Structure publique ou privée d'enseignement initial du système éducatif français (écoles, collèges, lycées, CFA, enseignement supérieur), identifiée au sein du Répertoire national des établissements (RNE) du Ministère de l'éducation nationale par un code UAI.

Ce code est composé de 7 chiffres suivis d'une lettre, les trois premiers chiffres indiquant le département.

# <span id="page-68-0"></span>**3.4.25 Numéro SIRET d'un lieu de formation**

```
<SIRET-lieu-formation>
 <SIRET>...</SIRET> <!-- [1,1] -->
 <extras>...</extras> <!-- [0,N] -->
</SIRET-lieu-formation>
```
## **Éléments**

Séquence ordonnée des éléments suivants :

- <SIRET> *[SIRET](#page-112-0)* [1, 1]
- <extras> *[Conteneur d'éléments d'extension \(cercle 3\)](#page-91-0)* [0, N]

## **Attributs**

- numero (optionnel) texte  $(0,N)$
- $-$  info (optionnel) texte  $(0,N)$
- $-$  ref (optionnel) texte  $(0,N)$
- $-$  id (optionnel) ID  $(0,N)$
- idref (optionnel) IDREF (0,N)
- $-$  tag (optionnel) texte  $(0,N)$
- horodatage-creation (optionnel) DateTime
- horodatage-modification (optionnel) DateTime
- horodatage-export (optionnel) DateTime
- uri (optionnel) URI

Utilisé dans *[Lieu de formation](#page-59-1)*.

#### Dans le glossaire LHÉO

*[Numéro SIREN/SIRET](#page-146-1)*

Il s'agit des numéros INSEE d'immatriculation des entreprises (SIREN), ou des établissements employeurs d'une entreprise (SIRET). Le SIRET se compose de l'identifiant entreprise agrémenté de caractères permettant d'identifier chaque établissement employeur au sein de l'entreprise mère.

# <span id="page-69-0"></span>**3.4.26 Code UAI d'un lieu de formation**

```
<code-UAI-lieu-formation>
 <code-UAI>...</code-UAI> <!-- [1,1] -->
 <extras>...</extras> <!-- [0,N] -->
</code-UAI-lieu-formation>
```
## **Éléments**

Séquence ordonnée des éléments suivants :

- <code-UAI> *[Code UAI d'un établissement](#page-110-1)* [1, 1]
- <extras> *[Conteneur d'éléments d'extension \(cercle 3\)](#page-91-0)* [0, N]

### **Attributs**

- numero (optionnel) texte  $(0,N)$
- $-$  info (optionnel) texte  $(0,N)$
- $-$  ref (optionnel) texte  $(0,N)$
- $-$  id (optionnel) ID  $(0,N)$
- idref (optionnel) IDREF (0,N)
- tag (optionnel) texte  $(0,N)$
- horodatage-creation (optionnel) DateTime
- horodatage-modification (optionnel) DateTime
- horodatage-export (optionnel) DateTime
- uri (optionnel) URI

Utilisé dans *[Lieu de formation](#page-59-1)*.

#### Dans le glossaire LHÉO

#### *[Unité administrative immatriculée \(UAI\)](#page-154-0)*

Structure publique ou privée d'enseignement initial du système éducatif français (écoles, collèges, lycées, CFA, enseignement supérieur), identifiée au sein du Répertoire national des établissements (RNE) du Ministère de l'éducation nationale par un code UAI.

Ce code est composé de 7 chiffres suivis d'une lettre, les trois premiers chiffres indiquant le département.

# **3.4.27 Contact avec l'organisme formateur**

```
<contact-formateur>
 <type-contact>...</type-contact> <!-- [0,1] -->
 <coordonnees>...</coordonnees> <!-- [1,1] -->
  <extras>...</extras> <!-- [0,N] -->
</contact-formateur>
```
Cet élément permet de donner les coordonnées (typiquement un nom, avec une adresse ou un numéro de téléphone, une adresse de courrier électronique, etc.) d'une personne de l'organisme formateur.

## **Éléments**

Séquence ordonnée des éléments suivants :

- <type-contact> *[Type de contact](#page-102-0)* [0, 1]
- <coordonnees> *[Coordonnées](#page-23-0)* [1, 1]
- <extras> *[Conteneur d'éléments d'extension \(cercle 3\)](#page-91-0)* [0, N]

## **Attributs**

- $-$  numero (optionnel) texte  $(0,N)$
- $-$  info (optionnel) texte  $(0,N)$
- $ref$  (optionnel) texte  $(0,N)$
- id (optionnel) ID  $(0,N)$
- idref (optionnel) IDREF (0,N)
- $-$  tag (optionnel) texte  $(0,N)$
- horodatage-creation (optionnel) DateTime
- horodatage-modification (optionnel) DateTime
- horodatage-export (optionnel) DateTime
- uri (optionnel) URI

Utilisé dans *[Organisme formateur](#page-21-0)*.

# **3.4.28 Renseignements spécifiques sur l'organisme**

**<renseignements-specifiques>**Démarche qualité ISO9001**</renseignements-specifiques>**

Cet élément permet de donner des renseignements spécifiques sur l'organisme responsable de l'offre, comme par exemple une démarche qualité, un label, la capacité de positionnement à l'entrée en formation (pédagogique ou réglementaire), etc.

## **Type**

Texte de 0 à 3000 caractère(s).

## **Attributs**

- numero (optionnel) texte  $(0,N)$
- $-$  info (optionnel) texte  $(0,N)$
- $-$  ref (optionnel) texte  $(0,N)$
- $-$  id (optionnel) ID  $(0,N)$
- idref (optionnel) IDREF (0,N)
- $-$  tag (optionnel) texte  $(0,N)$
- horodatage-creation (optionnel) DateTime
- horodatage-modification (optionnel) DateTime
- horodatage-export (optionnel) DateTime
- uri (optionnel) URI

Utilisé dans *[Organisme de formation responsable](#page-20-0)*.

## Dans le glossaire LHÉO

#### *[Renseignements spécifiques](#page-152-2)*

Ils permettent d'indiquer des informations spécifiques (démarche qualité, labels, capacités de positionnement, . . . ) sur l'organisme responsable juridiquement de l'action de formation, et notamment les garanties proposées pour réaliser l'action.

## <span id="page-71-1"></span>**3.4.29 Organisme financeur**

```
<organisme-financeur>
 <code-financeur>...</code-financeur> <!-- [1,1] -->
 <nb-places-financees>...</nb-places-financees> <!-- [0,1] -->
  <extras>...</extras> <!-- [0,N] -->
</organisme-financeur>
```
Identifie un organisme financeur

## **Éléments**

Séquence ordonnée des éléments suivants :

- <code-financeur> *[Code financeur](#page-102-1)* [1, 1]
- <nb-places-financees> *[Nombre de places financées](#page-71-0)* [0, 1]
- <extras> *[Conteneur d'éléments d'extension \(cercle 3\)](#page-91-0)* [0, N]

## **Attributs**

- numero (optionnel) texte  $(0,N)$
- $-$  info (optionnel) texte  $(0,N)$
- $-$  ref (optionnel) texte  $(0,N)$
- $-$  id (optionnel) ID  $(0,N)$
- idref (optionnel) IDREF (0,N)
- $-$  tag (optionnel) texte  $(0,N)$
- horodatage-creation (optionnel) DateTime
- horodatage-modification (optionnel) DateTime
- horodatage-export (optionnel) DateTime
- uri (optionnel) URI

Utilisé dans *[Action de formation](#page-18-0)*.

# <span id="page-71-0"></span>**3.4.30 Nombre de places financées**

**<nb-places-financees>**...**</nb-places-financees>**

## **Type**

Entier [0,99999].

## **Attributs**

- numero (optionnel) texte  $(0,N)$
- $-$  info (optionnel) texte  $(0,N)$
- $-$  ref (optionnel) texte  $(0,N)$
- $-$  id (optionnel) ID  $(0,N)$
- idref (optionnel) IDREF (0,N)
- $-$  tag (optionnel) texte  $(0,N)$
- horodatage-creation (optionnel) DateTime
- horodatage-modification (optionnel) DateTime
- horodatage-export (optionnel) DateTime
- uri (optionnel) URI

Utilisé dans *[Organisme financeur](#page-71-1)*.
# **3.4.31 Modalités de recrutement**

**<modalites-recrutement>**Entretien individuel**</modalites-recrutement>**

Cet élément permet de préciser les modalités de recrutement et d'admission (tests, entretiens).

### **Type**

Texte de 0 à 3000 caractère(s).

### **Attributs**

- numero (optionnel) texte  $(0,N)$
- $-$  info (optionnel) texte  $(0,N)$
- $-$  ref (optionnel) texte  $(0,N)$
- $-$  id (optionnel) ID  $(0,N)$
- idref (optionnel) IDREF (0,N)
- $-$  tag (optionnel) texte  $(0,N)$
- horodatage-creation (optionnel) DateTime
- horodatage-modification (optionnel) DateTime
- horodatage-export (optionnel) DateTime
- uri (optionnel) URI

Utilisé dans *[Action de formation](#page-18-0)*.

#### Dans le glossaire LHÉO

*[Modalités de recrutement et d'admission](#page-145-0)*

Procédés mis en œuvre pour recruter.

# **3.4.32 Modalités pédagogiques**

**<modalites-pedagogiques>**Individualisation de la formation**</modalites-pedagogiques>**

Cet élément précise les modalités pédagogiques, dont l'individualisation de la formation, les possibilités d'autoformation avec une éventuelle durée, etc.

### **Type**

Texte de 0 à 200 caractère(s).

### **Attributs**

- numero (optionnel) texte  $(0,N)$
- $-$  info (optionnel) texte  $(0,N)$
- ref (optionnel) texte  $(0,N)$
- $-$  id (optionnel) ID (0,N)
- idref (optionnel) IDREF (0,N)
- $-$  tag (optionnel) texte  $(0,N)$
- horodatage-creation (optionnel) DateTime
- horodatage-modification (optionnel) DateTime
- horodatage-export (optionnel) DateTime
- uri (optionnel) URI

Utilisé dans *[Action de formation](#page-18-0)*.

#### Dans le glossaire LHÉO

```
Modalités pédagogiques
```
Pédagogies mises en œuvres dans le déroulement de la formation, comme des études de cas, des mises en situation, l'individualisation de la formation, les possibilités d'autoformation, etc.

### <span id="page-73-0"></span>**3.4.33 SIRET d'un organisme formateur**

```
<SIRET-formateur>
  <SIRET>...</SIRET> <!-- [1,1] -->
  <extras>...</extras> <!-- [0,N] -->
</SIRET-formateur>
```
### **Éléments**

Séquence ordonnée des éléments suivants :

- <SIRET> *[SIRET](#page-112-0)* [1, 1]
- <extras> *[Conteneur d'éléments d'extension \(cercle 3\)](#page-91-0)* [0, N]

#### **Attributs**

- numero (optionnel) texte  $(0,N)$
- $-$  info (optionnel) texte  $(0,N)$
- $-$  ref (optionnel) texte  $(0,N)$
- $-$  id (optionnel) ID  $(0,N)$
- idref (optionnel) IDREF (0,N)
- $-$  tag (optionnel) texte  $(0,N)$
- horodatage-creation (optionnel) DateTime
- horodatage-modification (optionnel) DateTime
- horodatage-export (optionnel) DateTime
- uri (optionnel) URI

Utilisé dans *[Organisme formateur](#page-21-0)*.

#### Dans le glossaire LHÉO

#### *[Numéro SIREN/SIRET](#page-146-0)*

Il s'agit des numéros INSEE d'immatriculation des entreprises (SIREN), ou des établissements employeurs d'une entreprise (SIRET). Le SIRET se compose de l'identifiant entreprise agrémenté de caractères permettant d'identifier chaque établissement employeur au sein de l'entreprise mère.

# <span id="page-74-0"></span>**3.4.34 Code UAI d'un organisme formateur**

```
<code-UAI-formateur>
 <code-UAI>...</code-UAI> <!-- [1,1] -->
 <extras>...</extras> <!-- [0,N] -->
</code-UAI-formateur>
```
# **Éléments**

Séquence ordonnée des éléments suivants :

- <code-UAI> *[Code UAI d'un établissement](#page-110-0)* [1, 1]
- <extras> *[Conteneur d'éléments d'extension \(cercle 3\)](#page-91-0)* [0, N]

### **Attributs**

- numero (optionnel) texte  $(0,N)$
- $-$  info (optionnel) texte  $(0,N)$
- $-$  ref (optionnel) texte  $(0,N)$
- $-$  id (optionnel) ID  $(0,N)$
- idref (optionnel) IDREF (0,N)
- tag (optionnel) texte  $(0,N)$
- horodatage-creation (optionnel) DateTime
- horodatage-modification (optionnel) DateTime
- horodatage-export (optionnel) DateTime
- uri (optionnel) URI

Utilisé dans *[Organisme formateur](#page-21-0)*.

#### Dans le glossaire LHÉO

*[Unité administrative immatriculée \(UAI\)](#page-154-0)*

Structure publique ou privée d'enseignement initial du système éducatif français (écoles, collèges, lycées, CFA, enseignement supérieur), identifiée au sein du Répertoire national des établissements (RNE) du Ministère de l'éducation nationale par un code UAI.

Ce code est composé de 7 chiffres suivis d'une lettre, les trois premiers chiffres indiquant le département.

# **3.4.35 Raison sociale de l'organisme formateur**

**<raison-sociale-formateur>**CFA académique**</raison-sociale-formateur>**

Cet élément permet de préciser la raison sociale de l'organisme formateur, c'est-à-dire de l'organisme qui assure la formation. La raison sociale d'un organisme est son nom officiel tel que défini dans la base Sirene de l'INSEE.

### **Type**

Texte de 0 à 250 caractère(s).

### **Attributs**

- $-$  numero (optionnel) texte  $(0,N)$
- $-$  info (optionnel) texte  $(0,N)$
- $-$  ref (optionnel) texte  $(0,N)$
- $-$  id (optionnel) ID  $(0,N)$
- idref (optionnel) IDREF (0,N)
- tag (optionnel) texte  $(0,N)$
- horodatage-creation (optionnel) DateTime
- horodatage-modification (optionnel) DateTime
- horodatage-export (optionnel) DateTime
- uri (optionnel) URI

Utilisé dans *[Organisme formateur](#page-21-0)*.

#### Dans le glossaire LHÉO

*[Raison sociale de l'organisme formateur](#page-151-0)*

Il s'agit de la raison sociale de l'organisme qui assure la formation. Cette dénomination à valeur juridique peut être identique au nom usuel ou sigle de l'organisme.

# **3.4.36 Périmètre de recrutement**

**<code-perimetre-recrutement>**6**</code-perimetre-recrutement>**

Cet élément indique un code issu de la table correspondante pour le périmètre de recrutement.

### **Type**

Clé de la table *[Périmètre de recrutement](#page-127-0)*

#### **Attributs**

- numero (optionnel) texte  $(0,N)$
- $-$  info (optionnel) texte  $(0,N)$
- $-$  ref (optionnel) texte  $(0,N)$
- $-$  id (optionnel) ID  $(0,N)$
- idref (optionnel) IDREF (0,N)
- $-$  tag (optionnel) texte  $(0,N)$
- horodatage-creation (optionnel) DateTime
- horodatage-modification (optionnel) DateTime
- horodatage-export (optionnel) DateTime
- uri (optionnel) URI

Utilisé dans *[Action de formation](#page-18-0)*, *[Recrutement](#page-59-0)*.

#### Dans le glossaire LHÉO

*[Périmètre de recrutement](#page-150-0)*

Il correspond, pour une action de formation donnée, à l'espace potentiel de recrutement des apprenants.

# **3.4.37 Informations supplémentaires sur le périmètre de recrutement**

#### **<infos-perimetre-recrutement>**formation européenne**</infos-perimetre-recrutement>**

Cet élément permet de donner des informations supplémentaires par rapport à l'élément "code-perimetrerecrutement" sur le périmètre de recrutement. Cet élément est surtout utile dans le cas où le code du périmètre de recrutement est égal à la valeur « Autres », puisqu'il permet de préciser une information non présente dans la table.

### **Type**

Texte de 0 à 50 caractère(s).

### **Attributs**

- numero (optionnel) texte (0,N)
- $-$  info (optionnel) texte  $(0,N)$
- ref (optionnel) texte  $(0,N)$
- $-$  id (optionnel) ID  $(0,N)$
- idref (optionnel) IDREF (0,N)
- $-$  tag (optionnel) texte  $(0,N)$
- horodatage-creation (optionnel) DateTime
- horodatage-modification (optionnel) DateTime
- horodatage-export (optionnel) DateTime
- uri (optionnel) URI

Utilisé dans *[Action de formation](#page-18-0)*, *[Recrutement](#page-59-0)*.

#### Dans le glossaire LHÉO

#### *[Périmètre de recrutement](#page-150-0)*

Il correspond, pour une action de formation donnée, à l'espace potentiel de recrutement des apprenants.

# **3.4.38 Prix horaire TTC**

#### **<prix-horaire-TTC>**45**</prix-horaire-TTC>**

Cet élément permet d'indiquer en euros, toutes taxes comprises, le prix de vente de l'heure de formation.

#### **Type**

Texte de 1 à 6 caractère(s).

### **Attributs**

- numero (optionnel) texte  $(0,N)$
- $-$  info (optionnel) texte  $(0,N)$
- $-$  ref (optionnel) texte  $(0,N)$
- $-$  id (optionnel) ID  $(0,N)$
- idref (optionnel) IDREF (0,N)
- $-$  tag (optionnel) texte  $(0,N)$
- horodatage-creation (optionnel) DateTime
- horodatage-modification (optionnel) DateTime
- horodatage-export (optionnel) DateTime
- uri (optionnel) URI

Utilisé dans *[Action de formation](#page-18-0)*.

#### Dans le glossaire LHÉO

#### *[Prix horaire T.T.C. de la formation](#page-150-1)*

Prix de vente toutes taxes comprises de l'heure de formation qui induit l'ensemble des frais entraînés par la réalisation de l'action de formation.

# **3.4.39 Prix total TTC**

```
<prix-total-TTC>2500</prix-total-TTC>
```
Cette donnée correspond au prix total par apprenant affiché par l'organisme responsable de l'action de formation, toutes taxes et tous frais compris.

# **Type**

Texte de 1 à 10 caractère(s).

#### **Attributs**

- $-$  numero (optionnel) texte  $(0,N)$
- $-$  info (optionnel) texte  $(0,N)$
- $ref$  (optionnel) texte  $(0,N)$
- $-$  id (optionnel) ID  $(0,N)$
- idref (optionnel) IDREF (0,N)
- $-$  tag (optionnel) texte  $(0,N)$
- horodatage-creation (optionnel) DateTime
- horodatage-modification (optionnel) DateTime
- horodatage-export (optionnel) DateTime
- uri (optionnel) URI

Utilisé dans *[Action de formation](#page-18-0)*.

#### Dans le glossaire LHÉO

#### *[Prix total T.T.C. de la formation](#page-150-2)*

Cette donnée correspond au coût total maximum par apprenant, affiché par l'organisme responsable de l'action de formation, toutes taxes et tout frais compris.

# **3.4.40 Nombre d'heures en centre**

**<nombre-heures-centre>**430**</nombre-heures-centre>**

Cet élément permet d'indiquer en heures la durée de la formation en centre.

### **Type**

Entier [0,99999].

### **Attributs**

- numero (optionnel) texte  $(0,N)$
- $-$  info (optionnel) texte  $(0,N)$
- $-$  ref (optionnel) texte  $(0,N)$
- $-$  id (optionnel) ID  $(0,N)$
- idref (optionnel) IDREF (0,N)
- $-$  tag (optionnel) texte  $(0,N)$
- horodatage-creation (optionnel) DateTime
- horodatage-modification (optionnel) DateTime
- horodatage-export (optionnel) DateTime
- uri (optionnel) URI

Utilisé dans *[Action de formation](#page-18-0)*.

### Dans le glossaire LHÉO

*[Nombre d'heures total en centre de formation](#page-146-1)*

Cette donnée correspond au nombre d'heures maximum en centre de formation indiqué par l'organisme responsable de l'action de formation.

# **3.4.41 Nombre d'heures en entreprise**

**<nombre-heures-entreprise>**200**</nombre-heures-entreprise>**

Cet élément permet d'indiquer en heures la durée totale de la formation en entreprise.

### **Type**

Entier [0,99999].

### **Attributs**

- numero (optionnel) texte  $(0,N)$
- $-$  info (optionnel) texte  $(0,N)$
- $-$  ref (optionnel) texte  $(0,N)$
- $-$  id (optionnel) ID (0,N)
- idref (optionnel) IDREF (0,N)
- $-$  tag (optionnel) texte  $(0,N)$
- horodatage-creation (optionnel) DateTime
- horodatage-modification (optionnel) DateTime
- horodatage-export (optionnel) DateTime
- uri (optionnel) URI

Utilisé dans *[Action de formation](#page-18-0)*.

#### Dans le glossaire LHÉO

*[Nombre d'heures total en entreprise](#page-146-2)*

Cette donnée correspond au nombre d'heures maximum en entreprise indiqué par l'organisme responsable de l'action de formation.

### **3.4.42 Total du nombre d'heures**

**<nombre-heures-total>**800**</nombre-heures-total>**

Cet élément permet d'indiquer en heures la durée totale maximum de la formation, y compris période de formation à distance et en entreprise. À la différence de l'élément « Durée indicative » qui indique un délai entre le début et la fin de la formation, cette durée indique une charge s'inscrivant dans ce délai.

### **Type**

Entier [0,99999].

#### **Attributs**

- numero (optionnel) texte  $(0,N)$
- $-$  info (optionnel) texte  $(0,N)$
- ref (optionnel) texte  $(0,N)$
- $-$  id (optionnel) ID  $(0,N)$
- idref (optionnel) IDREF (0,N)
- tag (optionnel) texte  $(0,N)$
- horodatage-creation (optionnel) DateTime
- horodatage-modification (optionnel) DateTime
- horodatage-export (optionnel) DateTime
- uri (optionnel) URI

Utilisé dans *[Action de formation](#page-18-0)*.

#### Dans le glossaire LHÉO

*[Nombre d'heures total maximum](#page-146-3)*

Cette donnée correspond au nombre total d'heures maximum indiqué par l'organisme responsable de l'action de formation.

### **3.4.43 Détails des conditions de prise en charge**

```
<detail-conditions-prise-en-charge>Tout stagiaire handicapé reconnu par la COTOREP,
→ peut, sous certaines conditions, bénéficier d'une rémunération versée par la
˓→région.</detail-conditions-prise-en-charge>
```
Cet élément permet d'indiquer les conditions particulières de prise en charge : existence d'agréments (nombre, public, durée), etc.

# **Type**

Texte de 1 à 600 caractère(s).

### **Attributs**

- numero (optionnel) texte  $(0,N)$
- $-$  info (optionnel) texte  $(0,N)$
- $-$  ref (optionnel) texte  $(0,N)$
- $-$  id (optionnel) ID  $(0,N)$
- idref (optionnel) IDREF (0,N)
- tag (optionnel) texte  $(0,N)$
- horodatage-creation (optionnel) DateTime
- horodatage-modification (optionnel) DateTime
- horodatage-export (optionnel) DateTime
- uri (optionnel) URI

Utilisé dans *[Action de formation](#page-18-0)*.

#### Dans le glossaire LHÉO

*[Détail des conditions de prise en charge](#page-140-0)*

Cette donnée permettra d'indiquer les conditions particulières de prise en charge de l'action par le financeur, comme par exemple le conventionnement du conseil régional (nombre, public, durée).

# **3.4.44 Conventionnement**

**<conventionnement>**1**</conventionnement>**

Cet élément indique si l'action de formation est conventionnée ou non.

### **Type**

Clé de la table *[Valeurs booléennes](#page-126-0)*

### **Attributs**

- numero (optionnel) texte  $(0,N)$
- $-$  info (optionnel) texte  $(0,N)$
- $-$  ref (optionnel) texte  $(0,N)$
- $-$  id (optionnel) ID  $(0,N)$
- idref (optionnel) IDREF (0,N)
- $-$  tag (optionnel) texte  $(0,N)$
- horodatage-creation (optionnel) DateTime
- horodatage-modification (optionnel) DateTime
- horodatage-export (optionnel) DateTime
- uri (optionnel) URI

Utilisé dans *[Action de formation](#page-18-0)*.

#### Dans le glossaire LHÉO

*[Conventionnement](#page-140-1)*

Cette information indique si une action de formation donnée bénéficie d'une contribution financière du financeur public.

# **3.4.45 Durée du conventionnement**

**<duree-conventionnee>**160**</duree-conventionnee>**

Cet élément contient le nombre d'heures conventionnées.

### **Type**

Entier [0,99999].

#### **Attributs**

- $-$  numero (optionnel) texte  $(0,N)$
- $-$  info (optionnel) texte  $(0,N)$
- $-$  ref (optionnel) texte  $(0,N)$
- $-$  id (optionnel) ID  $(0,N)$
- idref (optionnel) IDREF (0,N)
- $-$  tag (optionnel) texte  $(0,N)$
- horodatage-creation (optionnel) DateTime
- horodatage-modification (optionnel) DateTime
- horodatage-export (optionnel) DateTime
- uri (optionnel) URI

Utilisé dans *[Action de formation](#page-18-0)*.

#### Dans le glossaire LHÉO

*[Durée conventionnée](#page-141-0)*

Durée pendant laquelle l'action bénéficie d'un financement.

# **3.4.46 Restauration**

**<restauration>**restaurant universitaire**</restauration>**

Cet élément précise l'organisation matérielle de la formation, en précisant des aspects pratiques concernant la restauration. Si cet élément est vide, cela implique qu'il n'y a pas de restauration.

### **Type**

Texte de 1 à 250 caractère(s).

### **Attributs**

- numero (optionnel) texte  $(0,N)$
- $-$  info (optionnel) texte  $(0,N)$
- $-$  ref (optionnel) texte  $(0,N)$
- $-$  id (optionnel) ID  $(0,N)$
- idref (optionnel) IDREF (0,N)
- $-$  tag (optionnel) texte  $(0,N)$
- horodatage-creation (optionnel) DateTime
- horodatage-modification (optionnel) DateTime
- horodatage-export (optionnel) DateTime
- uri (optionnel) URI

Utilisé dans *[Action de formation](#page-18-0)*.

#### Dans le glossaire LHÉO

#### *[Restauration, hébergement, transports](#page-152-0)*

Informations relatives aux services annexes à une action de formation qui permettent de se déplacer puis d'accéder au lieu de formation, d'assurer l'accueil, la restauration et l'hébergement des apprenants.

# **3.4.47 Hébergement**

**<hebergement>**résidence étudiante**</hebergement>**

Cet élément précise les possibilités d'hébergement. Si cet élément est vide, cela implique qu'il n'y pas de possibilités d'hébergement.

# **Type**

Texte de 1 à 250 caractère(s).

#### **Attributs**

- numero (optionnel) texte  $(0,N)$
- $-$  info (optionnel) texte  $(0,N)$
- $ref$  (optionnel) texte  $(0,N)$
- $-$  id (optionnel) ID  $(0,N)$
- idref (optionnel) IDREF (0,N)
- $-$  tag (optionnel) texte  $(0,N)$
- horodatage-creation (optionnel) DateTime
- horodatage-modification (optionnel) DateTime
- horodatage-export (optionnel) DateTime
- uri (optionnel) URI

Utilisé dans *[Action de formation](#page-18-0)*.

#### Dans le glossaire LHÉO

#### *[Restauration, hébergement, transports](#page-152-0)*

Informations relatives aux services annexes à une action de formation qui permettent de se déplacer puis d'accéder au lieu de formation, d'assurer l'accueil, la restauration et l'hébergement des apprenants.

# **3.4.48 Transport**

**<transport>**Bus 96 et métro**</transport>**

Cet élément précise l'organisation matérielle de la formation, en précisant les aspects pratiques liés aux transports. Si cet élément est vide, cela implique qu'il n'y a pas de transport prévu dans le cadre de la formation.

# **Type**

Texte de 1 à 250 caractère(s).

### **Attributs**

- numero (optionnel) texte  $(0,N)$
- $-$  info (optionnel) texte  $(0,N)$
- $-$  ref (optionnel) texte  $(0,N)$
- $-$  id (optionnel) ID  $(0,N)$
- idref (optionnel) IDREF (0,N)
- $-$  tag (optionnel) texte  $(0,N)$
- horodatage-creation (optionnel) DateTime
- horodatage-modification (optionnel) DateTime
- horodatage-export (optionnel) DateTime
- uri (optionnel) URI

Utilisé dans *[Action de formation](#page-18-0)*.

### Dans le glossaire LHÉO

*[Restauration, hébergement, transports](#page-152-0)*

Informations relatives aux services annexes à une action de formation qui permettent de se déplacer puis d'accéder au lieu de formation, d'assurer l'accueil, la restauration et l'hébergement des apprenants.

# **3.4.49 Accès handicapés**

**<acces-handicapes>**...**</acces-handicapes>**

Cet élément précise l'organisation matérielle de la formation, en précisant les aspects pratiques liés aux accès et aménagements prévus pour les handicapés. Si cet élément est vide, cela implique qu'il n'y a pas d'aménagement spécifique.

### **Type**

Texte de 1 à 250 caractère(s).

### **Attributs**

- $-$  numero (optionnel) texte  $(0,N)$
- $-$  info (optionnel) texte  $(0,N)$
- $-$  ref (optionnel) texte  $(0,N)$
- $-$  id (optionnel) ID  $(0,N)$
- idref (optionnel) IDREF (0,N)
- $-$  tag (optionnel) texte  $(0,N)$
- horodatage-creation (optionnel) DateTime
- horodatage-modification (optionnel) DateTime
- horodatage-export (optionnel) DateTime
- uri (optionnel) URI

Utilisé dans *[Action de formation](#page-18-0)*.

# **3.4.50 Type de positionnement**

**<positionnement>**1**</positionnement>**

Cet élément contient un code permettant d'indiquer le type de positionnement.

### **Type**

Clé de la table *[Type de positionnement](#page-129-0)*

### **Attributs**

- numero (optionnel) texte (0,N)
- info (optionnel) texte  $(0,N)$
- ref (optionnel) texte  $(0,N)$
- $-$  id (optionnel) ID  $(0,N)$
- idref (optionnel) IDREF (0,N)
- $-$  tag (optionnel) texte  $(0,N)$
- horodatage-creation (optionnel) DateTime
- horodatage-modification (optionnel) DateTime
- horodatage-export (optionnel) DateTime
- uri (optionnel) URI

Utilisé dans *[Offre de formation](#page-17-0)*.

### Dans le glossaire LHÉO

*[Positionnement à l'entrée en formation](#page-150-3)*

Processus permettant d'évaluer à l'entrée en formation les acquis et les besoins d'un apprenant au regard de l'objectif de la formation. Il permet d'élaborer un parcours personnalisé de formation, réglementaire ou pédagogique.

# **3.4.51 Etat du recrutement**

#### **<etat-recrutement>**1**</etat-recrutement>**

cette donnée permet à l'organisme responsable de la session de formation d'indiquer, à un instant donné, si il recrute sur la session. Elle peut prendre les valeurs : ouvert, tant que l'organisme dispose de places à proposer sur la session; fermé, dès que le nombre de places maximum est atteint; suspendu, dès lors que l'inscription est interrompue et qu'il demeure possible de s'inscrire à une date ultérieure sur cette même session (exemple : cas des entrées/sorties permanentes).

### **Type**

Clé de la table *[Etat du recrutement](#page-127-1)*

### **Attributs**

- numero (optionnel) texte  $(0,N)$
- $-$  info (optionnel) texte  $(0,N)$
- $-$  ref (optionnel) texte  $(0,N)$
- $-$  id (optionnel) ID  $(0,N)$
- idref (optionnel) IDREF (0,N)
- tag (optionnel) texte  $(0,N)$
- horodatage-creation (optionnel) DateTime
- horodatage-modification (optionnel) DateTime
- horodatage-export (optionnel) DateTime
- uri (optionnel) URI

Utilisé dans *[Session de formation](#page-45-0)*.

### Dans le glossaire LHÉO

#### *[Etat du recrutement](#page-142-0)*

Cette donnée permet à l'organisme responsable de la session de formation d'indiquer, à un instant donné, s'il recrute sur la session. Elle peut prendre les valeurs : « ouvert », tant que l'organisme dispose de places à proposer sur la session; « fermé », dès que le nombre de places maximum est atteint; « suspendu », dès lors que l'inscription est interrompue et qu'il demeure possible de s'inscrire à une date ultérieure sur cette même session (exemple : cas des entrées/sorties permanentes).

# **3.4.52 Identifiant de module**

**<identifiant-module>**UV13**</identifiant-module>**

Cet identifiant permet de donner un identifiant à une action (qui dès lors devient un module). Cet identifiant n'a pas de forme normalisée, il peut donc être créé librement en fonction des besoins de chaque structure.

### **Type**

Texte de 1 à 3000 caractère(s).

### **Attributs**

- numero (optionnel) texte  $(0,N)$
- $-$  info (optionnel) texte  $(0,N)$
- $-$  ref (optionnel) texte  $(0,N)$
- $-$  id (optionnel) ID  $(0,N)$
- idref (optionnel) IDREF (0,N)
- tag (optionnel) texte  $(0,N)$
- horodatage-creation (optionnel) DateTime
- horodatage-modification (optionnel) DateTime
- horodatage-export (optionnel) DateTime
- uri (optionnel) URI

Utilisé dans *[Offre de formation](#page-17-0)*.

#### Dans le glossaire LHÉO

#### *[Module de formation](#page-145-2)*

Unité de formation autonome qui constitue un tout cohérent en soi, et fait partie d'un cursus de formation. Il est construit à partir des éléments suivants : objectifs, objectifs pédagogiques généraux, contenu, durée, pré-requis. Un module correspond à un ensemble de séquences de formation (NFX 50-750 voir *[Annexe : Bibliographie](#page-155-0)* ). Un module de formation vise à faire acquérir des compétences, c'est-à-dire une articulation de savoirs contextualisés dans une activité professionnelle.

Un module de formation est une composante d'un parcours de formation. Si le parcours est certifiant, le module peut s'inscrire comme unité équivalent totalement ou partiellement à un bloc de compétences.

# <span id="page-86-0"></span>**3.4.53 Bloc de compétences**

```
<bloc-competences>
 <libelle-bloc>...</libelle-bloc> <!-- [1,1] -->
 <code-bloc>...</code-bloc> <!-- [1,1] -->
 <extras>...</extras> <!-- [0,N] -->
</bloc-competences>
```
Ensembles homogènes et cohérents de compétences contribuant à l'exercice autonome d'une activité professionnelle et pouvant être évaluées et validées. Les données sources de cet élément peuvent être récupérées dans le RNCP maintenu par France Compétences.

### **Éléments**

Séquence ordonnée des éléments suivants :

- <libelle-bloc> *[Libellé du bloc de compétences](#page-105-0)* [1, 1]
- <code-bloc> *[Code du bloc de compétences](#page-106-0)* [1, 1]
- <extras> *[Conteneur d'éléments d'extension \(cercle 3\)](#page-91-0)* [0, N]

#### **Attributs**

- numero (optionnel) texte  $(0,N)$
- $-$  info (optionnel) texte  $(0,N)$
- $-$  ref (optionnel) texte  $(0,N)$
- $-$  id (optionnel) ID  $(0,N)$
- idref (optionnel) IDREF (0,N)
- tag (optionnel) texte  $(0,N)$
- horodatage-creation (optionnel) DateTime
- horodatage-modification (optionnel) DateTime
- horodatage-export (optionnel) DateTime
- uri (optionnel) URI

Utilisé dans *[Blocs de compétences](#page-87-0)*.

#### Dans le glossaire LHÉO

#### *[Bloc de compétences](#page-136-0)*

La définition législative des blocs de compétences est prévue au [quatrième alinéa de l'article L6113-1 du code](https://www.legifrance.gouv.fr/codes/article_lc/LEGIARTI000038951917/) [du travail](https://www.legifrance.gouv.fr/codes/article_lc/LEGIARTI000038951917/) : « Les certifications professionnelles sont constituées de blocs de compétences, ensembles homogènes et cohérents de compétences contribuant à l'exercice autonome d'une activité professionnelle et pouvant être évaluées et validées. »

Le découpage en blocs de compétences d'une certification enregistrée au Répertoire National des certifications Professionnelles (RNCP) est une obligation ( [art. R6113-9 du code du travail](https://www.legifrance.gouv.fr/codes/article_lc/LEGIARTI000043330625) - créé par le décret n° 2018-1172 du 18 décembre 2018).

# <span id="page-87-0"></span>**3.4.54 Blocs de compétences**

```
<blocs-competences>
 <validation-blocs>...</validation-blocs> <!-- [1,1] -->
 kreference-certification>...</reference-certification> <!-- [1,1] -->
 <bloc-competences>...</bloc-competences> <!-- [1,N] -->
  <extras>...</extras> <!-- [0,N] -->
</blocs-competences>
```
Ensembles homogènes et cohérents de compétences contribuant à l'exercice autonome d'une activité professionnelle et pouvant être évaluées et validées. Les données sources de cet élément peuvent être récupérées dans le RNCP maintenu par France Compétences.

### **Éléments**

Séquence ordonnée des éléments suivants :

- <validation-blocs> *[Type de validation des blocs de compétences](#page-106-1)* [1, 1]
- <reference-certification> *[Référence à une certification](#page-15-0)* [1, 1]
- <bloc-competences> *[Bloc de compétences](#page-86-0)* [1, N]
- <extras> *[Conteneur d'éléments d'extension \(cercle 3\)](#page-91-0)* [0, N]

#### **Attributs**

- numero (optionnel) texte  $(0,N)$
- $-$  info (optionnel) texte  $(0,N)$
- $-$  ref (optionnel) texte  $(0,N)$
- $-$  id (optionnel) ID  $(0,N)$
- idref (optionnel) IDREF (0,N)
- tag (optionnel) texte  $(0,N)$
- horodatage-creation (optionnel) DateTime
- horodatage-modification (optionnel) DateTime
- horodatage-export (optionnel) DateTime
- uri (optionnel) URI

Utilisé dans *[Session de formation](#page-45-0)*.

#### Dans le glossaire LHÉO

#### *[Bloc de compétences](#page-136-0)*

La définition législative des blocs de compétences est prévue au [quatrième alinéa de l'article L6113-1 du code](https://www.legifrance.gouv.fr/codes/article_lc/LEGIARTI000038951917/) [du travail](https://www.legifrance.gouv.fr/codes/article_lc/LEGIARTI000038951917/) : « Les certifications professionnelles sont constituées de blocs de compétences, ensembles homogènes et cohérents de compétences contribuant à l'exercice autonome d'une activité professionnelle et pouvant être évaluées et validées. »

Le découpage en blocs de compétences d'une certification enregistrée au Répertoire National des certifications Professionnelles (RNCP) est une obligation ( [art. R6113-9 du code du travail](https://www.legifrance.gouv.fr/codes/article_lc/LEGIARTI000043330625) - créé par le décret n° 2018-1172 du 18 décembre 2018).

# <span id="page-88-0"></span>**3.4.55 Sous modules**

```
<sous-modules>
  <sous-module>...</sous-module> <!-- [1,N] -->
  <extras>...</extras> <!-- [0,N] -->
</sous-modules>
```
Cet élément permet d'indiquer les sous-modules d'une action/module.

### **Éléments**

Séquence ordonnée des éléments suivants :

- <sous-module> *[Sous module](#page-22-0)* [1, N]
- <extras> *[Conteneur d'éléments d'extension \(cercle 3\)](#page-91-0)* [0, N]

### **Attributs**

- $-$  numero (optionnel) texte  $(0,N)$
- $-$  info (optionnel) texte  $(0,N)$
- $-$  ref (optionnel) texte  $(0,N)$
- id (optionnel) ID  $(0,N)$
- idref (optionnel) IDREF (0,N)
- $-$  tag (optionnel) texte  $(0,N)$
- horodatage-creation (optionnel) DateTime
- horodatage-modification (optionnel) DateTime
- horodatage-export (optionnel) DateTime
- uri (optionnel) URI

Utilisé dans *[Offre de formation](#page-17-0)*.

# <span id="page-89-0"></span>**3.4.56 Modules prérequis**

```
<modules-prerequis>
 <reference-module>...</reference-module> <!-- [1,N] -->
  <extras>...</extras> <!-- [0,N] -->
</modules-prerequis>
```
Cet élément permet de références les modules prérequis par l'action/module.

### **Éléments**

Séquence ordonnée des éléments suivants :

- <reference-module> *[Référence de module](#page-103-0)* [1, N]
- <extras> *[Conteneur d'éléments d'extension \(cercle 3\)](#page-91-0)* [0, N]

### **Attributs**

- numero (optionnel) texte  $(0,N)$
- $-$  info (optionnel) texte  $(0,N)$
- $-$  ref (optionnel) texte  $(0,N)$
- id (optionnel) ID  $(0,N)$
- idref (optionnel) IDREF (0,N)
- $-$  tag (optionnel) texte  $(0,N)$
- horodatage-creation (optionnel) DateTime
- horodatage-modification (optionnel) DateTime
- horodatage-export (optionnel) DateTime
- uri (optionnel) URI

Utilisé dans *[Offre de formation](#page-17-0)*.

# **3.4.57 Informations sur le public visé**

```
<info-public-vise>La formation s'adresse, d'une part aux titulaires des
˓→baccalauréats généraux S, ES et L option mathématiques, d'autre part aux
˓→titulaires des baccalauréats technologiques STI2D et STMG.</info-public-vise>
```
Cette donnée permet à l'organisme d'ajouter des caractéristiques à l'article sélectionné dans la table « public visé », dès lors qu'elles ne donnent pas lieu à discrimination (portée juridique).

# **Type**

Texte de 1 à 250 caractère(s).

### **Attributs**

- numero (optionnel) texte  $(0,N)$
- $-$  info (optionnel) texte  $(0,N)$
- ref (optionnel) texte  $(0,N)$
- $-$  id (optionnel) ID  $(0,N)$
- idref (optionnel) IDREF (0,N)
- $-$  tag (optionnel) texte  $(0,N)$
- horodatage-creation (optionnel) DateTime
- horodatage-modification (optionnel) DateTime
- horodatage-export (optionnel) DateTime
- uri (optionnel) URI

Utilisé dans *[Action de formation](#page-18-0)*.

# **3.4.58 Modalités de l'inscription**

```
<modalites-inscription>Ce programme ne peut être dispensé sans l'abonnement au
˓→Concours médical, contenant les articles de référence sur les thèmes du
˓→programme.</modalites-inscription>
```
Cet élément permet de préciser une information sur les modalités de l'inscription.

### **Type**

Texte de 1 à 255 caractère(s).

#### **Attributs**

- numero (optionnel) texte (0,N)
- $-$  info (optionnel) texte  $(0,N)$
- $-$  ref (optionnel) texte  $(0,N)$
- $-$  id (optionnel) ID  $(0,N)$
- idref (optionnel) IDREF (0,N)
- $-$  tag (optionnel) texte  $(0,N)$
- horodatage-creation (optionnel) DateTime
- horodatage-modification (optionnel) DateTime
- horodatage-export (optionnel) DateTime
- uri (optionnel) URI

Utilisé dans *[Session de formation](#page-45-0)*.

# **3.4.59 Période d'inscription**

```
<periode-inscription>
  <periode>...</periode> <!-- [1,1] -->
</periode-inscription>
```
Cet élément permet de définir une période d'inscription comprise entre deux dates. Il faut garantir que debut >= fin.

#### **Éléments**

Séquence ordonnée des éléments suivants :

— <periode> *[Période](#page-28-0)* [1, 1]

### **Attributs**

- numero (optionnel) texte  $(0,N)$
- $-$  info (optionnel) texte  $(0,N)$
- ref (optionnel) texte  $(0,N)$
- $-$  id (optionnel) ID  $(0,N)$
- idref (optionnel) IDREF (0,N)
- $-$  tag (optionnel) texte  $(0,N)$
- horodatage-creation (optionnel) DateTime
- horodatage-modification (optionnel) DateTime
- horodatage-export (optionnel) DateTime

— uri (optionnel) URI

Utilisé dans *[Session de formation](#page-45-0)*.

# **3.5 Éléments d'extension (troisième cercle)**

# <span id="page-91-0"></span>**3.5.1 Conteneur d'éléments d'extension (cercle 3)**

**<extras>**...**</extras>**

Cet élément permet d'ajouter des informations qui ne sont pas normalisées dans l'un des éléments existant de LHÉO.

### **Éléments**

Série de 0 à N répétition des éléments suivants dans le désordre :

- <extras> *[Conteneur d'éléments d'extension \(cercle 3\)](#page-91-0)*
- <extra> *[Élément d'extension \(cercle 3\)](#page-92-0)*

#### **Attributs**

- numero (optionnel) texte  $(0,N)$
- $-$  info (optionnel) texte  $(0,N)$
- ref (optionnel) texte  $(0,N)$
- $-$  id (optionnel) ID (0,N)
- idref (optionnel) IDREF (0,N)
- tag (optionnel) texte  $(0,N)$
- horodatage-creation (optionnel) DateTime
- horodatage-modification (optionnel) DateTime
- horodatage-export (optionnel) DateTime
- uri (optionnel) URI

Utilisé dans *[Domaine de la formation \(NSF, FORMACODE, ROME\)](#page-33-0)*, *[Contact de l'offre de formation](#page-39-0)*, *[Contact de](#page-51-0) [la session de formation](#page-51-0)*, *[Certification préparée](#page-54-0)*, *[Référence à une certification](#page-15-0)*, *[Codes d'une formation non stricte](#page-54-1)[ment certifiante](#page-54-1)*, *[Élément racine d'un fichier en LHÉO/XML](#page-15-1)*, *[Offres de formation](#page-16-0)*, *[Offre de formation](#page-17-0)*, *[Action de](#page-18-0) [formation](#page-18-0)*, *[Organisme de formation responsable](#page-20-0)*, *[Potentiel](#page-55-0)*, *[Organisme formateur](#page-21-0)*, *[URL de la formation](#page-56-0)*, *[Lieu de](#page-59-1) [formation](#page-59-1)*, *[Recrutement](#page-59-0)*, *[Enseignement](#page-60-0)*, *[Équipement à la charge des apprenants](#page-61-0)*, *[Rythme de l'alternance](#page-62-0)*, *[Infor](#page-63-0)[mations sur l'alternance](#page-63-0)*, *[Cycle de formation](#page-64-0)*, *[Session de formation](#page-45-0)*, *[Adresse d'inscription](#page-46-0)*, *[Adresse d'information](#page-65-0)*, *[Date d'information](#page-65-1)*, *[URL de l'action](#page-66-0)*, *[URL de la session](#page-67-0)*, *[Numéro SIRET de l'organisme de formation](#page-47-0)*, *[Code UAI](#page-67-1) [de l'organisme de formation](#page-67-1)*, *[Numéro SIRET d'un lieu de formation](#page-68-0)*, *[Code UAI d'un lieu de formation](#page-69-0)*, *[Coor](#page-48-0)[données de l'organisme](#page-48-0)*, *[Contact avec l'organisme](#page-49-0)*, *[Contact avec l'organisme formateur](#page-69-1)*, *[Organisme financeur](#page-71-0)*, *[SIRET d'un organisme formateur](#page-73-0)*, *[Code UAI d'un organisme formateur](#page-74-0)*, *[Bloc de compétences](#page-86-0)*, *[Blocs de compé](#page-87-0)[tences](#page-87-0)*, *[Sous modules](#page-88-0)*, *[Modules prérequis](#page-89-0)*, *[Sous module](#page-22-0)*, *[Coordonnées](#page-23-0)*, *[Adresse](#page-24-0)*, *[Géolocalisation](#page-25-0)*, *[Web](#page-25-1)*, *[Téléphone](#page-26-0) [fixe](#page-26-0)*, *[Téléphone portable](#page-26-1)*, *[Fax](#page-27-0)*, *[Période](#page-28-0)*, *[Conteneur d'éléments d'extension \(cercle 3\)](#page-91-0)*.

# <span id="page-92-0"></span>**3.5.2 Élément d'extension (cercle 3)**

**<extra>**SDFKKKFERRLKLKRLTML**</extra>**

# **Type**

N'importe quel élément XML ou texte.

### **Attributs**

- numero (optionnel) texte  $(0,N)$
- $-$  info (optionnel) texte  $(0,N)$
- $-$  ref (optionnel) texte  $(0,N)$
- $-$  id (optionnel) ID (0,N)
- idref (optionnel) IDREF (0,N)
- $-$  tag (optionnel) texte  $(0,N)$
- horodatage-creation (optionnel) DateTime
- horodatage-modification (optionnel) DateTime
- horodatage-export (optionnel) DateTime
- uri (optionnel) URI

Utilisé dans *[Conteneur d'éléments d'extension \(cercle 3\)](#page-91-0)*.

# **3.6 Types de base**

# **3.6.1 Nombre de places**

**<nb-places>**12**</nb-places>**

# **Type**

Entier [0,99999].

# **Attributs**

- numero (optionnel) texte  $(0,N)$
- $-$  info (optionnel) texte  $(0,N)$
- ref (optionnel) texte  $(0,N)$
- $-$  id (optionnel) ID  $(0,N)$
- idref (optionnel) IDREF (0,N)
- $-$  tag (optionnel) texte  $(0,N)$
- horodatage-creation (optionnel) DateTime
- horodatage-modification (optionnel) DateTime
- horodatage-export (optionnel) DateTime
- uri (optionnel) URI

Utilisé dans *[Recrutement](#page-59-0)*.

# **3.6.2 À distance**

**<a-distance>**0**</a-distance>**

Cet élément indique si un évènement à lieu à distance ou non.

# **Type**

Clé de la table *[Valeurs booléennes](#page-126-0)*

### **Attributs**

- numero (optionnel) texte  $(0,N)$
- $-$  info (optionnel) texte  $(0,N)$
- $-$  ref (optionnel) texte  $(0,N)$
- $-$  id (optionnel) ID  $(0,N)$
- idref (optionnel) IDREF (0,N)
- tag (optionnel) texte  $(0,N)$
- horodatage-creation (optionnel) DateTime
- horodatage-modification (optionnel) DateTime
- horodatage-export (optionnel) DateTime
- uri (optionnel) URI

Utilisé dans *[Recrutement](#page-59-0)*.

# **3.6.3 Type d'équipement**

**<type-equipement>**1**</type-equipement>**

# **Type**

Clé de la table *[Type d'équipement](#page-130-0)*

### **Attributs**

- numero (optionnel) texte  $(0,N)$
- $-$  info (optionnel) texte  $(0,N)$
- $-$  ref (optionnel) texte  $(0,N)$
- $-$  id (optionnel) ID  $(0,N)$
- idref (optionnel) IDREF (0,N)
- $-$  tag (optionnel) texte  $(0,N)$
- horodatage-creation (optionnel) DateTime
- horodatage-modification (optionnel) DateTime
- horodatage-export (optionnel) DateTime
- uri (optionnel) URI

Utilisé dans *[Équipement à la charge des apprenants](#page-61-0)*.

# **3.6.4 Coût indicatif de l'équipement**

**<cout-indicatif-equipement>**600**</cout-indicatif-equipement>**

# **Type**

Entier [0,99999].

### **Attributs**

- $-$  numero (optionnel) texte  $(0,N)$
- $-$  info (optionnel) texte  $(0,N)$
- ref (optionnel) texte  $(0,N)$
- $-$  id (optionnel) ID  $(0,N)$
- idref (optionnel) IDREF (0,N)
- $-$  tag (optionnel) texte  $(0,N)$
- horodatage-creation (optionnel) DateTime
- horodatage-modification (optionnel) DateTime
- horodatage-export (optionnel) DateTime
- uri (optionnel) URI

Utilisé dans *[Équipement à la charge des apprenants](#page-61-0)*.

# **3.6.5 Obligatoire**

**<obligatoire>**1**</obligatoire>**

# **Type**

Clé de la table *[Valeurs booléennes](#page-126-0)*

### **Attributs**

- $-$  numero (optionnel) texte  $(0,N)$
- $-$  info (optionnel) texte  $(0,N)$
- ref (optionnel) texte  $(0,N)$
- $-$  id (optionnel) ID  $(0,N)$
- idref (optionnel) IDREF (0,N)
- $-$  tag (optionnel) texte  $(0,N)$
- horodatage-creation (optionnel) DateTime
- horodatage-modification (optionnel) DateTime
- horodatage-export (optionnel) DateTime
- uri (optionnel) URI

Utilisé dans *[Enseignement](#page-60-0)*.

# **3.6.6 Modalité de recrutement**

**<modalite-recrutement>**1**</modalite-recrutement>**

Cet élément indique le procédé mis en œuvre pour recruter.

### **Type**

Clé de la table *[Modalité de recrutement](#page-130-1)*

#### **Attributs**

- numero (optionnel) texte  $(0,N)$
- $-$  info (optionnel) texte  $(0,N)$
- $-$  ref (optionnel) texte  $(0,N)$
- $-$  id (optionnel) ID  $(0,N)$
- idref (optionnel) IDREF (0,N)
- $-$  tag (optionnel) texte  $(0,N)$
- horodatage-creation (optionnel) DateTime
- horodatage-modification (optionnel) DateTime
- horodatage-export (optionnel) DateTime
- uri (optionnel) URI

Utilisé dans *[Recrutement](#page-59-0)*.

#### Dans le glossaire LHÉO

*[Modalités de recrutement et d'admission](#page-145-0)*

Procédés mis en œuvre pour recruter.

# **3.6.7 Libellé de l'enseignement**

**<libelle-enseignement>**Anglais**</libelle-enseignement>**

#### **Type**

Texte de 1 à 255 caractère(s).

### **Attributs**

- numero (optionnel) texte  $(0,N)$
- $-$  info (optionnel) texte  $(0,N)$
- $-$  ref (optionnel) texte  $(0,N)$
- $-$  id (optionnel) ID  $(0,N)$
- idref (optionnel) IDREF (0,N)
- $-$  tag (optionnel) texte  $(0,N)$
- horodatage-creation (optionnel) DateTime
- horodatage-modification (optionnel) DateTime
- horodatage-export (optionnel) DateTime
- uri (optionnel) URI

Utilisé dans *[Enseignement](#page-60-0)*.

# **3.6.8 Type d'enseignement**

**<type-enseignement>**2**</type-enseignement>**

# **Type**

Clé de la table *[Type d'enseignement](#page-130-2)*

### **Attributs**

- numero (optionnel) texte  $(0,N)$
- $-$  info (optionnel) texte  $(0,N)$
- ref (optionnel) texte  $(0,N)$
- id (optionnel) ID  $(0,N)$
- idref (optionnel) IDREF (0,N)
- tag (optionnel) texte  $(0,N)$
- horodatage-creation (optionnel) DateTime
- horodatage-modification (optionnel) DateTime
- horodatage-export (optionnel) DateTime
- uri (optionnel) URI

Utilisé dans *[Enseignement](#page-60-0)*.

# **3.6.9 Effectif minimal**

**<effectif-minimal>**12**</effectif-minimal>**

Effectif minimal requis pour que la session de formation se tienne.

# **Type**

Entier [0,99999].

### **Attributs**

- numero (optionnel) texte (0,N)
- $-$  info (optionnel) texte  $(0,N)$
- $ref$  (optionnel) texte  $(0,N)$
- $-$  id (optionnel) ID  $(0,N)$
- idref (optionnel) IDREF (0,N)
- $-$  tag (optionnel) texte  $(0,N)$
- horodatage-creation (optionnel) DateTime
- horodatage-modification (optionnel) DateTime
- horodatage-export (optionnel) DateTime
- uri (optionnel) URI

Utilisé dans *[Cycle de formation](#page-64-0)*.

#### Dans le glossaire LHÉO

# *[Effectif](#page-141-1)*

L'effectif est le nombre d'apprenants accueillis en formation.

*Effectif minimal* : l'effectif minimal est le nombre d'apprenants requis pour que la session de formation débute.

*Capacité simultanée* : la capacité d'accueil simultanée est le nombre maximal d'apprenants accueillis sur la session de manière simultanée. Exemple : sur un plateau technique de couture, 12 machines à coudre peuvent déterminer un accueil simultané de 12 apprenants.

*Capacité cumulée* : la capacité cumulée est le nombre total d'apprenants qui pourront être formés sur cette session. Cette notion est distincte de la capacité simultanée lorsque des entrées en formation sont personnalisables.

# **3.6.10 Capacité d'accueil simultanée**

```
<capacite-simultanee>24</capacite-simultanee>
```
Nombre maximal d'apprenants accueillis sur la session de manière simultanée.

### **Type**

Entier [0,99999].

### **Attributs**

- numero (optionnel) texte  $(0,N)$
- $-$  info (optionnel) texte  $(0,N)$
- $-$  ref (optionnel) texte  $(0,N)$
- $-$  id (optionnel) ID  $(0,N)$
- idref (optionnel) IDREF (0,N)
- $-$  tag (optionnel) texte  $(0,N)$
- horodatage-creation (optionnel) DateTime
- horodatage-modification (optionnel) DateTime
- horodatage-export (optionnel) DateTime
- uri (optionnel) URI

Utilisé dans *[Cycle de formation](#page-64-0)*.

### Dans le glossaire LHÉO

#### *[Effectif](#page-141-1)*

L'effectif est le nombre d'apprenants accueillis en formation.

*Effectif minimal* : l'effectif minimal est le nombre d'apprenants requis pour que la session de formation débute.

*Capacité simultanée* : la capacité d'accueil simultanée est le nombre maximal d'apprenants accueillis sur la session de manière simultanée. Exemple : sur un plateau technique de couture, 12 machines à coudre peuvent déterminer un accueil simultané de 12 apprenants.

*Capacité cumulée* : la capacité cumulée est le nombre total d'apprenants qui pourront être formés sur cette session. Cette notion est distincte de la capacité simultanée lorsque des entrées en formation sont personnalisables.

# **3.6.11 Capacité de formation cumulée**

**<capacite-cumulee>**100**</capacite-cumulee>**

Nombre total d'apprenants qui peuvent être formés sur cette session.

### **Type**

Entier [0,99999].

### **Attributs**

- numero (optionnel) texte  $(0,N)$
- $-$  info (optionnel) texte  $(0,N)$
- $-$  ref (optionnel) texte  $(0,N)$
- $-$  id (optionnel) ID  $(0,N)$
- idref (optionnel) IDREF (0,N)
- $-$  tag (optionnel) texte  $(0,N)$
- horodatage-creation (optionnel) DateTime
- horodatage-modification (optionnel) DateTime
- horodatage-export (optionnel) DateTime
- uri (optionnel) URI

Utilisé dans *[Cycle de formation](#page-64-0)*.

### Dans le glossaire LHÉO

### *[Effectif](#page-141-1)*

L'effectif est le nombre d'apprenants accueillis en formation.

*Effectif minimal* : l'effectif minimal est le nombre d'apprenants requis pour que la session de formation débute.

*Capacité simultanée* : la capacité d'accueil simultanée est le nombre maximal d'apprenants accueillis sur la session de manière simultanée. Exemple : sur un plateau technique de couture, 12 machines à coudre peuvent déterminer un accueil simultané de 12 apprenants.

*Capacité cumulée* : la capacité cumulée est le nombre total d'apprenants qui pourront être formés sur cette session. Cette notion est distincte de la capacité simultanée lorsque des entrées en formation sont personnalisables.

# **3.6.12 Type de contrat d'alternance**

**<type-alternance>**0**</type-alternance>**

### **Type**

Clé de la table *[Type de contrat d'alternance](#page-131-0)*

### **Attributs**

- numero (optionnel) texte  $(0,N)$
- $-$  info (optionnel) texte  $(0,N)$
- $-$  ref (optionnel) texte  $(0,N)$
- $-$  id (optionnel) ID  $(0,N)$
- idref (optionnel) IDREF (0,N)
- $-$  tag (optionnel) texte  $(0,N)$
- horodatage-creation (optionnel) DateTime
- horodatage-modification (optionnel) DateTime
- horodatage-export (optionnel) DateTime
- uri (optionnel) URI

Utilisé dans *[Informations sur l'alternance](#page-63-0)*.

#### Dans le glossaire LHÉO

#### *[Contrat d'alternance](#page-139-0)*

Il existe deux types de contrat de travail caractérisant la formation par alternance : contrat d'apprentissage, contrat de professionnalisation.

# **3.6.13 Unité du rythme de l'alternance**

**<unite-rythme-alternance>**3**</unite-rythme-alternance>**

### **Type**

Clé de la table *[Unité de rythme](#page-131-1)*

### **Attributs**

- numero (optionnel) texte  $(0,N)$
- $-$  info (optionnel) texte  $(0,N)$
- ref (optionnel) texte  $(0,N)$
- $-$  id (optionnel) ID  $(0,N)$
- idref (optionnel) IDREF (0,N)
- $-$  tag (optionnel) texte  $(0,N)$
- horodatage-creation (optionnel) DateTime
- horodatage-modification (optionnel) DateTime
- horodatage-export (optionnel) DateTime
- uri (optionnel) URI

Utilisé dans *[Rythme de l'alternance](#page-62-0)*.

#### Dans le glossaire LHÉO

#### *[Alternance](#page-135-0)*

L'alternance caractérise l'organisation de périodes en centre et en entreprise au sein d'un parcours de formation. Cette organisation éventuellement personnalisable est décrite au démarrage du parcours qu'il s'agisse d'un stage de formation professionnelle, d'une formation par apprentissage ou dans le cadre d'un contrat de professionnalisation.

# **3.6.14 Unités de temps en entreprise**

**<unites-entreprise>**1**</unites-entreprise>**

# **Type**

Entier [0,99999].

### **Attributs**

- $-$  numero (optionnel) texte  $(0,N)$
- $-$  info (optionnel) texte  $(0,N)$
- ref (optionnel) texte  $(0,N)$
- $-$  id (optionnel) ID  $(0,N)$
- idref (optionnel) IDREF (0,N)
- $-$  tag (optionnel) texte  $(0,N)$
- horodatage-creation (optionnel) DateTime
- horodatage-modification (optionnel) DateTime
- horodatage-export (optionnel) DateTime
- uri (optionnel) URI

Utilisé dans *[Rythme de l'alternance](#page-62-0)*.

# **3.6.15 Unités de temps en centre**

**<unites-centre>**1**</unites-centre>**

# **Type**

Entier [0,99999].

### **Attributs**

- $-$  numero (optionnel) texte  $(0,N)$
- $-$  info (optionnel) texte  $(0,N)$
- ref (optionnel) texte  $(0,N)$
- $-$  id (optionnel) ID  $(0,N)$
- idref (optionnel) IDREF (0,N)
- $-$  tag (optionnel) texte  $(0,N)$
- horodatage-creation (optionnel) DateTime
- horodatage-modification (optionnel) DateTime
- horodatage-export (optionnel) DateTime
- uri (optionnel) URI

Utilisé dans *[Rythme de l'alternance](#page-62-0)*.

# **3.6.16 Type de cycle**

**<type-cycle>**...**</type-cycle>**

### **Type**

Clé de la table *[Type de cycle](#page-132-0)*

### **Attributs**

- $-$  numero (optionnel) texte  $(0,N)$
- $-$  info (optionnel) texte  $(0,N)$
- ref (optionnel) texte  $(0,N)$
- $-$  id (optionnel) ID  $(0,N)$
- idref (optionnel) IDREF (0,N)
- $-$  tag (optionnel) texte  $(0,N)$
- horodatage-creation (optionnel) DateTime
- horodatage-modification (optionnel) DateTime
- horodatage-export (optionnel) DateTime
- uri (optionnel) URI

Utilisé dans *[Cycle de formation](#page-64-0)*.

# **3.6.17 Année du cycle de formation**

**<annee-cycle>**2**</annee-cycle>**

### **Type**

Entier [0,99].

### **Attributs**

- $-$  numero (optionnel) texte  $(0,N)$
- $-$  info (optionnel) texte  $(0,N)$
- ref (optionnel) texte  $(0,N)$
- $-$  id (optionnel) ID  $(0,N)$
- idref (optionnel) IDREF (0,N)
- $-$  tag (optionnel) texte  $(0,N)$
- horodatage-creation (optionnel) DateTime
- horodatage-modification (optionnel) DateTime
- horodatage-export (optionnel) DateTime
- uri (optionnel) URI

Utilisé dans *[Cycle de formation](#page-64-0)*.

# **3.6.18 Type de contact**

**<type-contact>**1**</type-contact>**

Cet élément permet de caractériser le type de contact, notamment les référents obligatoires dans certains cas.

### **Type**

Clé de la table *[Type de contact](#page-128-0)*

### **Attributs**

- numero (optionnel) texte  $(0,N)$
- $-$  info (optionnel) texte  $(0,N)$
- $-$  ref (optionnel) texte  $(0,N)$
- $-$  id (optionnel) ID  $(0,N)$
- idref (optionnel) IDREF (0,N)
- $-$  tag (optionnel) texte  $(0,N)$
- horodatage-creation (optionnel) DateTime
- horodatage-modification (optionnel) DateTime
- horodatage-export (optionnel) DateTime
- uri (optionnel) URI

Utilisé dans *[Contact de l'offre de formation](#page-39-0)*, *[Contact de la session de formation](#page-51-0)*, *[Contact avec l'organisme](#page-49-0)*, *[Contact avec l'organisme formateur](#page-69-1)*.

# **3.6.19 Code financeur**

**<code-financeur>**2**</code-financeur>**

Cet élément contient le code d'un organisme financeur de la table correspondante.

### **Type**

Clé de la table *[Financeurs](#page-128-1)*

### **Attributs**

- numero (optionnel) texte  $(0,N)$
- $-$  info (optionnel) texte  $(0,N)$
- ref (optionnel) texte  $(0,N)$
- id (optionnel) ID  $(0,N)$
- idref (optionnel) IDREF (0,N)
- $-$  tag (optionnel) texte  $(0,N)$
- horodatage-creation (optionnel) DateTime
- horodatage-modification (optionnel) DateTime
- horodatage-export (optionnel) DateTime
- uri (optionnel) URI

Utilisé dans *[Organisme financeur](#page-71-0)*.

#### Dans le glossaire LHÉO

*[Organisme financeur](#page-148-0)*

Organisme qui finance l'action de formation.

# <span id="page-103-0"></span>**3.6.20 Référence de module**

**<reference-module>**UV14**</reference-module>**

Cet identifiant permet de référencer un module existant.

# **Type**

Texte de 1 à 3000 caractère(s).

### **Attributs**

- numero (optionnel) texte (0,N)
- $-$  info (optionnel) texte  $(0,N)$
- ref (optionnel) texte  $(0,N)$
- id (optionnel) ID  $(0,N)$
- idref (optionnel) IDREF (0,N)
- $-$  tag (optionnel) texte  $(0,N)$
- horodatage-creation (optionnel) DateTime
- horodatage-modification (optionnel) DateTime
- horodatage-export (optionnel) DateTime
- uri (optionnel) URI

Utilisé dans *[Modules prérequis](#page-89-0)*, *[Sous module](#page-22-0)*.

# **3.6.21 Référence d'un code FORMACODE**

**<reference-code-FORMACODE>**46278**</reference-code-FORMACODE>**

Cet identifiant permet de référencer un code FORMACODE défini par ailleurs dans l'élément « Domaine de la formation ».

# **Type**

Texte de 5 à 5 caractère(s).

### **Attributs**

- numero (optionnel) texte  $(0,N)$
- $-$  info (optionnel) texte  $(0,N)$
- ref (optionnel) texte  $(0,N)$
- $-$  id (optionnel) ID  $(0,N)$
- idref (optionnel) IDREF (0,N)
- tag (optionnel) texte  $(0,N)$
- horodatage-creation (optionnel) DateTime
- horodatage-modification (optionnel) DateTime
- horodatage-export (optionnel) DateTime
- uri (optionnel) URI

Utilisé dans *[Certification préparée](#page-54-0)*.

# **3.6.22 Référence d'un code CERTIFINFO**

**<reference-code-CERTIFINFO>**52747**</reference-code-CERTIFINFO>**

Cet identifiant permet de référencer un code CERTIFINFO défini par ailleurs dans l'élément « Certification ».

### **Type**

Texte de 1 à 10 caractère(s).

### **Attributs**

- numero (optionnel) texte  $(0,N)$
- $-$  info (optionnel) texte  $(0,N)$
- $-$  ref (optionnel) texte  $(0,N)$
- $-$  id (optionnel) ID  $(0,N)$
- idref (optionnel) IDREF (0,N)
- $-$  tag (optionnel) texte  $(0,N)$
- horodatage-creation (optionnel) DateTime
- horodatage-modification (optionnel) DateTime
- horodatage-export (optionnel) DateTime
- uri (optionnel) URI

Utilisé dans *[Référence à une certification](#page-15-0)*.

# **3.6.23 Référence d'un code RNCP**

**<reference-code-RNCP>**RNCP25266**</reference-code-RNCP>**

Cet identifiant permet de référencer un code RNCP défini par ailleurs dans l'élément « Certification ».

# **Type**

Texte de 1 à 10 caractère(s).

### **Attributs**

- numero (optionnel) texte  $(0,N)$
- $-$  info (optionnel) texte  $(0,N)$
- $ref$  (optionnel) texte  $(0,N)$
- $-$  id (optionnel) ID  $(0,N)$
- $-$  idref (optionnel) IDREF  $(0,N)$
- $-$  tag (optionnel) texte  $(0,N)$
- horodatage-creation (optionnel) DateTime
- horodatage-modification (optionnel) DateTime
- horodatage-export (optionnel) DateTime
- uri (optionnel) URI

#### Utilisé dans *[Référence à une certification](#page-15-0)*.

# **3.6.24 Référence d'un code RS**

**<reference-code-RS>**RS5080**</reference-code-RS>**

Cet identifiant permet de référencer un code RS défini par ailleurs dans l'élément « Certification ».

### **Type**

Texte de 1 à 10 caractère(s).

### **Attributs**

- numero (optionnel) texte  $(0,N)$
- $-$  info (optionnel) texte  $(0,N)$
- $-$  ref (optionnel) texte  $(0,N)$
- $-$  id (optionnel) ID  $(0,N)$
- idref (optionnel) IDREF (0,N)
- $-$  tag (optionnel) texte  $(0,N)$
- horodatage-creation (optionnel) DateTime
- horodatage-modification (optionnel) DateTime
- horodatage-export (optionnel) DateTime
- uri (optionnel) URI

Utilisé dans *[Référence à une certification](#page-15-0)*.

# <span id="page-105-0"></span>**3.6.25 Libellé du bloc de compétences**

**<libelle-bloc>**Usages numériques**</libelle-bloc>**

### **Type**

Texte de 1 à 500 caractère(s).

### **Attributs**

- numero (optionnel) texte (0,N)
- $-$  info (optionnel) texte  $(0,N)$
- $ref$  (optionnel) texte  $(0,N)$
- $-$  id (optionnel) ID  $(0,N)$
- idref (optionnel) IDREF (0,N)
- $-$  tag (optionnel) texte  $(0,N)$
- horodatage-creation (optionnel) DateTime
- horodatage-modification (optionnel) DateTime
- horodatage-export (optionnel) DateTime
- uri (optionnel) URI

Utilisé dans *[Bloc de compétences](#page-86-0)*.

# <span id="page-106-0"></span>**3.6.26 Code du bloc de compétences**

**<code-bloc>**RNCP29497BC01**</code-bloc>**

Ce code est de la forme RNCPxBCy.

### **Type**

Texte de 8 à 40 caractère(s).

### **Attributs**

- numero (optionnel) texte  $(0,N)$
- $-$  info (optionnel) texte  $(0,N)$
- $-$  ref (optionnel) texte  $(0,N)$
- $-$  id (optionnel) ID  $(0,N)$
- idref (optionnel) IDREF (0,N)
- $-$  tag (optionnel) texte  $(0,N)$
- horodatage-creation (optionnel) DateTime
- horodatage-modification (optionnel) DateTime
- horodatage-export (optionnel) DateTime
- uri (optionnel) URI

Utilisé dans *[Bloc de compétences](#page-86-0)*.

# <span id="page-106-1"></span>**3.6.27 Type de validation des blocs de compétences**

**<validation-blocs>**1**</validation-blocs>**

### **Type**

Clé de la table *[Type de validation d'un bloc de compétences](#page-131-2)*

### **Attributs**

- numero (optionnel) texte  $(0,N)$
- $-$  info (optionnel) texte  $(0,N)$
- $ref$  (optionnel) texte  $(0,N)$
- $-$  id (optionnel) ID  $(0,N)$
- idref (optionnel) IDREF (0,N)
- $-$  tag (optionnel) texte  $(0,N)$
- horodatage-creation (optionnel) DateTime
- horodatage-modification (optionnel) DateTime
- horodatage-export (optionnel) DateTime
- uri (optionnel) URI

Utilisé dans *[Blocs de compétences](#page-87-0)*.

#### Dans le glossaire LHÉO

#### *[Validation](#page-154-1)*

Résultat d'une évaluation en fin de parcours de formation permettant l'obtention de tout ou partie d'une certification.

*Validation partielle* : la validation d'une partie d'une certification (c'est à dire d'un ensemble incomplet de blocs de compétences) est qualifiée de partielle.

*Validation totale* : antonyme de la validation partielle, la validation totale qualifie l'obtention visée de l'intégralité des blocs de compétences constitutifs d'une certification.

# **3.6.28 Type de module**

**<type-module>**1**</type-module>**

Cet élément contient un code permettant d'indiquer le type de module (obligatoire ou personnalisable).

#### **Type**

Clé de la table *[Type de module](#page-129-1)*

#### **Attributs**

- $-$  numero (optionnel) texte  $(0,N)$
- $-$  info (optionnel) texte  $(0,N)$
- $-$  ref (optionnel) texte  $(0,N)$
- $-$  id (optionnel) ID  $(0,N)$
- idref (optionnel) IDREF (0,N)
- $-$  tag (optionnel) texte  $(0,N)$
- horodatage-creation (optionnel) DateTime
- horodatage-modification (optionnel) DateTime
- horodatage-export (optionnel) DateTime
- uri (optionnel) URI

Utilisé dans *[Sous module](#page-22-0)*.

# **3.6.29 Code NSF**

#### **<code-NSF>**323**</code-NSF>**

Cet élément contient un code de la NSF (3 postes).

### **Type**

Texte de 3 à 3 caractère(s).

#### **Attributs**

- numero (optionnel) texte (0,N)
- $-$  info (optionnel) texte  $(0,N)$
- $ref$  (optionnel) texte  $(0,N)$
- $-$  id (optionnel) ID  $(0,N)$
- idref (optionnel) IDREF (0,N)
- $-$  tag (optionnel) texte  $(0,N)$
- horodatage-creation (optionnel) DateTime
- horodatage-modification (optionnel) DateTime
- horodatage-export (optionnel) DateTime
- uri (optionnel) URI
Utilisé dans *[Domaine de la formation \(NSF, FORMACODE, ROME\)](#page-33-0)*.

### **3.6.30 Code FORMACODE**

**<code-FORMACODE>**46278**</code-FORMACODE>**

Cet élément contient un code du FORMACODE. Il est obligatoire de préciser grâce à l'attribut "ref" la version du FORMACODE utilisée (par exemple "V10" pour la version 10 du FORMACODE).

#### **Type**

Texte de 5 à 5 caractère(s).

#### **Attributs**

- numero (optionnel) texte (0,N)
- $-$  info (optionnel) texte  $(0,N)$
- $-$  ref (obligatoire) texte  $(0,N)$
- $-$  id (optionnel) ID  $(0,N)$
- idref (optionnel) IDREF (0,N)
- $-$  tag (optionnel) texte  $(0,N)$
- horodatage-creation (optionnel) DateTime
- horodatage-modification (optionnel) DateTime
- horodatage-export (optionnel) DateTime
- uri (optionnel) URI

Utilisé dans *[Domaine de la formation \(NSF, FORMACODE, ROME\)](#page-33-0)*, *[Potentiel](#page-55-0)*.

### **3.6.31 Code ROME**

#### **<code-ROME>**A1201**</code-ROME>**

Cet élément contient un code du ROME. Il convient de préciser grâce à l'attribut "ref" la version du ROME utilisée. Si cet attribut n'est pas présent, la "V3" est considérée comme la référence.

#### **Type**

Texte de 5 à 5 caractère(s).

#### **Attributs**

- numero (optionnel) texte  $(0,N)$
- $-$  info (optionnel) texte  $(0,N)$
- ref (optionnel) texte  $(0,N)$
- id (optionnel) ID  $(0,N)$
- idref (optionnel) IDREF (0,N)
- tag (optionnel) texte  $(0,N)$
- horodatage-creation (optionnel) DateTime
- horodatage-modification (optionnel) DateTime
- horodatage-export (optionnel) DateTime
- uri (optionnel) URI

Utilisé dans *[Domaine de la formation \(NSF, FORMACODE, ROME\)](#page-33-0)*.

### **3.6.32 Code RNCP**

**<code-RNCP>**RNCP25266**</code-RNCP>**

Cet élément contient un code d'une certification dans le Répertoire National des Certifications Professionnelles, géré par France Compétences. Il est soit composé uniquement de chiffres, soit composé du préfixe RNCP suivi de chiffres.

#### **Type**

Texte de 1 à 10 caractère(s).

#### **Attributs**

- numero (optionnel) texte (0,N)
- $-$  info (optionnel) texte  $(0,N)$
- $-$  ref (optionnel) texte  $(0,N)$
- $-$  id (optionnel) ID  $(0,N)$
- idref (optionnel) IDREF (0,N)
- $-$  tag (optionnel) texte  $(0,N)$
- horodatage-creation (optionnel) DateTime
- horodatage-modification (optionnel) DateTime
- horodatage-export (optionnel) DateTime
- uri (optionnel) URI

Utilisé dans *[Certification préparée](#page-54-0)*.

### **3.6.33 Code CERTIFINFO**

**<code-CERTIFINFO>**52747**</code-CERTIFINFO>**

Cet élément contient un code d'une certification dans le référentiel Certif Info. Certif Info est un référentiel des certifications élaboré en partenariat entre les CARIF-OREF, la CNCP, l'ONISEP, la DGEFP, Pôle emploi et le Centre INFFO (voir [http://www.certifinfo.org\)](http://www.certifinfo.org). Règle de gestion : les codes de Certif Info qui seront utilisés ne doivent être que ceux correspondant à des certifications de droit, ou certifications sur demande qui ont été enregistrées au RNCP.

#### **Type**

Texte de 1 à 10 caractère(s).

#### **Attributs**

- numero (optionnel) texte (0,N)
- $-$  info (optionnel) texte  $(0,N)$
- $ref$  (optionnel) texte  $(0,N)$
- $-$  id (optionnel) ID  $(0,N)$
- idref (optionnel) IDREF (0,N)
- tag (optionnel) texte  $(0,N)$
- horodatage-creation (optionnel) DateTime
- horodatage-modification (optionnel) DateTime
- horodatage-export (optionnel) DateTime
- uri (optionnel) URI

Utilisé dans *[Certification préparée](#page-54-0)*.

### **3.6.34 Code UAI d'un établissement**

**<code-UAI>**0681761V**</code-UAI>**

Chaque établissement scolaire (écoles, collèges, lycées, CFA, enseignement supérieur, public ou privé) possède un code unique inscrit dans le répertoire national des établissements (RNE), le code UAI (Unité Administrative Immatriculée). Il est composé de 7 chiffres et d'une lettre, où les 3 premiers chiffres correspondent au numéro de département de l'établissement.

#### **Type**

Texte de 8 à 8 caractère(s).

#### **Attributs**

- $-$  numero (optionnel) texte  $(0,N)$
- $-$  info (optionnel) texte  $(0,N)$
- $-$  ref (optionnel) texte  $(0,N)$
- $-$  id (optionnel) ID  $(0,N)$
- idref (optionnel) IDREF (0,N)
- $-$  tag (optionnel) texte  $(0,N)$
- horodatage-creation (optionnel) DateTime
- horodatage-modification (optionnel) DateTime
- horodatage-export (optionnel) DateTime
- uri (optionnel) URI

Utilisé dans *[Code UAI de l'organisme de formation](#page-67-0)*, *[Code UAI d'un lieu de formation](#page-69-0)*, *[Code UAI d'un organisme](#page-74-0) [formateur](#page-74-0)*.

#### Dans le glossaire LHÉO

#### *[Unité administrative immatriculée \(UAI\)](#page-154-0)*

Structure publique ou privée d'enseignement initial du système éducatif français (écoles, collèges, lycées, CFA, enseignement supérieur), identifiée au sein du Répertoire national des établissements (RNE) du Ministère de l'éducation nationale par un code UAI.

Ce code est composé de 7 chiffres suivis d'une lettre, les trois premiers chiffres indiquant le département.

### **3.6.35 Code RS d'une certification**

**<code-RS>**RS5080**</code-RS>**

Cet élément contient le code d'une certification dans le Répertoire Spécifique, attribué par France Compétences. Il est composé du préfixe RS suivi de chiffres.

#### **Type**

Texte de 3 à 10 caractère(s).

#### **Attributs**

- $-$  numero (optionnel) texte  $(0,N)$
- $-$  info (optionnel) texte  $(0,N)$
- $-$  ref (optionnel) texte  $(0,N)$
- $-$  id (optionnel) ID  $(0,N)$
- idref (optionnel) IDREF (0,N)
- $-$  tag (optionnel) texte  $(0,N)$
- horodatage-creation (optionnel) DateTime
- horodatage-modification (optionnel) DateTime
- horodatage-export (optionnel) DateTime
- uri (optionnel) URI

Utilisé dans *[Certification préparée](#page-54-0)*.

### **3.6.36 Code CPF d'une certification**

**<code-CPF>**CPF206**</code-CPF>**

Cet élément contient un code d'une certification éligible au CPF (Compte Personnel de Formation), attribué par la Caisse des dépôts. Il est composé du préfixe CPF suivi de chiffres.

#### **Type**

Texte de 4 à 10 caractère(s).

#### **Attributs**

- numero (optionnel) texte (0,N)
- $-$  info (optionnel) texte  $(0,N)$
- $-$  ref (optionnel) texte  $(0,N)$
- $-$  id (optionnel) ID  $(0,N)$
- idref (optionnel) IDREF (0,N)
- $-$  tag (optionnel) texte  $(0,N)$
- horodatage-creation (optionnel) DateTime
- horodatage-modification (optionnel) DateTime
- horodatage-export (optionnel) DateTime
- uri (optionnel) URI

Utilisé dans *[Certification préparée](#page-54-0)*, *[Codes d'une formation non strictement certifiante](#page-54-1)*.

### **3.6.37 Code ELU d'une formation réservée aux élus locaux**

**<code-ELU>**ELU1001**</code-ELU>**

Cet élément contient un code d'un type de formation réservé aux élus locaux sur la plateforme du CPF (Compte Personnel de Formation), attribué par la Caisse des dépôts. Il est composé du préfixe ELU suivi de chiffres.

### **Type**

Texte de 4 à 10 caractère(s).

#### **Attributs**

- numero (optionnel) texte  $(0,N)$
- $-$  info (optionnel) texte  $(0,N)$
- $ref$  (optionnel) texte  $(0,N)$
- $-$  id (optionnel) ID  $(0,N)$
- idref (optionnel) IDREF (0,N)
- $-$  tag (optionnel) texte  $(0,N)$
- horodatage-creation (optionnel) DateTime
- horodatage-modification (optionnel) DateTime
- horodatage-export (optionnel) DateTime
- uri (optionnel) URI

Utilisé dans *[Codes d'une formation non strictement certifiante](#page-54-1)*.

### **3.6.38 SIRET**

**<SIRET>**63445123124916**</SIRET>**

Cet élément contient un numéro SIRET.

#### **Type**

Texte de 14 à 14 caractère(s).

#### **Attributs**

- numero (optionnel) texte  $(0,N)$
- $-$  info (optionnel) texte  $(0,N)$
- $-$  ref (optionnel) texte  $(0,N)$
- id (optionnel) ID  $(0,N)$
- idref (optionnel) IDREF (0,N)
- $-$  tag (optionnel) texte  $(0,N)$
- horodatage-creation (optionnel) DateTime
- horodatage-modification (optionnel) DateTime
- horodatage-export (optionnel) DateTime
- uri (optionnel) URI

Utilisé dans *[Numéro SIRET de l'organisme de formation](#page-47-0)*, *[Numéro SIRET d'un lieu de formation](#page-68-0)*, *[SIRET d'un](#page-73-0) [organisme formateur](#page-73-0)*.

### **3.6.39 Ligne**

**<ligne>**23 rue Victor Hugo**</ligne>**

Cet élément contient une ligne de texte pour des coordonnées ou une adresse.

#### **Type**

Texte de 1 à 50 caractère(s).

#### **Attributs**

- numero (optionnel) texte  $(0,N)$
- $-$  info (optionnel) texte  $(0,N)$
- $-$  ref (optionnel) texte  $(0,N)$
- $-$  id (optionnel) ID  $(0,N)$
- idref (optionnel) IDREF (0,N)
- tag (optionnel) texte  $(0,N)$
- horodatage-creation (optionnel) DateTime
- horodatage-modification (optionnel) DateTime
- horodatage-export (optionnel) DateTime
- uri (optionnel) URI

Utilisé dans *[Coordonnées](#page-23-0)*, *[Adresse](#page-24-0)*.

### **3.6.40 Dénomination**

```
<denomination>CFA Alpha</denomination>
```
Le nom d'un lieu ou d'une structure.

#### **Type**

Texte de 1 à 255 caractère(s).

#### **Attributs**

- numero (optionnel) texte  $(0,N)$
- $-$  info (optionnel) texte  $(0,N)$
- $-$  ref (optionnel) texte  $(0,N)$
- $-$  id (optionnel) ID  $(0,N)$
- idref (optionnel) IDREF (0,N)
- $-$  tag (optionnel) texte  $(0,N)$
- horodatage-creation (optionnel) DateTime
- horodatage-modification (optionnel) DateTime
- horodatage-export (optionnel) DateTime
- uri (optionnel) URI

### **3.6.41 Prénom**

**<prenom>**Jean**</prenom>**

Le prénom d'une personne physique.

#### **Type**

Texte de 1 à 50 caractère(s).

#### **Attributs**

- numero (optionnel) texte  $(0,N)$
- $-$  info (optionnel) texte  $(0,N)$
- $-$  ref (optionnel) texte  $(0,N)$
- $-$  id (optionnel) ID  $(0,N)$
- idref (optionnel) IDREF (0,N)
- $-$  tag (optionnel) texte  $(0,N)$
- horodatage-creation (optionnel) DateTime
- horodatage-modification (optionnel) DateTime
- horodatage-export (optionnel) DateTime
- uri (optionnel) URI

Utilisé dans *[Coordonnées](#page-23-0)*.

### **3.6.42 Civilité**

**<civilite>**M.**</civilite>**

La civilité d'une personne physique.

#### **Type**

Texte de 1 à 50 caractère(s).

#### **Attributs**

- numero (optionnel) texte  $(0,N)$
- $-$  info (optionnel) texte  $(0,N)$
- $ref$  (optionnel) texte  $(0,N)$
- $-$  id (optionnel) ID  $(0,N)$
- idref (optionnel) IDREF (0,N)
- $-$  tag (optionnel) texte  $(0,N)$
- horodatage-creation (optionnel) DateTime
- horodatage-modification (optionnel) DateTime
- horodatage-export (optionnel) DateTime
- uri (optionnel) URI

Utilisé dans *[Coordonnées](#page-23-0)*.

#### **3.6.43 Nom**

**<nom>**Darcueil**</nom>**

Le nom d'une personne physique ou le nom d'une entité quelconque.

#### **Type**

Texte de 1 à 50 caractère(s).

#### **Attributs**

- numero (optionnel) texte  $(0,N)$
- $-$  info (optionnel) texte  $(0,N)$
- $-$  ref (optionnel) texte  $(0,N)$
- $-$  id (optionnel) ID  $(0,N)$
- idref (optionnel) IDREF (0,N)
- $-$  tag (optionnel) texte  $(0,N)$
- horodatage-creation (optionnel) DateTime
- horodatage-modification (optionnel) DateTime
- horodatage-export (optionnel) DateTime
- uri (optionnel) URI

Utilisé dans *[Coordonnées](#page-23-0)*.

### **3.6.44 Code postal**

**<codepostal>**69000**</codepostal>**

Cet élément contient un code postal.

#### **Type**

Texte de 5 à 5 caractère(s).

#### **Attributs**

- numero (optionnel) texte  $(0,N)$
- $-$  info (optionnel) texte  $(0,N)$
- $-$  ref (optionnel) texte  $(0,N)$
- $-$  id (optionnel) ID  $(0,N)$
- idref (optionnel) IDREF (0,N)
- $-$  tag (optionnel) texte  $(0,N)$
- horodatage-creation (optionnel) DateTime
- horodatage-modification (optionnel) DateTime
- horodatage-export (optionnel) DateTime
- uri (optionnel) URI

### **3.6.45 Code commune INSEE**

**<code-INSEE-commune>**69123**</code-INSEE-commune>**

Cet élément contient un code INSEE de commune.

#### **Type**

Texte de 5 à 5 caractère(s).

#### **Attributs**

- numero (optionnel) texte  $(0,N)$
- $-$  info (optionnel) texte  $(0,N)$
- $-$  ref (optionnel) texte  $(0,N)$
- $-$  id (optionnel) ID  $(0,N)$
- idref (optionnel) IDREF (0,N)
- $-$  tag (optionnel) texte  $(0,N)$
- horodatage-creation (optionnel) DateTime
- horodatage-modification (optionnel) DateTime
- horodatage-export (optionnel) DateTime
- uri (optionnel) URI

Utilisé dans *[Adresse](#page-24-0)*.

### **3.6.46 Code canton INSEE**

**<code-INSEE-canton>**6916**</code-INSEE-canton>**

Cet élément contient un code INSEE de canton.

#### **Type**

Texte de 4 à 5 caractère(s).

#### **Attributs**

- numero (optionnel) texte  $(0,N)$
- $-$  info (optionnel) texte  $(0,N)$
- $ref$  (optionnel) texte  $(0,N)$
- $-$  id (optionnel) ID  $(0,N)$
- idref (optionnel) IDREF (0,N)
- $-$  tag (optionnel) texte  $(0,N)$
- horodatage-creation (optionnel) DateTime
- horodatage-modification (optionnel) DateTime
- horodatage-export (optionnel) DateTime
- uri (optionnel) URI

#### **3.6.47 Ville**

**<ville>**Lyon**</ville>**

Cet élément contient un nom de ville.

#### **Type**

Texte de 1 à 50 caractère(s).

#### **Attributs**

- numero (optionnel) texte  $(0,N)$
- $-$  info (optionnel) texte  $(0,N)$
- $-$  ref (optionnel) texte  $(0,N)$
- $-$  id (optionnel) ID  $(0,N)$
- idref (optionnel) IDREF (0,N)
- $-$  tag (optionnel) texte  $(0,N)$
- horodatage-creation (optionnel) DateTime
- horodatage-modification (optionnel) DateTime
- horodatage-export (optionnel) DateTime
- uri (optionnel) URI

Utilisé dans *[Adresse](#page-24-0)*.

### **3.6.48 Département**

**<departement>**69**</departement>**

Cet élément contient un numéro de département.

#### **Type**

Texte de 2 à 3 caractère(s).

#### **Attributs**

- numero (optionnel) texte  $(0,N)$
- $-$  info (optionnel) texte  $(0,N)$
- $-$  ref (optionnel) texte  $(0,N)$
- $-$  id (optionnel) ID  $(0,N)$
- idref (optionnel) IDREF (0,N)
- $-$  tag (optionnel) texte  $(0,N)$
- horodatage-creation (optionnel) DateTime
- horodatage-modification (optionnel) DateTime
- horodatage-export (optionnel) DateTime
- uri (optionnel) URI

### **3.6.49 Région**

**<region>**82**</region>**

Cet élément contient un numéro de région.

#### **Type**

Texte de 2 à 2 caractère(s).

#### **Attributs**

- numero (optionnel) texte  $(0,N)$
- $-$  info (optionnel) texte  $(0,N)$
- $-$  ref (optionnel) texte  $(0,N)$
- $-$  id (optionnel) ID  $(0,N)$
- idref (optionnel) IDREF (0,N)
- tag (optionnel) texte  $(0,N)$
- horodatage-creation (optionnel) DateTime
- horodatage-modification (optionnel) DateTime
- horodatage-export (optionnel) DateTime
- uri (optionnel) URI

Utilisé dans *[Adresse](#page-24-0)*.

### **3.6.50 Pays**

**<pays>**FR**</pays>**

Cet élément contient un code de pays issu de la table correspondante.

#### **Type**

Texte de 2 à 2 caractère(s).

#### **Attributs**

- numero (optionnel) texte  $(0,N)$
- $-$  info (optionnel) texte  $(0,N)$
- $ref$  (optionnel) texte  $(0,N)$
- $-$  id (optionnel) ID  $(0,N)$
- idref (optionnel) IDREF (0,N)
- $-$  tag (optionnel) texte  $(0,N)$
- horodatage-creation (optionnel) DateTime
- horodatage-modification (optionnel) DateTime
- horodatage-export (optionnel) DateTime
- uri (optionnel) URI

### **3.6.51 Latitude**

**<latitude>**48.65582**</latitude>**

#### **Type**

Texte de 0 à 30 caractère(s).

#### **Attributs**

- $-$  numero (optionnel) texte  $(0,N)$
- $-$  info (optionnel) texte  $(0,N)$
- $-$  ref (optionnel) texte  $(0,N)$
- $-$  id (optionnel) ID  $(0,N)$
- idref (optionnel) IDREF (0,N)
- $-$  tag (optionnel) texte  $(0,N)$
- horodatage-creation (optionnel) DateTime
- horodatage-modification (optionnel) DateTime
- horodatage-export (optionnel) DateTime
- uri (optionnel) URI

Utilisé dans *[Géolocalisation](#page-25-0)*.

### **3.6.52 Longitude**

**<longitude>**-2.024975**</longitude>**

#### **Type**

Texte de 0 à 30 caractère(s).

#### **Attributs**

- $-$  numero (optionnel) texte  $(0,N)$
- $-$  info (optionnel) texte  $(0,N)$
- ref (optionnel) texte  $(0,N)$
- $-$  id (optionnel) ID  $(0,N)$
- idref (optionnel) IDREF (0,N)
- $-$  tag (optionnel) texte  $(0,N)$
- horodatage-creation (optionnel) DateTime
- horodatage-modification (optionnel) DateTime
- horodatage-export (optionnel) DateTime
- uri (optionnel) URI

Utilisé dans *[Géolocalisation](#page-25-0)*.

### **3.6.53 Courriel**

**<courriel>**jean.arcueil@cfa.org**</courriel>**

Cet élément contient une adresse de courrier électronique.

#### **Type**

Texte de 3 à 160 caractère(s).

#### **Attributs**

- numero (optionnel) texte  $(0,N)$
- $-$  info (optionnel) texte  $(0,N)$
- $-$  ref (optionnel) texte  $(0,N)$
- $-$  id (optionnel) ID  $(0,N)$
- idref (optionnel) IDREF (0,N)
- tag (optionnel) texte  $(0,N)$
- horodatage-creation (optionnel) DateTime
- horodatage-modification (optionnel) DateTime
- horodatage-export (optionnel) DateTime
- uri (optionnel) URI

Utilisé dans *[Coordonnées](#page-23-0)*.

### **3.6.54 URL**

```
<urlweb>http://www.cfa.org</urlweb>
```
Cet élément contient une adresse de site web.

#### **Type**

Texte de 3 à 400 caractère(s).

#### **Attributs**

- numero (optionnel) texte  $(0,N)$
- $-$  info (optionnel) texte  $(0,N)$
- $ref$  (optionnel) texte  $(0,N)$
- $-$  id (optionnel) ID  $(0,N)$
- idref (optionnel) IDREF (0,N)
- $-$  tag (optionnel) texte  $(0,N)$
- horodatage-creation (optionnel) DateTime
- horodatage-modification (optionnel) DateTime
- horodatage-export (optionnel) DateTime
- uri (optionnel) URI

Utilisé dans *[URL de la formation](#page-56-0)*, *[Recrutement](#page-59-0)*, *[URL de l'action](#page-66-0)*, *[URL de la session](#page-67-1)*, *[Web](#page-25-1)*.

### **3.6.55 Commentaire**

**<commentaire>**Ceci est un commentaire.**</commentaire>**

Cet élément permet de préciser certaines informations concernant l'élément englobant.

#### **Type**

Texte de 1 à 500 caractère(s).

#### **Attributs**

- numero (optionnel) texte  $(0,N)$
- $-$  info (optionnel) texte  $(0,N)$
- $-$  ref (optionnel) texte  $(0,N)$
- $-$  id (optionnel) ID  $(0,N)$
- idref (optionnel) IDREF (0,N)
- $-$  tag (optionnel) texte  $(0,N)$
- horodatage-creation (optionnel) DateTime
- horodatage-modification (optionnel) DateTime
- horodatage-export (optionnel) DateTime
- uri (optionnel) URI

Utilisé dans *[Recrutement](#page-59-0)*, *[Enseignement](#page-60-0)*, *[Équipement à la charge des apprenants](#page-61-0)*.

### **3.6.56 Numéro de téléphone**

**<numtel>**04 64 69 48 36**</numtel>**

Cet élément contient les chiffres d'un numéro de téléphone, avec éventuellement un "+", des parenthèses et des blancs.

#### **Type**

Texte de 1 à 25 caractère(s).

#### **Attributs**

- numero (optionnel) texte  $(0,N)$
- $-$  info (optionnel) texte  $(0,N)$
- ref (optionnel) texte  $(0,N)$
- id (optionnel) ID  $(0,N)$
- idref (optionnel) IDREF (0,N)
- $-$  tag (optionnel) texte  $(0,N)$
- horodatage-creation (optionnel) DateTime
- horodatage-modification (optionnel) DateTime
- horodatage-export (optionnel) DateTime
- uri (optionnel) URI

Utilisé dans *[Téléphone fixe](#page-26-0)*, *[Téléphone portable](#page-26-1)*, *[Fax](#page-27-0)*.

### **3.6.57 Début**

**<debut>**20050915**</debut>**

Cet élément indique une date de début. Si cette date est inconnue, indiquer 00000000. Pour indiquer un mois, utiliser le format AAAAMM00, pour indiquer une année, utiliser le format AAAA0000.

### **Type**

Date (format ISO AAAAMMJJ). Date inconnue : 00000000 (min) ou 99999999 (max).

#### **Attributs**

- numero (optionnel) texte  $(0,N)$
- $-$  info (optionnel) texte  $(0,N)$
- $-$  ref (optionnel) texte  $(0,N)$
- $-$  id (optionnel) ID  $(0,N)$
- idref (optionnel) IDREF (0,N)
- $-$  tag (optionnel) texte  $(0,N)$
- horodatage-creation (optionnel) DateTime
- horodatage-modification (optionnel) DateTime
- horodatage-export (optionnel) DateTime
- uri (optionnel) URI

Utilisé dans *[Période](#page-28-0)*.

### **3.6.58 Fin**

**<fin>**20060630**</fin>**

Cet élément indique une date de fin. Si cette date est inconnue, indiquer 99999999. Pour indiquer un mois, utiliser le format AAAAMM00, pour indiquer une année, utiliser le format AAAA0000.

#### **Type**

Date (format ISO AAAAMMJJ). Date inconnue : 00000000 (min) ou 99999999 (max).

#### **Attributs**

- numero (optionnel) texte  $(0,N)$
- $-$  info (optionnel) texte  $(0,N)$
- ref (optionnel) texte  $(0,N)$
- $-$  id (optionnel) ID  $(0,N)$
- idref (optionnel) IDREF (0,N)
- $-$  tag (optionnel) texte  $(0,N)$
- horodatage-creation (optionnel) DateTime
- horodatage-modification (optionnel) DateTime
- horodatage-export (optionnel) DateTime
- uri (optionnel) URI

Utilisé dans *[Période](#page-28-0)*.

### **3.6.59 Heure de début**

**<heure-debut>**14h15**</heure-debut>**

Cet élément indique une heure au format HHhMM (14h15, 13h06), Hh (9h), HHh (12h).

#### **Type**

Texte de 2 à 5 caractère(s).

#### **Attributs**

- numero (optionnel) texte  $(0,N)$
- $-$  info (optionnel) texte  $(0,N)$
- $-$  ref (optionnel) texte  $(0,N)$
- $-$  id (optionnel) ID  $(0,N)$
- idref (optionnel) IDREF (0,N)
- tag (optionnel) texte  $(0,N)$
- horodatage-creation (optionnel) DateTime
- horodatage-modification (optionnel) DateTime
- horodatage-export (optionnel) DateTime
- uri (optionnel) URI

Utilisé dans *[Recrutement](#page-59-0)*.

### **3.6.60 Heure de fin**

**<heure-fin>**14h15**</heure-fin>**

Cet élément indique une heure au format HHhMM (14h15, 13h06), Hh (9h), HHh (12h).

#### **Type**

Texte de 2 à 5 caractère(s).

#### **Attributs**

- numero (optionnel) texte  $(0,N)$
- $-$  info (optionnel) texte  $(0,N)$
- $-$  ref (optionnel) texte  $(0,N)$
- $-$  id (optionnel) ID  $(0,N)$
- idref (optionnel) IDREF (0,N)
- $-$  tag (optionnel) texte  $(0,N)$
- horodatage-creation (optionnel) DateTime
- horodatage-modification (optionnel) DateTime
- horodatage-export (optionnel) DateTime
- uri (optionnel) URI

Utilisé dans *[Recrutement](#page-59-0)*.

### **3.6.61 Date**

**<date>**20050630**</date>**

Cet élément indique une date. Si une date est inconnue, indiquer 00000000. Pour indiquer un mois, utiliser le format AAAAMM00, pour indiquer une année, utiliser le format AAAA0000.

### **Type**

Date (format ISO AAAAMMJJ). Date inconnue : 00000000 (min) ou 99999999 (max).

#### **Attributs**

- numero (optionnel) texte  $(0,N)$
- info (optionnel) texte (0,N)
- $-$  ref (optionnel) texte  $(0,N)$
- $-$  id (optionnel) ID  $(0,N)$
- idref (optionnel) IDREF (0,N)
- tag (optionnel) texte  $(0,N)$
- horodatage-creation (optionnel) DateTime
- horodatage-modification (optionnel) DateTime
- horodatage-export (optionnel) DateTime
- uri (optionnel) URI

Utilisé dans *[Date d'information](#page-65-0)*.

# CHAPITRE 4

### **Tables**

# **4.1 Valeurs booléennes**

Tableau 1 – Table dict-boolean

| Clé | Valeur |
|-----|--------|
|     | non    |
|     | oui    |

Utilisée dans *[Formation certifiante](#page-37-0)*, *[Niveau à l'entrée en formation obligatoire](#page-40-0)*, *[Prise en charge des frais de for](#page-43-0)[mation possible](#page-43-0)*, *[À distance](#page-93-0)*, *[Obligatoire](#page-94-0)*, *[Conventionnement](#page-80-0)*.

### **4.2 Formation présentielle ou a distance**

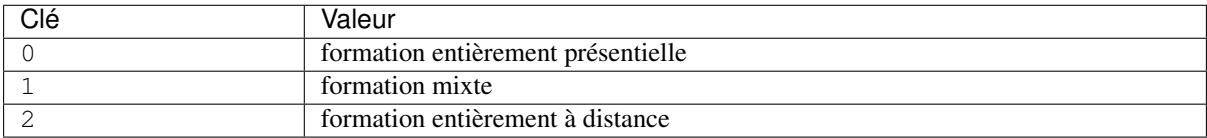

Tableau 2 – Table dict-modalites-enseignement

Utilisée dans *[Formation présentielle ou à distance](#page-42-0)*.

# **4.3 Modalités d'entrées/sorties**

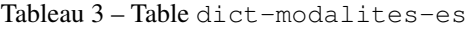

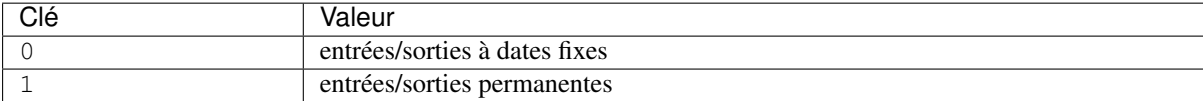

Utilisée dans *[Modalités d'entrées/sorties](#page-44-0)*.

# **4.4 Etat du recrutement**

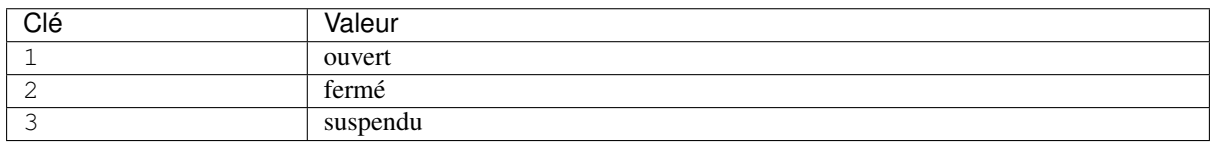

Tableau 4 – Table dict-etat-recrutement

Utilisée dans *[Etat du recrutement](#page-85-0)*.

# **4.5 Objectif général de formation**

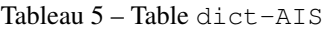

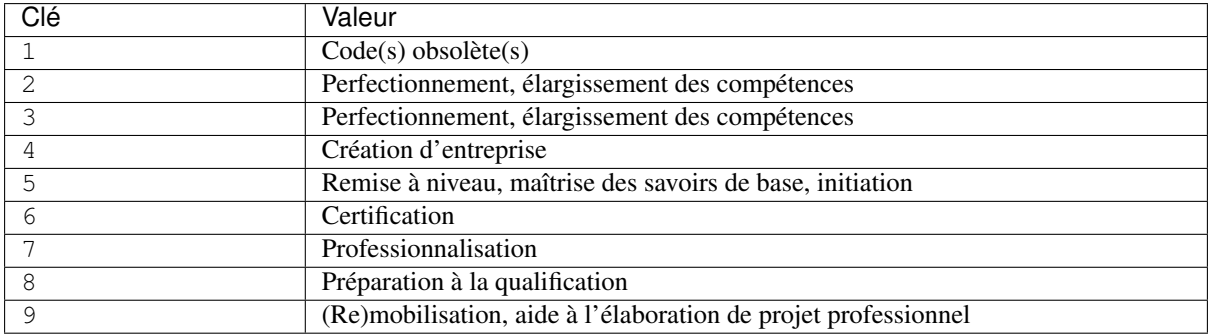

Utilisée dans *[Objectif général de la formation](#page-52-0)*.

# **4.6 Périmètre de recrutement**

| Clé     | Valeur        |
|---------|---------------|
| $\circ$ | Autres        |
|         | Commune       |
| -2      | Département   |
| 3       | Région        |
| 4       | Interrégion   |
| 5       | Pays          |
| 6       | International |

Tableau 6 – Table dict-perimetre-recrutement

Utilisée dans *[Périmètre de recrutement](#page-75-0)*.

# **4.7 Financeurs**

| Clé            | Valeur                                                      |
|----------------|-------------------------------------------------------------|
| $\Omega$       | Autre                                                       |
| $\mathbf{1}$   | $Code(s)$ obsolète $(s)$                                    |
| $\overline{2}$ | Collectivité territoriale - Conseil régional                |
| 3              | Fonds européens - FSE                                       |
| 4              | Pôle emploi                                                 |
| 5              | Entreprise                                                  |
| 6              | ACSÉ (anciennement FASILD)                                  |
| 7              | <b>AGEFIPH</b>                                              |
| 8              | Collectivité territoriale - Conseil général                 |
| 9              | Collectivité territoriale - Commune                         |
| 10             | Bénéficiaire de l'action                                    |
| 11             | Etat - Ministère chargé de l'emploi                         |
| 12             | Etat - Ministère de l'éducation nationale                   |
| 13             | Etat - Autre                                                |
| 14             | Fonds européens - Autre                                     |
| 15             | Collectivité territoriale - Autre                           |
| 16             | <b>OPCO</b>                                                 |
| 17             | <b>Transition Pro</b>                                       |
| 18             | <b>LADOM</b>                                                |
| 19             | État - Ministère de l'intérieur                             |
| 20             | OFII - Office français de l'immigration et de l'intégration |

Tableau 7 – Table dict-financeurs

Utilisée dans *[Code financeur](#page-102-0)*.

# **4.8 Type de contact**

| Clé           | Valeur                                                                   |
|---------------|--------------------------------------------------------------------------|
| 0             | Autre                                                                    |
| $\mathbf{1}$  | Référent handicap                                                        |
| $\mathcal{L}$ | Référent mobilité internationale                                         |
| 3             | Référent pédagogique                                                     |
| 4             | Accueil                                                                  |
| 5             | Direction                                                                |
| 6             | Référent qualité                                                         |
| 7             | Référent entreprise                                                      |
| 8             | Référent commercial                                                      |
| 9             | Gestionnaire financier                                                   |
| 10            | Direction Déléguée aux Formations Professionnelles et Techniques (DDFPT) |
| 11            | Communication                                                            |
| 12            | Référent FOAD                                                            |
| 13            | Référent VAE                                                             |
| 14            | Référent Apprentissage                                                   |

Tableau 8 – Table dict-type-contact

Utilisée dans *[Type de contact](#page-102-1)*.

# **4.9 Type de parcours de formation**

| Clé | Valeur                          |
|-----|---------------------------------|
|     | en groupe (non personnalisable) |
|     | individualisé                   |
|     | modularisé                      |
|     | mixte                           |

Tableau 9 – Table dict-type-parcours

Utilisée dans *[Type de parcours de formation](#page-40-1)*.

# **4.10 Type de positionnement**

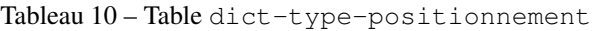

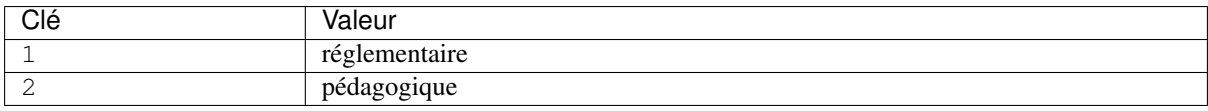

Utilisée dans *[Type de positionnement](#page-84-0)*.

#### Dans le glossaire LHÉO

*[Positionnement à l'entrée en formation](#page-150-0)*

Processus permettant d'évaluer à l'entrée en formation les acquis et les besoins d'un apprenant au regard de l'objectif de la formation. Il permet d'élaborer un parcours personnalisé de formation, réglementaire ou pédagogique.

# **4.11 Type de module**

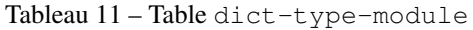

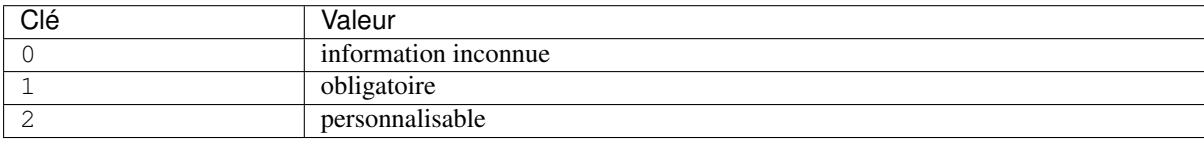

Utilisée dans *[Type de module](#page-107-0)*.

# **4.12 Modalité de recrutement**

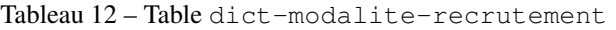

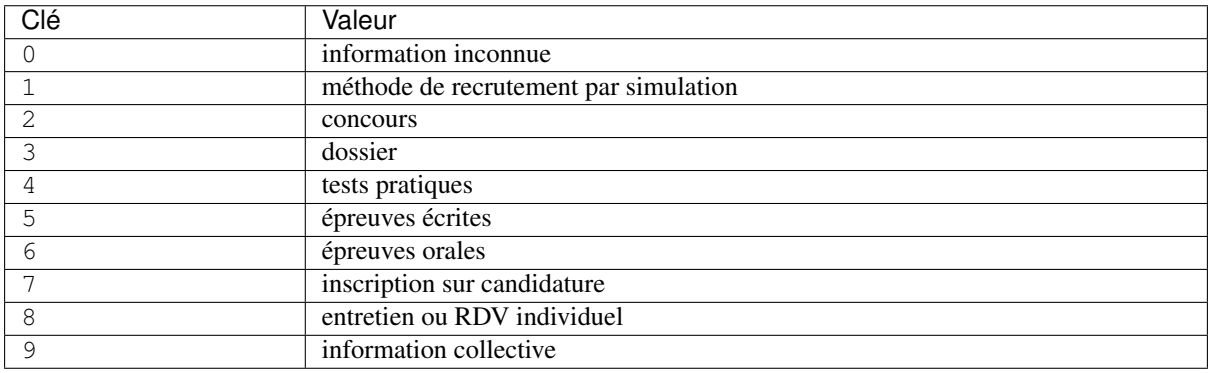

Utilisée dans *[Modalité de recrutement](#page-95-0)*.

# **4.13 Type d'enseignement**

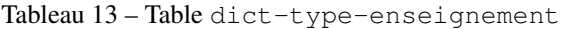

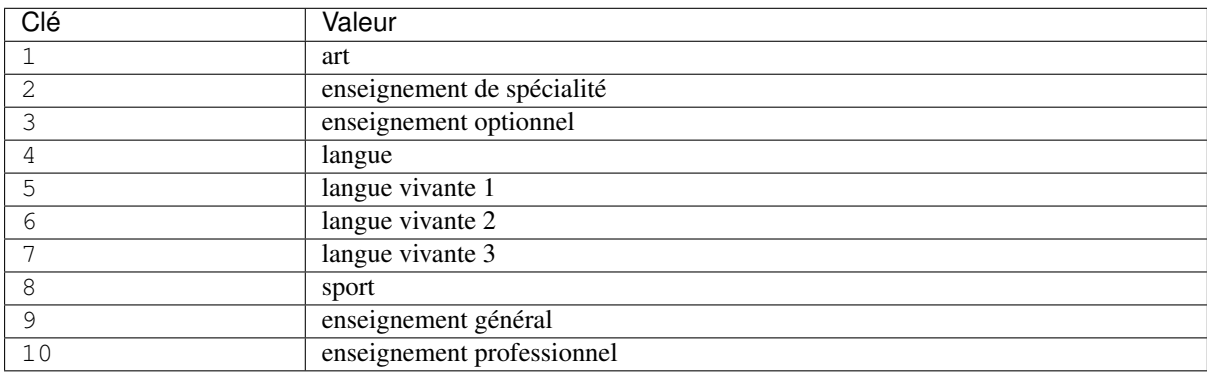

Utilisée dans *[Type d'enseignement](#page-96-0)*.

# **4.14 Type d'équipement**

| Clé | Valeur                             |
|-----|------------------------------------|
|     | Autre                              |
|     | Protection de la tête              |
| 2   | Protection des yeux                |
| 3   | Protection des mains               |
| 4   | Protection de l'ouïe               |
| 5   | Protection du corps                |
| 6   | Protection des pieds               |
| 7   | Protection des voies respiratoires |
| 8   | Protection chutes                  |
| 9   | Outillage professionnel            |
| 10  | Tenue professionnelle              |
| 11  | Équipement numérique               |

Tableau 14 – Table dict-type-equipement

Utilisée dans *[Type d'équipement](#page-93-1)*.

# **4.15 Type de validation d'un bloc de compétences**

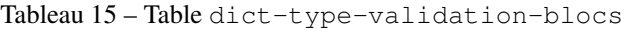

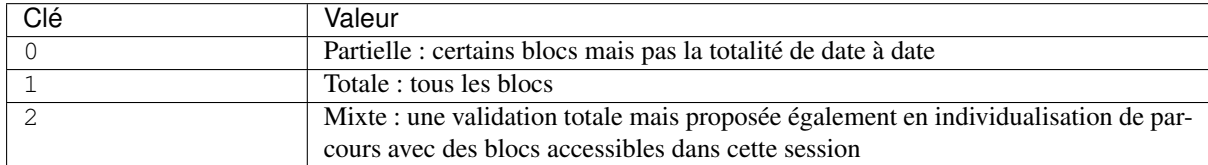

Utilisée dans *[Type de validation des blocs de compétences](#page-106-0)*.

#### Dans le glossaire LHÉO

#### *[Validation](#page-154-1)*

Résultat d'une évaluation en fin de parcours de formation permettant l'obtention de tout ou partie d'une certification.

*Validation partielle* : la validation d'une partie d'une certification (c'est à dire d'un ensemble incomplet de blocs de compétences) est qualifiée de partielle.

*Validation totale* : antonyme de la validation partielle, la validation totale qualifie l'obtention visée de l'intégralité des blocs de compétences constitutifs d'une certification.

### **4.16 Type de contrat d'alternance**

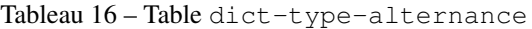

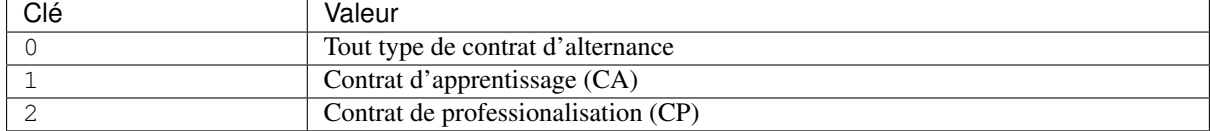

Utilisée dans *[Type de contrat d'alternance](#page-98-0)*.

# **4.17 Unité de rythme**

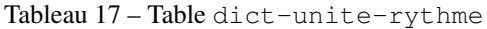

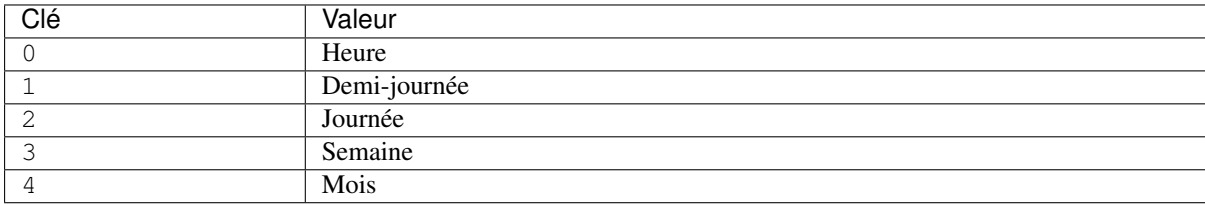

Utilisée dans *[Unité du rythme de l'alternance](#page-99-0)*.

# **4.18 Type de cycle**

Tableau 18 – Table dict-type-cycle

| Clé | Valeur                  |
|-----|-------------------------|
|     | Formation initiale      |
|     | Contrat d'apprentissage |

Utilisée dans *[Type de cycle](#page-101-0)*.

### **4.19 Niveaux**

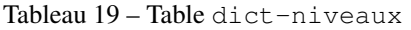

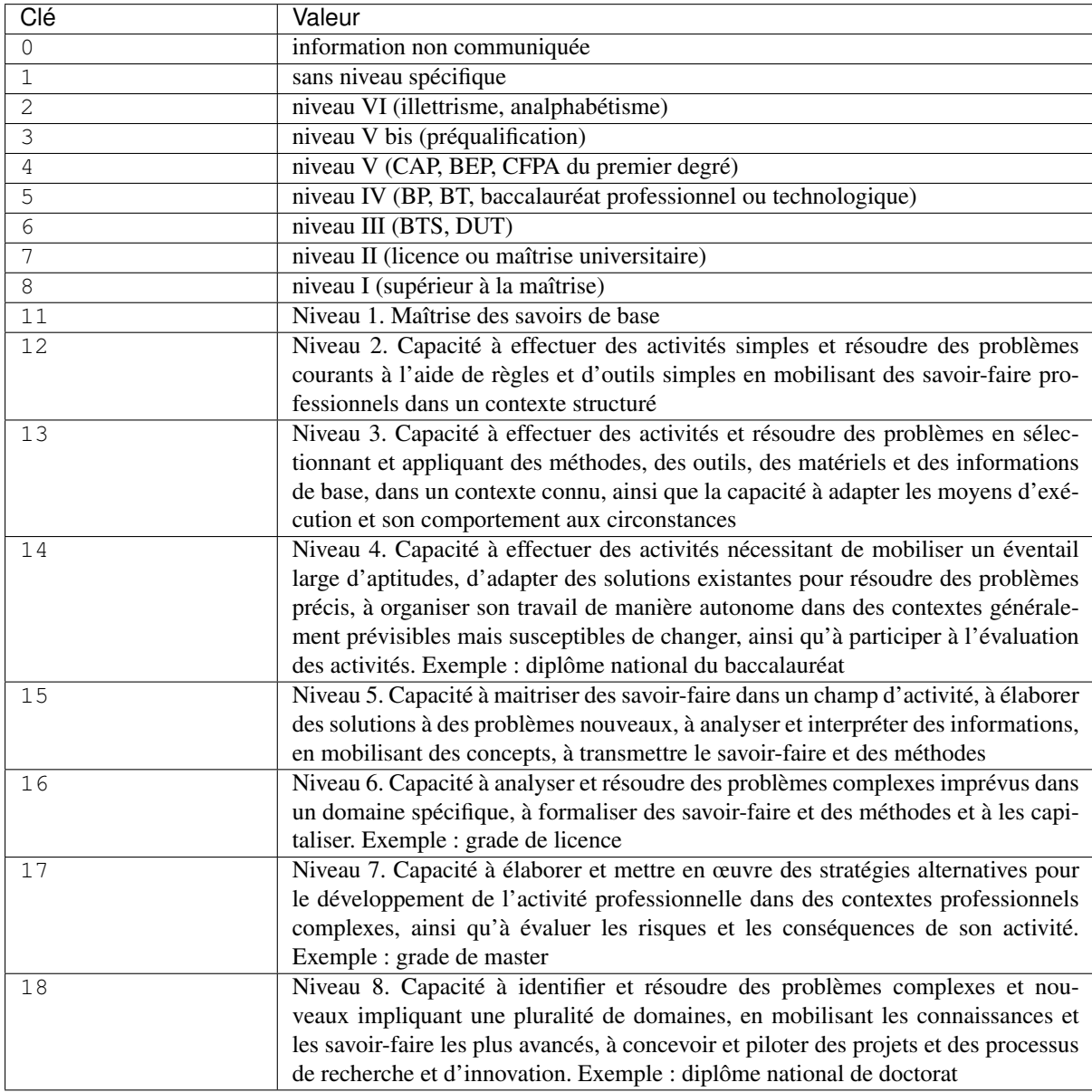

Utilisée dans *[Niveau à l'entrée en formation](#page-41-0)*, *[Niveau à la sortie de la formation](#page-56-1)*.

# CHAPITRE 5

# Glossaire LHÉO (17 janvier 2022)

Ce glossaire constitue une aide à l'utilisation du Langage Harmonisé d'Échange d'informations sur l'Offre de formation (LHÉO), en définissant les termes du champ de la formation utilisés dans le langage.

Certaines d'entre elles relèvent des normes AFNOR sur la Terminologie de la Formation Professionnelle (NFX 50-750, FDX 50-751, NFX 50-760 voir *[Annexe : Bibliographie](#page-155-0)* ).

### **5.1 Acquis**

Ensemble des savoirs et savoir-faire dont une personne manifeste la maîtrise dans une activité professionnelle, sociale ou de formation.

### <span id="page-134-0"></span>**5.2 Action de formation**

S'entend de tout ce qui contribue à la conception, à l'organisation, et à la mise en œuvre d'une formation.

Voir aussi *[Module de formation](#page-145-0)* et *[Session de formation](#page-153-0)* .

Éléménts de LHÉO reliés à cette notion : *[Action de formation](#page-18-0)*.

### **5.3 Agrément au titre de la rémunération**

L" [article L6341-4 du code du travail](https://www.legifrance.gouv.fr/affichCodeArticle.do?idArticle=LEGIARTI000006904370&cidTexte=LEGITEXT000006072050) prévoit l'agrément des stages de formation par l'État (le préfet) ou les Régions (président du conseil régional) pour assurer la rémunération de stagiaires demandeurs d'emploi non indemnisés et remplissant les conditions d'accès à la rémunération prévue par le code du travail.

### <span id="page-135-3"></span>**5.4 Action de formation conventionnée**

Une action de formation au sens des [articles L6313-1 à L6313-11 du code du travail](https://www.legifrance.gouv.fr/affichCode.do?idSectionTA=LEGISCTA000006178201&cidTexte=LEGITEXT000006072050) est dite conventionnée lorsqu'elle fait l'objet d'une convention de formation professionnelle conforme aux dispositions des articles [L6353-1](https://www.legifrance.gouv.fr/affichCodeArticle.do?cidTexte=LEGITEXT000006072050&idArticle=LEGIARTI000006904411) , [L6353-2](https://www.legifrance.gouv.fr/affichCodeArticle.do?idArticle=LEGIARTI000021343606&cidTexte=LEGITEXT000006072050) et [R6353-1](https://www.legifrance.gouv.fr/affichCodeArticle.do?idArticle=LEGIARTI000018522260&cidTexte=LEGITEXT000006072050) , et [L6122-1](https://www.legifrance.gouv.fr/affichCodeArticle.do?idArticle=LEGIARTI000006903985&cidTexte=LEGITEXT000006072050) et [L6122-2](https://www.legifrance.gouv.fr/affichCodeArticle.do?idArticle=LEGIARTI000031843532&cidTexte=LEGITEXT000006072050) (Etat, Régions et autres collectivités). Ces conventions fixent les contenus, les modalités de réalisation ainsi que les objectifs à atteindre en contrepartie d'une contribution financière à l'action de formation : directe s'il s'agit d'un achat dans le respect des règles du code des marchés publics en vigueur, indirecte s'il s'agit de subventions de fonctionnement consenties à l'organisme pour mettre en œuvre cette action. Il est enfin rappelé que les personnes physiques qui entreprennent des formations à leurs frais doivent conclure un contrat de formation professionnelle avec l'organisme dispensateur, conforme - à peine de nullité aux exigences des [articles L6353-3 à L6353-7 du code du travail](https://www.legifrance.gouv.fr/affichCode.do?idSectionTA=LEGISCTA000006189927&cidTexte=LEGITEXT000006072050) .

# <span id="page-135-0"></span>**5.5 Âge**

Il s'agit des conditions administratives d'âge requises pour pouvoir accéder à une action de formation donnée.

# <span id="page-135-1"></span>**5.6 Alternance**

L'alternance caractérise l'organisation de périodes en centre et en entreprise au sein d'un parcours de formation. Cette organisation éventuellement personnalisable est décrite au démarrage du parcours qu'il s'agisse d'un stage de formation professionnelle, d'une formation par apprentissage ou dans le cadre d'un contrat de professionnalisation.

Voir aussi *[Formation alternée](#page-143-0)* , *[Modalités de l'alternance](#page-144-0)* , *[Contrat d'alternance](#page-139-0)* .

Éléménts de LHÉO reliés à cette notion : *[Unité du rythme de l'alternance](#page-99-0)*, *[Rythme de l'alternance](#page-62-0)*, *[Informations](#page-63-0) [sur l'alternance](#page-63-0)*.

# **5.7 Alternant**

L'alternant suit une formation en alternant des périodes d'enseignements théoriques dans un établissement de formation et des périodes de formation en milieu professionnel (PFMP). Il est soit sous statut scolaire (élève, étudiant) soit salarié bénéficiant d'un contrat d'apprentissage ou d'un contrat de professionnalisation.

Voir aussi *[Contrat d'apprentissage](#page-139-1)*

# <span id="page-135-2"></span>**5.8 Apprenant**

Toute personne, de l'enfant à l'adulte, engagée dans un processus d'acquisition de connaissances et de compétences.

Voir aussi *[Stagiaire](#page-153-1)*

# **5.9 Apprenti**

Salarié bénéficiant d'un contrat d'apprentissage.

Voir aussi *[Contrat d'apprentissage](#page-139-1)*

# <span id="page-136-1"></span>**5.10 Aptitude**

Capacité supposée à exercer une activité (tâche à accomplir, emploi à occuper, connaissance à acquérir). La reconnaissance juridique de l'aptitude (certificat d'aptitude, liste d'aptitude. . . ) ouvre l'accès à certains droits (emploi, formation. . . ) (FDX 50-751 voir *[Annexe : Bibliographie](#page-155-0)* ).

# **5.11 Attestation des acquis**

Document délivré au stagiaire par les dispensateurs de formation, reconnaissant l'acquisition de capacités à l'issue de la formation (FDX 50-751 voir *[Annexe : Bibliographie](#page-155-0)* ).

# **5.12 Attestation de présence**

Document écrit, à usage administratif, remis au commanditaire. Il certifie la présence de l'apprenant (ou des apprenants) à une formation (NFX 50-750 voir *[Annexe : Bibliographie](#page-155-0)* ).

# <span id="page-136-0"></span>**5.13 Attestation de fin de formation**

Document écrit, remis à l'apprenant, qui certifie sa participation à une formation et précise les objectifs, la nature et la durée de la formation, et le cas échéant les résultats de l'évaluation des acquis. Ce document devenu facultatif demeure un support privilégié pour rendre compte de la validation individuelle des acquis en formation.

# **5.14 Bilan de compétences**

Action permettant à un travailleur d'analyser ses compétences professionnelles ainsi que ses aptitudes et ses motivations afin de définir un projet professionnel et, le cas échéant, un projet de formation (articles [L6313-1](https://www.legifrance.gouv.fr/affichCodeArticle.do?idArticle=LEGIARTI000021341894&cidTexte=LEGITEXT000006072050) et [L6313-10](https://www.legifrance.gouv.fr/affichCodeArticle.do?idArticle=LEGIARTI000006904140&cidTexte=LEGITEXT000006072050) du code du travail).

Voir aussi *[Action de formation](#page-134-0)* .

# **5.15 Bloc de compétences**

La définition législative des blocs de compétences est prévue au [quatrième alinéa de l'article L6113-1 du code](https://www.legifrance.gouv.fr/codes/article_lc/LEGIARTI000038951917/) [du travail](https://www.legifrance.gouv.fr/codes/article_lc/LEGIARTI000038951917/) : « Les certifications professionnelles sont constituées de blocs de compétences, ensembles homogènes et cohérents de compétences contribuant à l'exercice autonome d'une activité professionnelle et pouvant être évaluées et validées. »

Le découpage en blocs de compétences d'une certification enregistrée au Répertoire National des certifications Professionnelles (RNCP) est une obligation ( [art. R6113-9 du code du travail](https://www.legifrance.gouv.fr/codes/article_lc/LEGIARTI000043330625) - créé par le décret n° 2018-1172 du 18 décembre 2018).

Éléménts de LHÉO reliés à cette notion : *[Bloc de compétences](#page-86-0)*, *[Blocs de compétences](#page-87-0)*.

# **5.16 Capacité**

Ensemble de dispositions et d'acquis, constatés chez un apprenant, généralement formulés par l'expression : être capable de. . . (NFX 50-750 voir *[Annexe : Bibliographie](#page-155-0)* )

### <span id="page-137-1"></span>**5.17 Certificat de formation**

Document écrit, délivré par le dispensateur de formation ou une autorité de référence, reconnaissant au titulaire un niveau de capacité vérifié par un contrôle.

### **5.18 Certification**

Procédure définissant les conditions de délivrance d'un certificat qui valide le respect d'un référentiel.

Voir aussi *[Certification qualité](#page-137-0)* , [Certification des acquis de la formation](#page-0-0) , [Certification professionnelle](#page-0-0) .

### <span id="page-137-0"></span>**5.19 Certification qualité**

La certification qualité est une procédure par laquelle un prestataire de formation obtient d'un organisme certificateur tiers indépendant l'attestation du respect d'une norme de qualité.

Par exemple : certification qualité Qualiopi ( [loi n° 2018-771 du 5 septembre 2018 pour la liberté de choisir son](https://www.legifrance.gouv.fr/jorf/article_jo/JORFARTI000037367749) [avenir professionnel - article 6](https://www.legifrance.gouv.fr/jorf/article_jo/JORFARTI000037367749) )

### **5.20 Certification des acquis de la formation**

Procédure définissant les conditions de délivrance d'un certificat qui valide les acquis d'une formation.

Voir aussi *[Attestation de fin de formation](#page-136-0)* .

# <span id="page-137-2"></span>**5.21 Certification professionnelle**

Le terme certification professionnelle est réservé aux seules certifications enregistrées au RNCP.

La définition d'une certification professionnelle figure au [deuxième alinéa de l'article L6113-1 du code du travail](https://www.legifrance.gouv.fr/codes/article_lc/LEGIARTI000038951917/) , créé par la loi n° 2018-71 du 5 septembre 2018 : « Les certifications professionnelles enregistrées au Répertoire national des certifications professionnelles permettent une validation des compétences et des connaissances acquises nécessaires à l'exercice d'activités professionnelles. Elles sont définies notamment par un référentiel d'activités qui décrit les situations de travail et les activités exercées, les métiers ou emplois visés, un référentiel de compétences qui identifie les connaissances et les compétences, y compris transversales, qui en découlent et un référentiel d'évaluation qui définit les critères et les modalités d'évaluation des acquis. »

# **5.22 Compétence professionnelle**

Mise en oeuvre, en situation professionnelle, de capacités qui permettent d'exercer convenablement une fonction ou une activité (NFX 50-750 voir *[Annexe : Bibliographie](#page-155-0)* ).

# **5.23 Conditions pédagogiques**

Conditions pédagogiques du déroulement de la formation.

Voir aussi *[Organisation de la formation](#page-148-0)* , *[Méthode pédagogique](#page-144-1)* , *[Moyen pédagogique](#page-145-1)* , *[Support pédagogique](#page-153-2)* .

# **5.24 Conditions spécifiques**

Cet élément indique les conditions spécifiques d'accès à la formation, les aptitudes requises, une tranche d'âge, etc.

Voir aussi *[Aptitude](#page-136-1)* , *[Âge](#page-135-0)* , *[Prérequis](#page-150-1)* .

Éléménts de LHÉO reliés à cette notion : *[Conditions spécifiques et prérequis](#page-43-1)*.

### **5.25 Contact sur l'offre de formation**

Données de contact permettant d'obtenir des renseignements sur l'offre de formation ou la session. Le contact peut être nominatif ou générique à la discrétion de l'organisme de formation. Les éléments précisés peuvent être le nom, numéro de téléphone, adresse électronique, lien vers un formulaire de contact afin d'obtenir des renseignements sur l'action de formation.

Un contact peut avoir des périmètres d'intervention diversifiés et répondre sur différents aspects : règlementaires, budgétaires, pédagogiques.

Éléménts de LHÉO reliés à cette notion : *[Contact de l'offre de formation](#page-39-0)*, *[Contact de la session de formation](#page-51-0)*.

# **5.26 Contact de l'organisme**

Données de contact permettant d'obtenir des renseignements auprès de l'organisme de formation. Le contact peut être nominatif ou générique à la discrétion de la structure. Les éléments précisés peuvent être un nom, numéro de téléphone, adresse électronique, lien vers un formulaire de contact.

Éléménts de LHÉO reliés à cette notion : *[Contact avec l'organisme](#page-49-0)*.

# **5.27 Contenu de formation**

Description détaillée des différents sujets traités dans la formation, en fonction d'objectifs pédagogiques et de formation définis explicitement (NFX 50-750 voir *[Annexe : Bibliographie](#page-155-0)* ).

Éléménts de LHÉO reliés à cette notion : *[Contenu de la formation](#page-37-1)*.

### <span id="page-139-0"></span>**5.28 Contrat d'alternance**

Il existe deux types de contrat de travail caractérisant la formation par alternance : contrat d'apprentissage, contrat de professionnalisation.

Voir aussi *[Alternance](#page-135-1)* , *[Modalités de l'alternance](#page-144-0)* , *[Formation alternée](#page-143-0)* , *[Contrat d'apprentissage](#page-139-1)* , *[Contrat de](#page-139-2) [professionnalisation](#page-139-2)* .

Éléménts de LHÉO reliés à cette notion : *[Type de contrat d'alternance](#page-98-0)*.

### <span id="page-139-1"></span>**5.29 Contrat d'apprentissage**

Le contrat d'apprentissage est un contrat de travail conclu entre un employeur et un salarié. Son objectif est de permettre à un jeune de suivre une formation générale, théorique et pratique, en vue d'acquérir un diplôme d'État (CAP, BAC, BTS, Licence, Master, etc.) ou un titre à finalité professionnelle inscrit au répertoire national des certifications professionnelles (RNCP), dont l'ensemble des titres professionnels relevant du ministère chargé de l'emploi.

### <span id="page-139-2"></span>**5.30 Contrat de professionnalisation**

Le contrat de professionnalisation est un contrat de travail conclu entre un employeur et un salarié. Il permet l'acquisition – dans le cadre de la formation continue – d'une qualification professionnelle (diplôme, titre, certificat de qualification professionnelle. . . ) reconnue par l'État et/ou la branche professionnelle. L'objectif est l'insertion ou le retour à l'emploi des jeunes et des adultes.

### **5.31 Contrôle de connaissances**

Vérification de l'acquisition de savoirs. Ce contrôle peut être oral, écrit ou pratique.

Voir aussi *[Certificat de formation](#page-137-1)* .

# **5.32 Équipements à la charge des apprenants**

Certaines formations nécessitent des équipements obligatoires ou règlementaires de sécurité, tenue, outillage professionnel que l'apprenant doit acquérir.

Par exemple : chaussures de sécurité, blouse, ordinateur, mallette de couteaux, mallette professionnelle pour la coiffure.

Voir aussi *[Apprenant](#page-135-2)* .

Éléménts de LHÉO reliés à cette notion : *[Équipement à la charge des apprenants](#page-61-0)*.

# **5.33 Conventionnement**

Cette information indique si une action de formation donnée bénéficie d'une contribution financière du financeur public.

Voir aussi *[Action de formation conventionnée](#page-135-3)* .

Éléménts de LHÉO reliés à cette notion : *[Conventionnement](#page-80-0)*.

# **5.34 Coordonnées organisme**

Elles indiquent les coordonnées de l'organisme juridiquement responsable de l'action de formation.

Éléménts de LHÉO reliés à cette notion : *[Coordonnées de l'organisme](#page-48-0)*.

# **5.35 Dates prévues de début et de fin de période d'inscription**

Ces dates déterminent le début et la fin d'une période d'inscription pour une action de formation à réaliser.

# **5.36 Dates prévues de début et de fin de la session**

Les dates de début et de fin indiquent de manière prévisionnelle la période de réalisation de la session de formation. Trois modalités sont identifiables dans la gestion des entrées et sorties en formation : entrées et sorties à dates fixes, entrées et sorties cadencées ou séquencées, entrées et sorties permanentes.

Dans le cadre d'entrées et sortie à dates fixes, le parcours type est borné par ces dates.

Dans le cadre d'entrées et sorties cadencées ou séquencées, des groupes constitués intègrent la session sur un calendrier échelonné prédéterminé par l'organisme de formation. Les premiers parcours débutent au plus tôt à la date de début et les derniers s'achèvent au plus tard à la date de fin.

Dans le cadre d'entrées et sorties permanentes, la date de début correspond au démarrage, donc à la première entrée individuelle possible en formation sur la session. La date de fin correspond quant à elle à la fin du dernier parcours individuel possible. L'usage peut conduire à la déclaration d'une session annuelle.

Voir respectivement *[Entrées-sorties à dates fixes](#page-142-0)* , *[Entrées-sorties cadencées ou séquencées](#page-142-1)* ou *[Entrées-sorties](#page-142-2) [permanentes](#page-142-2)* .

# **5.37 Détail des conditions de prise en charge**

Cette donnée permettra d'indiquer les conditions particulières de prise en charge de l'action par le financeur, comme par exemple le conventionnement du conseil régional (nombre, public, durée).

Voir aussi *[Prix horaire T.T.C. de la formation](#page-150-2)* , *[Prix total T.T.C. de la formation](#page-150-3)* , *[Financement de la formation](#page-143-1)* .

Éléménts de LHÉO reliés à cette notion : *[Détails des conditions de prise en charge](#page-79-0)*.

### **5.38 Diplôme**

Document écrit établissant un privilège ou un droit. Il émane d'une autorité compétente, sous le contrôle de l'État. Il conditionne l'accès à certaines professions et à certaines formations ou concours. Il reconnaît au titulaire un niveau de capacité vérifié.

Voir aussi *[Certification professionnelle](#page-137-2)* .

Éléménts de LHÉO reliés à cette notion : *[Formation certifiante](#page-37-0)*.

### **5.39 Dispensateur de formation**

Toute personne physique ou morale ayant la capacité de souscrire des conventions ou des contrats de prestations de service dont l'objet est la formation. Cette expression désigne à la fois les formateurs indépendants et les organismes de formation. Les dispensateurs de formation sont soumis à des obligations légales et réglementaires particulières. Ils sont tenus notamment de faire une déclaration d'activité en début d'activité dès la conclusion de la première convention ou du premier contrat de formation professionnelle ( [article L6351-1 du code du travail](https://www.legifrance.gouv.fr/affichCodeArticle.do?cidTexte=LEGITEXT000006072050&idArticle=LEGIARTI000006904390) ). Les termes « dispensateur de formation », « organisme de formation » et « prestataire de formation » sont synonymes (NFX 50-750 voir *[Annexe : Bibliographie](#page-155-0)* ).

### **5.40 Domaine de la formation**

Les champs intellectuels dans lesquels vient s'inscrire une action de formation, considérée dans son contenu, son programme ou ses objectifs affichés (NSF, FORMACODE).

Éléménts de LHÉO reliés à cette notion : *[Domaine de la formation \(NSF, FORMACODE, ROME\)](#page-33-0)*.

### **5.41 Durée conventionnée**

Durée pendant laquelle l'action bénéficie d'un financement.

Éléménts de LHÉO reliés à cette notion : *[Durée du conventionnement](#page-81-0)*.

### **5.42 Effectif**

L'effectif est le nombre d'apprenants accueillis en formation.

*Effectif minimal* : l'effectif minimal est le nombre d'apprenants requis pour que la session de formation débute.

*Capacité simultanée* : la capacité d'accueil simultanée est le nombre maximal d'apprenants accueillis sur la session de manière simultanée. Exemple : sur un plateau technique de couture, 12 machines à coudre peuvent déterminer un accueil simultané de 12 apprenants.

*Capacité cumulée* : la capacité cumulée est le nombre total d'apprenants qui pourront être formés sur cette session. Cette notion est distincte de la capacité simultanée lorsque des entrées en formation sont personnalisables.

Voir aussi *[Entrées-sorties à dates fixes](#page-142-0)* , *[Entrées-sorties cadencées ou séquencées](#page-142-1)* , *[Entrées-sorties permanentes](#page-142-2)* et *[Apprenant](#page-135-2)* .

Éléménts de LHÉO reliés à cette notion : *[Effectif minimal](#page-96-1)*, *[Capacité d'accueil simultanée](#page-97-0)*, *[Capacité de formation](#page-98-1) [cumulée](#page-98-1)*.

# <span id="page-142-1"></span>**5.43 Entrées-sorties cadencées ou séquencées**

Actions de formation pour lesquelles les démarrages ou les fins de parcours s'échelonnent au sein d'une session.

# <span id="page-142-0"></span>**5.44 Entrées-sorties à dates fixes**

Actions de formation dont les périodes de démarrage et d'achèvement (avec des dates de début de fin) sont prédéterminées à l'avance. Elles correspondent au concept de session de formation. Antonyme d'entrées-sorties permanentes.

### <span id="page-142-2"></span>**5.45 Entrées-sorties permanentes**

Actions de formation pour lesquelles les démarrages ou les fin de périodes de formation interviennent indifféremment au long de l'année civile et sans dates prédéterminées à l'avance. Antonyme d'entrées-sorties à dates fixes.

### **5.46 Etat du recrutement**

Cette donnée permet à l'organisme responsable de la session de formation d'indiquer, à un instant donné, s'il recrute sur la session. Elle peut prendre les valeurs : « ouvert », tant que l'organisme dispose de places à proposer sur la session; « fermé », dès que le nombre de places maximum est atteint; « suspendu », dès lors que l'inscription est interrompue et qu'il demeure possible de s'inscrire à une date ultérieure sur cette même session (exemple : cas des entrées/sorties permanentes).

Éléménts de LHÉO reliés à cette notion : *[Etat du recrutement](#page-85-0)*.

# **5.47 Evaluation de la formation**

Action d'apprécier, à l'aide de critères définis préalablement, l'atteinte des objectifs pédagogiques et de formation d'une action de formation. Cette évaluation peut être faite à des temps différents, par des acteurs différents (apprenant, formateur, entreprise cliente,). On distingue, par exemple, l'évaluation de satisfaction, l'évaluation du contenu de l'action de formation, l'évaluation des acquis, et l'évaluation des transferts éventuels en situation de travail (NFX 50-750 voir *[Annexe : Bibliographie](#page-155-0)* ).

# **5.48 Examen**

Épreuve ou série d'épreuves destinées à déterminer l'aptitude d'un candidat à obtenir un titre, un diplôme, un certificat ou à suivre une formation.

### <span id="page-143-1"></span>**5.49 Financement de la formation**

Tous les moyens financiers mis en oeuvre par l'État, les collectivités territoriales, les partenaires sociaux, les entreprises et les apprenants pour réaliser la formation (FDX 50-751 voir *[Annexe : Bibliographie](#page-155-0)* ).

### **5.50 Formation**

S'entend de toutes les initiatives visant à apprendre, à former et notamment celles entrant dans le champ d'application des dispositions relatives à la formation professionnelle continue. Ce sont les actions visées à l" [article L6313](https://www.legifrance.gouv.fr/affichCodeArticle.do?idArticle=LEGIARTI000021341894&cidTexte=LEGITEXT000006072050) [du code du travail](https://www.legifrance.gouv.fr/affichCodeArticle.do?idArticle=LEGIARTI000021341894&cidTexte=LEGITEXT000006072050) et notamment les actions de préformation et de préparation à la vie professionnelle, d'adaptation, de promotion, de prévention, d'acquisition, d'entretien ou de perfectionnement, de bilan de compétences, et de validation des acquis de l'expérience.

### <span id="page-143-0"></span>**5.51 Formation alternée**

Succession de périodes de formation organisées entre lieu de formation et milieu de travail.

### **5.52 Formation en centre ou à distance**

Indication permettant de savoir si la formation à lieu dans un centre de formation ou à distance.

Voir aussi *[Formation à distance \(FOAD\)](#page-143-2)* .

Éléménts de LHÉO reliés à cette notion : *[Formation présentielle ou à distance](#page-42-0)*.

# <span id="page-143-2"></span>**5.53 Formation à distance (FOAD)**

Système de formation conçu pour permettre à des individus de se former sans se déplacer dans un lieu de formation et sans la présence physique d'un formateur (FDX 50-751 voir *[Annexe : Bibliographie](#page-155-0)* ).

# **5.54 Individualisation de la formation**

Mode d'organisation de la formation visant la mise en oeuvre d'une démarche personnalisée de formation. Elle met à la disposition de l'apprenant l'ensemble des ressources et des moyens pédagogiques nécessaires à son parcours de formation et à ses situations d'apprentissage. Elle prend en compte ses acquis, ses objectifs, son rythme (FDX 50-751 voir *[Annexe : Bibliographie](#page-155-0)* ).

# **5.55 Informations sur le public visé**

Cette donnée permet à l'organisme responsable de l'action de formation d'ajouter des caractéristiques à l'article sélectionné dans la table « public visé » et ce, sous forme de commentaires, dès lors qu'ils ne donnent pas lieu à discrimination (portée juridique).
# **5.56 Intitulé de l'action de formation**

Intitulé qui sert à caractériser et singulariser une action de formation. Il en indique le titre. Éléménts de LHÉO reliés à cette notion : *[Intitulé de la formation](#page-34-0)*.

# **5.57 Lieu de formation**

Adresse complète du lieu où se déroule la formation.

Éléménts de LHÉO reliés à cette notion : *[Lieu de formation](#page-59-0)*.

# **5.58 Lieu et date d'information et d'inscription**

Indiquent la ou les adresse(s) précise(s) du/des lieu(x) où se déroulent les actions d'information et d'inscription pour une action de formation donnée. Toutes les dates associées aux actions d'information et aux périodes d'inscription doivent être également précisées.

Éléménts de LHÉO reliés à cette notion : *[Adresse d'inscription](#page-46-0)*, *[Adresse d'information](#page-65-0)*, *[Date d'information](#page-65-1)*.

# <span id="page-144-0"></span>**5.59 Logistique de formation**

Gestion des moyens matériels, humains et pédagogiques nécessaires à une action de formation (NFX 50-750 voir *[Annexe : Bibliographie](#page-155-0)* ).

# **5.60 Méthode pédagogique**

Ensemble de démarches formalisées et appliquées selon des principes définis pour acquérir un ensemble de savoirs conformes aux objectifs pédagogiques (NFX 50-750 *[Annexe : Bibliographie](#page-155-0)* ).

# **5.61 Modalités de l'alternance**

Informations précisant l'organisation de l'alternance : dates, durées des périodes en centre ou en entreprise.

Voir aussi *[Formation alternée](#page-143-0)* , *[Alternance](#page-135-0)* , *[Contrat d'alternance](#page-139-0)* .

Éléménts de LHÉO reliés à cette notion : *[Modalités de l'alternance](#page-42-0)*.

# **5.62 Modalités d'entrées-sorties**

Caractéristiques temporelles de la session de formation. Voir aussi *[Dates prévues de début et de fin de la session](#page-140-0)* . Éléménts de LHÉO reliés à cette notion : *[Modalités d'entrées/sorties](#page-44-0)*.

# **5.63 Modalités pédagogiques**

Pédagogies mises en œuvres dans le déroulement de la formation, comme des études de cas, des mises en situation, l'individualisation de la formation, les possibilités d'autoformation, etc.

Voir *[Individualisation de la formation](#page-143-1)* .

Éléménts de LHÉO reliés à cette notion : *[Modalité pédagogique](#page-57-0)*, *[Modalités pédagogiques](#page-72-0)*.

#### **5.64 Modalités de recrutement et d'admission**

Procédés mis en œuvre pour recruter.

Voir *[Prérequis](#page-150-0)* .

Éléménts de LHÉO reliés à cette notion : *[Modalité de recrutement](#page-95-0)*, *[Modalités de recrutement](#page-72-1)*.

#### **5.65 Module de formation**

Unité de formation autonome qui constitue un tout cohérent en soi, et fait partie d'un cursus de formation. Il est construit à partir des éléments suivants : objectifs, objectifs pédagogiques généraux, contenu, durée, pré-requis. Un module correspond à un ensemble de séquences de formation (NFX 50-750 voir *[Annexe : Bibliographie](#page-155-0)* ). Un module de formation vise à faire acquérir des compétences, c'est-à-dire une articulation de savoirs contextualisés dans une activité professionnelle.

Un module de formation est une composante d'un parcours de formation. Si le parcours est certifiant, le module peut s'inscrire comme unité équivalent totalement ou partiellement à un bloc de compétences.

Voir aussi *[Action de formation](#page-134-0)* .

Éléménts de LHÉO reliés à cette notion : *[Identifiant de module](#page-85-0)*.

### **5.66 Moyen pédagogique**

Tout procédé, matériel ou immatériel, utilisé dans le cadre d'une méthode pédagogique : lecture d'ouvrages, étude de cas, mise en situation, utilisation de films, de jeux. . . (NFX 50-750 voir *[Annexe : Bibliographie](#page-155-0)* ).

#### <span id="page-145-0"></span>**5.67 Niveaux**

Les niveaux de formation correspondent à une position hiérarchique dans une nomenclature définie par l'éducation nationale d'un diplôme ou d'une formation. La personne peut soit être titulaire du diplôme ou titre correspondant aux entrées de la nomenclature, soit occuper un emploi exigeant normalement un niveau comparable.

La nomenclature des niveaux d'origine a été construite en 1969 en s'appuyant sur une grille établie en 1967 pour classer les formations conduisant aux diplômes de l'éducation nationale.

Depuis 2019, la nomenclature s'appuie sur un cadre national de certification qui comprend huit niveaux de qualification et qui est décrite dans le [décret n° 2019-14 du 8 janvier 2019](https://www.legifrance.gouv.fr/jorf/id/JORFTEXT000037964754) .

Éléménts de LHÉO reliés à cette notion : *[Niveau à la sortie de la formation](#page-56-0)*.

# **5.68 Niveau à l'entrée en formation**

Il correspond au niveau de titre ou de diplôme acquis par le demandeur de formation au moment de son entrée dans l'action.

Voir aussi *[Niveaux](#page-145-0)* , *[Prérequis](#page-150-0)* .

Éléménts de LHÉO reliés à cette notion : *[Niveau à l'entrée en formation obligatoire](#page-40-0)*, *[Niveau à l'entrée en forma](#page-41-0)[tion](#page-41-0)*.

### <span id="page-146-0"></span>**5.69 Nom de l'organisme de formation**

Il s'agit de la dénomination usuelle de l'organisme responsable de l'offre de formation. Ce peut-être notamment un sigle ou un nom pour les sociétés en nom propre.

Voir *[Organisme responsable](#page-149-0)* , *[Raison sociale de l'organisme formateur](#page-151-0)* , *[Raison sociale de l'organisme respon](#page-151-1)[sable de la formation](#page-151-1)*

Éléménts de LHÉO reliés à cette notion : *[Nom de l'organisme de formation responsable](#page-35-0)*.

## **5.70 Nombre d'heures total en centre de formation**

Cette donnée correspond au nombre d'heures maximum en centre de formation indiqué par l'organisme responsable de l'action de formation.

Éléménts de LHÉO reliés à cette notion : *[Nombre d'heures en centre](#page-78-0)*.

# **5.71 Nombre d'heures total en entreprise**

Cette donnée correspond au nombre d'heures maximum en entreprise indiqué par l'organisme responsable de l'action de formation.

Éléménts de LHÉO reliés à cette notion : *[Nombre d'heures en entreprise](#page-78-1)*.

# **5.72 Nombre d'heures total maximum**

Cette donnée correspond au nombre total d'heures maximum indiqué par l'organisme responsable de l'action de formation.

Éléménts de LHÉO reliés à cette notion : *[Total du nombre d'heures](#page-79-0)*.

# **5.73 Numéro SIREN/SIRET**

Il s'agit des numéros INSEE d'immatriculation des entreprises (SIREN), ou des établissements employeurs d'une entreprise (SIRET). Le SIRET se compose de l'identifiant entreprise agrémenté de caractères permettant d'identifier chaque établissement employeur au sein de l'entreprise mère.

Éléménts de LHÉO reliés à cette notion : *[Numéro SIRET de l'organisme de formation](#page-47-0)*, *[Numéro SIRET d'un lieu](#page-68-0) [de formation](#page-68-0)*, *[SIRET d'un organisme formateur](#page-73-0)*.

## **5.74 Numéro de déclaration d'activité**

Il s'agit de l'immatriculation attribuée par les services de contrôle de la formation professionnelle aux organismes exerçant dans ce secteur.

Éléménts de LHÉO reliés à cette notion : *[Numéro de déclaration d'activité](#page-46-1)*.

# <span id="page-147-0"></span>**5.75 Objectif de formation**

Compétence(s) à acquérir, à améliorer ou à entretenir exprimée(s) initialement par les commanditaires et/ou les apprenants. L'objectif de formation est l'élément fondamental des cahiers des charges. Il sert à évaluer les effets de la formation (NFX 50-750 voir *[Annexe : Bibliographie](#page-155-0)* ). Il doit exprimer clairement les compétences visées (savoirs, savoir-faire, comportements). Il doit être formalisé.

Éléménts de LHÉO reliés à cette notion : *[Objectif de formation](#page-35-1)*.

# **5.76 Objectif général de la formation**

Il peut s'agir d'une session de *certification* , de *professionnalisation* , de *préparation à la qualification* , de *remise à niveau* , de *(re)mobilisation* , de *perfectionnement* ou de *création d'entreprise* . Ces catégories sont de type administratif et sont décrites ci-dessous.

*Certification* - Cette catégorie comprend l'ensemble des formations sanctionnées par le passage d'une certification (diplôme, titre, certificat de qualification professionnelle). Les certifications regroupent l'ensemble des diplômes généraux de l'éducation nationale et de l'enseignement supérieur (diplômes nationaux, diplômes des universités) ainsi que l'ensemble des certifications professionnelles inscrites au Répertoire national des certifications professionnelles (RNCP).

*Professionnalisation* - Les objectifs des formations professionnalisantes sont très proches de ceux des formations certifiantes professionnelles, mais elles ne donnent lieu à aucun diplôme, titre ou certificat inscrit au RNCP. Comme les formations certifiantes professionnelles, ces formations visent à enseigner les techniques et connaissances propres à rendre un individu opérationnel dans un métier (ou plus généralement sur un type de poste de travail). Attention à ne pas confondre avec les formations de perfectionnement, qui visent à approfondir les compétences de publics déjà opérationnels dans un métier ou un poste donné.

*Préparation à la qualification* - Cette catégorie comprend les formations qui préparent à l'entrée dans toute formation qualifiante (i.e. certifiante ou professionnalisante), quelque soit son niveau. On y inclut bien sûr les formations de pré-qualification pour les jeunes (des Conseils régionaux) par exemple. Les formations de préparation aux concours sont donc incluses dans cette catégorie. En effet, elles préparent à l'entrée dans une école ou plus généralement à un cursus composé de périodes de formation et de périodes d'application pratique. Ce n'est qu'à la fin de ce cursus que la réussite du titre final aura lieu. Il convient de ne pas confondre les actions de préparation à la qualification s'adressant aux jeunes non qualifiés, avec les formations aux savoirs de base. Même s'ils comportent des modules de remise à niveau, leur finalité est bien, dans un métier donné, de préparer à l'entrée dans une formation qualifiante pour ce métier.

*Remise à niveau, maîtrise des savoirs de base, initiation* - Il s'agit là de sessions de remise à niveau ou d'initiation à des compétences ou techniques transversales à une large gamme de métiers. Il peut s'agir de remise à niveau dans les disciplines générales (français, lutte contre l'illettrisme, mathématiques de base), mais également d'initiation aux langues, d'initiation aux logiciels courants de bureautique (tableur, traitement de texte, autre) ou d'initiation à Internet (messagerie et navigation) et aux autres compétences clés.

*(Re)mobilisation, aide à l'élaboration de projet professionnel* - Cette catégorie rassemble l'ensemble des sessions de formation visant à analyser les perspectives d'orientation des apprenants en tenant compte de leurs motivations, de leurs capacités professionnelles ainsi que des difficultés sociales qu'ils ont éventuellement rencontrées. Ils peuvent intégrer un travail sur les savoirs de base ou des modules de familiarisation avec le milieu de l'entreprise. Ces sessions ne se confondent pas avec les sessions de formation de préqualification qui s'inscrivent quant à elles dans un métier défini et constituent une étape avant d'entreprendre une action certifiante ou professionnalisante.

*Perfectionnement, élargissement des compétences* - Les formations de cette catégorie s'adressent à un public de personnes déjà opérationnelles dans leur activité professionnelle occupée ou recherchée, mais qui désirent approfondir leurs compétences ou acquérir des compétences supplémentaires. Elles favorisent l'adaptation des salariés à leur poste de travail, l'évolution ou le maintien dans leur emploi. Dans le cas particulier du perfectionnement, ces formations supposent explicitement des pré-requis (qualification ou expérience professionnelle). Par exemple, cette catégorie comprend les sessions de niveau avancé de langue, de bureautique et d'utilisation des outils Internet. Elle comprend aussi les sessions de développement personnel pour les salariés.

Éléménts de LHÉO reliés à cette notion : *[Objectif général de la formation](#page-52-0)*.

# **5.77 Organisation de la formation**

Agencement des différentes actions de formation du point de vue matériel et pédagogique.

### **5.78 Organisation matérielle de la formation**

Elle concerne des informations diverses et éventuelles sur les moyens transport et les commodités d'accès (parking, accès handicapés, etc) au lieu de formation, sa localisation précise (adresse complète), les locaux (conditions d'accueil, localisation des salles de formation, etc), les modalités de restauration (lieu, tarif, etc) et d'hébergement (lieu, coordonnées, tarif, etc).

## **5.79 Organisme d'accueil de la formation**

Il s'agit, pour une action de formation donnée, de l'organisme qui l'accueille dans ses locaux.

# **5.80 Organisme financeur**

Organisme qui finance l'action de formation. Voir *[Financement de la formation](#page-143-2)* et la *[Annexe : Liste des financeurs potentiels](#page-154-0)* . Éléménts de LHÉO reliés à cette notion : *[Code financeur](#page-102-0)*.

# **5.81 Organisme formateur**

Il s'agit, pour une action de formation donnée, de l'organisme qui concrètement la réalise. Voir *[Dispensateur de formation](#page-141-0)* .

Éléménts de LHÉO reliés à cette notion : *[Organisme formateur](#page-21-0)*.

### <span id="page-149-0"></span>**5.82 Organisme responsable**

Il s'agit, pour une action de formation donnée, de l'organisme juridiquement chargé de l'offre de formation proposée. Il est l'organisme signataire des documents contractuels relatifs à l'offre. C'est l'organisme qui engage sa responsabilité auprès du financeur de l'action de formation.

Éléménts de LHÉO reliés à cette notion : *[Organisme de formation responsable](#page-20-0)*.

# **5.83 Parcours de formation**

Itinéraire organisé d'acquisition de connaissances. Il comporte des évaluations et peut déboucher sur une validation (AFNOR).

Voir *[Parcours de formation individualisé](#page-149-1)* , *[Parcours de formation mixte](#page-149-2)* , *[Parcours de formation modularisé](#page-149-3)* , *[Parcours de formation personnalisable](#page-149-4)* .

Éléménts de LHÉO reliés à cette notion : *[Type de parcours de formation](#page-40-1)*.

# <span id="page-149-1"></span>**5.84 Parcours de formation individualisé**

Parcours de formation mis en place après un positionnement général, permettant d'identifier les écarts à l'objectif recherché et de répondre strictement à ceux-ci en termes de temps de formation révisables.

## <span id="page-149-2"></span>**5.85 Parcours de formation mixte**

Parcours de formation mis en place pour un apprenant et répondant à la fois à certaines caractéristiques de parcours individualisé ou modularisé.

Voir *[Parcours de formation individualisé](#page-149-1)* , *[Parcours de formation modularisé](#page-149-3)* .

# <span id="page-149-3"></span>**5.86 Parcours de formation modularisé**

Parcours de formation mis en place pour un apprenant après un positionnement général et/ou des positionnements par module de formation permettant d'identifier les modules nécessaires à l'atteinte de l'objectif de formation recherché.

### <span id="page-149-4"></span>**5.87 Parcours de formation personnalisable**

Un parcours de formation est personnalisable quand il est adaptable à un apprenant. Il aboutit à une offre de parcours individualisé, modularisé ou mixte. La personnalisation d'un parcours de formation impose la mise en place d'un positionnement à l'entrée en formation.

Voir *[Parcours de formation individualisé](#page-149-1)* , *[Parcours de formation mixte](#page-149-2)* , *[Parcours de formation modularisé](#page-149-3)* .

#### **5.88 Périmètre de recrutement**

Il correspond, pour une action de formation donnée, à l'espace potentiel de recrutement des apprenants.

Éléménts de LHÉO reliés à cette notion : *[Périmètre de recrutement](#page-75-0)*, *[Informations supplémentaires sur le périmètre](#page-76-0) [de recrutement](#page-76-0)*.

#### **5.89 Positionnement à l'entrée en formation**

Processus permettant d'évaluer à l'entrée en formation les acquis et les besoins d'un apprenant au regard de l'objectif de la formation. Il permet d'élaborer un parcours personnalisé de formation, réglementaire ou pédagogique.

Voir *[Parcours de formation personnalisable](#page-149-4)* , *[Objectif de formation](#page-147-0)* .

Éléménts de LHÉO reliés à cette notion : *[Type de positionnement](#page-84-0)*.

Tables de LHÉO reliées à cette notion : *[Type de positionnement](#page-129-0)*.

### <span id="page-150-0"></span>**5.90 Prérequis**

Acquis préliminaires, nécessaires pour suivre efficacement une formation déterminée (NFX 50-750 voir *[Annexe :](#page-155-0) [Bibliographie](#page-155-0)* ).

#### **5.91 Prise en charge des frais de formation**

Indique si une prise en charge des frais de formation est possible.

Voir *[Prix horaire T.T.C. de la formation](#page-150-1)* , *[Financement de la formation](#page-143-2)* .

Éléménts de LHÉO reliés à cette notion : *[Prise en charge des frais de formation possible](#page-43-0)*.

#### <span id="page-150-1"></span>**5.92 Prix horaire T.T.C. de la formation**

Prix de vente toutes taxes comprises de l'heure de formation qui induit l'ensemble des frais entraînés par la réalisation de l'action de formation.

Éléménts de LHÉO reliés à cette notion : *[Prix horaire TTC](#page-76-1)*.

#### **5.93 Prix total T.T.C. de la formation**

Cette donnée correspond au coût total maximum par apprenant, affiché par l'organisme responsable de l'action de formation, toutes taxes et tout frais compris.

Éléménts de LHÉO reliés à cette notion : *[Prix total TTC](#page-77-0)*.

### **5.94 Programme de formation**

Descriptif écrit et détaillé des contenus de formation planifiés. Il respecte une progression pédagogique liée aux objectifs de formation à atteindre (NFX 50-750 voir *[Annexe : Bibliographie](#page-155-0)* ).

### **5.95 Programme Régional de Formation - PRF**

Ensemble des formations financées par le conseil régional pour répondre aux enjeux du développement économique territorial, à l'insertion professionnelle des jeunes, au reclassement des demandeurs d'emplois, à la reconversion des salariés.

#### **5.96 Public visé**

Il s'agit des différentes catégories de population auxquelles s'adresse l'action de formation. Ces catégories sont définies en fonction de différents types de critères (ex : administratifs, sociaux-économiques, âge, sexe, etc. . . )

Éléménts de LHÉO reliés à cette notion : *[Code de public visé](#page-50-0)*.

#### <span id="page-151-0"></span>**5.97 Raison sociale de l'organisme formateur**

Il s'agit de la raison sociale de l'organisme qui assure la formation. Cette dénomination à valeur juridique peut être identique au nom usuel ou sigle de l'organisme.

Voir aussi *[Raison sociale de l'organisme responsable de la formation](#page-151-1)* .

Éléménts de LHÉO reliés à cette notion : *[Raison sociale de l'organisme formateur](#page-74-0)*.

#### <span id="page-151-1"></span>**5.98 Raison sociale de l'organisme responsable de la formation**

Il s'agit de la raison sociale de l'organisme responsable de l'offre. Cette dénomination à valeur juridique peut être identique au nom usuel ou sigle de l'organisme.

Voir aussi *[Raison sociale de l'organisme responsable de la formation](#page-151-1)* .

Éléménts de LHÉO reliés à cette notion : *[Raison sociale de l'organisme](#page-48-0)*.

#### <span id="page-151-2"></span>**5.99 Reconnaissance des acquis**

Prise en considération de l'ensemble des formations et des expériences d'un individu (NFX 50-750 voir *[Annexe :](#page-155-0) [Bibliographie](#page-155-0)* ).

# **5.100 Rémunération possible**

Indique la possibilité ou non de percevoir une rémunération pendant la session de formation, indépendamment de l'étude particulière de chaque situation individuelle.

# **5.101 Renseignements spécifiques**

Ils permettent d'indiquer des informations spécifiques (démarche qualité, labels, capacités de positionnement, . . . ) sur l'organisme responsable juridiquement de l'action de formation, et notamment les garanties proposées pour réaliser l'action.

Éléménts de LHÉO reliés à cette notion : *[Renseignements spécifiques sur l'organisme](#page-70-0)*.

### **5.102 Restauration, hébergement, transports**

Informations relatives aux services annexes à une action de formation qui permettent de se déplacer puis d'accéder au lieu de formation, d'assurer l'accueil, la restauration et l'hébergement des apprenants.

Voir *[Logistique de formation](#page-144-0)* .

Éléménts de LHÉO reliés à cette notion : *[Restauration](#page-81-0)*, *[Hébergement](#page-82-0)*, *[Transport](#page-83-0)*.

# **5.103 Résultats de la formation**

Ils matérialisent le passage en formation et en précisent les modalités de reconnaissance ou de validation.

Voir *[Acquis](#page-134-1)* , *[Attestation des acquis](#page-136-0)* , *[Attestation de présence](#page-136-1)* , *[Attestation de fin de formation](#page-136-2)* , *[Certification des](#page-137-0) [acquis de la formation](#page-137-0)* , *[Certificat de formation](#page-137-1)* , *[Contrôle de connaissances](#page-139-1)* , *[Diplôme](#page-141-1)* , *[Certification profession](#page-137-2)[nelle](#page-137-2)* , *[Evaluation de la formation](#page-142-0)* , *[Examen](#page-142-1)* , *[Reconnaissance des acquis](#page-151-2)* , *[Validation des acquis de l'expérience](#page-154-1)* .

Éléménts de LHÉO reliés à cette notion : *[Résultats attendus de la formation](#page-36-0)*.

# **5.104 Rythme de la formation**

Ce sont la ou les possibilité(s) de suivi offerte(s) aux apprenants pour une action de formation proposée. Ce peutêtre un suivi à temps partiel, à temps plein ou encore un mélange de ces 2 modalités (temps plein et temps partiel) sur la même action de formation.

Éléménts de LHÉO reliés à cette notion : *[Rythme de la formation](#page-38-0)*.

# **5.105 Séquence de formation**

Unité pédagogique élémentaire constitutive d'un module de formation. Elle est construite à partir d'un objectif pédagogique général, d'un contenu, d'une durée et d'un pré-requis.

#### <span id="page-153-0"></span>**5.106 Session de formation**

Période pendant laquelle une action de formation sera réalisée dans un centre de formation ou dans une entreprise et regroupant généralement plusieurs participants en simultané.

Voir aussi *[Action de formation](#page-134-0)* .

Éléménts de LHÉO reliés à cette notion : *[Session de formation](#page-45-0)*.

## **5.107 Sigle de l'organisme de formation**

Nom.

Voir *[Nom de l'organisme de formation](#page-146-0)* , *[Organisme responsable](#page-149-0)* .

### **5.108 Stage de formation**

Période pendant laquelle quelqu'un exerce une activité temporaire dans un centre de formation ou en entreprise, en vue de sa formation. Dans Lhéo, il équivaut à la notion de session de formation.

Voir aussi *[Session de formation](#page-153-0)* .

## **5.109 Stagiaire**

Un apprenant engagé dans un parcours de formation professionnelle continue.

Voir aussi *[Apprenant](#page-135-1)* .

# **5.110 Support pédagogique**

Moyen matériel utilisé dans le cadre d'une méthode pédagogique (transparents, DVD, logiciels, plans de cours, livres, jeux,  $\dots$ ).

### **5.111 Titre professionnel**

Document écrit établissant un privilège ou un droit et attestant de la capacité d'une personne à exercer les activités professionnelles correspondant à une profession déterminée. Il est délivré ou reconnu par l'État. Il conditionne l'accès à certaines professions et à certaines formations ou concours. Il reconnaît au titulaire un niveau de capacité vérifié.

Voir aussi *[Diplôme](#page-141-1)* et *[Certification professionnelle](#page-137-2)* .

# **5.112 Unité administrative immatriculée (UAI)**

Structure publique ou privée d'enseignement initial du système éducatif français (écoles, collèges, lycées, CFA, enseignement supérieur), identifiée au sein du Répertoire national des établissements (RNE) du Ministère de l'éducation nationale par un code UAI.

Ce code est composé de 7 chiffres suivis d'une lettre, les trois premiers chiffres indiquant le département.

Éléménts de LHÉO reliés à cette notion : *[Code UAI de l'organisme de formation](#page-67-0)*, *[Code UAI d'un lieu de formation](#page-69-0)*, *[Code UAI d'un organisme formateur](#page-74-1)*, *[Code UAI d'un établissement](#page-110-0)*.

# **5.113 Validation**

Résultat d'une évaluation en fin de parcours de formation permettant l'obtention de tout ou partie d'une certification.

*Validation partielle* : la validation d'une partie d'une certification (c'est à dire d'un ensemble incomplet de blocs de compétences) est qualifiée de partielle.

*Validation totale* : antonyme de la validation partielle, la validation totale qualifie l'obtention visée de l'intégralité des blocs de compétences constitutifs d'une certification.

Voir *[Bloc de compétences](#page-136-3)* , *[Certification](#page-137-3)* .

Éléménts de LHÉO reliés à cette notion : *[Type de validation des blocs de compétences](#page-106-0)*.

Tables de LHÉO reliées à cette notion : *[Type de validation d'un bloc de compétences](#page-131-0)*.

# <span id="page-154-1"></span>**5.114 Validation des acquis de l'expérience**

Procédure mise en oeuvre dans le cadre de la loi du 17 janvier 2002 qui ouvre le droit à toute personne de faire reconnaître, sous certaines conditions, par une certification à finalité professionnelle inscrite au répertoire national des certifications professionnelles (titre, diplôme, CQP) les acquis de son expérience (NFX 50-750 voir *[Annexe :](#page-155-0) [Bibliographie](#page-155-0)* ).

Voir aussi *[Action de formation](#page-134-0)* .

# <span id="page-154-0"></span>**5.115 Annexe : Liste des financeurs potentiels**

- AGEFIPH Association nationale de GEstion du Fonds pour l'Insertion Professionnelle des personnes Handicapées
- Entreprise
- État
- Conseil régional
- Conseil général
- Collectivité locale
- FSE Fond Social Européen
- Pôle emploi
- OPCA Organisme Paritaire Collecteur Agréé
- Autres financeurs publics
- Autres financeurs privés

# <span id="page-155-0"></span>**5.116 Annexe : Bibliographie**

- AFNOR Norme NF X 50-750 : formation professionnelle, terminologie, août 2015.
- AFNOR Norme FD X 50-751 : formation professionnelle, terminologie, fascicule explicatif, juillet 1996.
- AFNOR Norme NF X 50-760 : formation professionnelle Les informations essentielles sur l'offre de formation - Lisibilité de l'offre de formation, décembre 2013.